Министерство сельского хозяйства Российской Федерации Новочеркасский инженерно-мелиоративный институт им. А.К. Кортунова **ФГБОУ ВОДОНСКОЙ ГАУ** 

> «Утверждаю» Декан факультета Инженерномелиоративного факультета WELFOLLINDSEE redis  $2017 \Gamma$ . ЖЕЛИОРАГИВНЫЙ **ФАКУЛЬТЕТ**

## РАБОЧАЯ ПРОГРАММА

Практика

Направление(я) подготовки

Направленность (и)

Уровень образования

Форма(ы) обучения

Факультет

Кафедра

Составлена с учётом требований ФГОС ВО по направлению (ям) подготовки,

утверждённого приказом Минобрнауки России

Разработчик (и)

проф.каф. ВиИВР (должность, кафедра)

Обсуждена и согласована: Кафедра ВиИВР

(сокращенное наименование кафедры) Заведующий кафедрой

Заведующая библиотекой

Учебно-методическая комиссия факультета

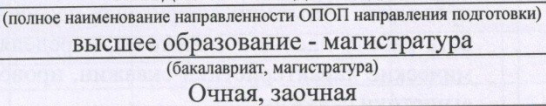

Б1.В.ДВ.01.02Бурение и эксплуатация скважин

(шифр.наименование учебной дисциплины) 20.04.02 - Природообустройство и водопользование

(код, полное наименование направления подготовки) Инженерные системы сельскохозяйственного водоснабжения,

обводнения и водоотведения

(очная, очно-заочная, заочная)

Инженерно-мелиоративный, ИМФ (полное наименование факультета, сокращённое)

Водоснабжение и использование водных ресурсов, ВиИВР (полное, сокращенное наименование кафедры)

20.04.02 - Природообустройство и водопользование

(шифр и наименование направления подготовки)

№296 от 30/марта 2015г (дата утверждения ФГОС ВО, № приказа)

**(подпи** 

(подпись)

(подпись)

от «28» августа 2017 г. протокол № 1

> Гурин К.Г.  $(\Phi$ <sub>M</sub>.O.)

Олейник Р.А.

 $(\Phi$ <sub>M</sub>.O.)

Чалая С.В.  $(\Phi$ .H.O.)

от «29» августа 2017 г. протокол № 1

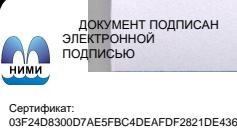

## **1. ПЛАНИРУЕМЫЕ РЕЗУЛЬТАТЫ ОБУЧЕНИЯ ПО ДИСЦИПЛИНЕ, СООТНЕСЕННЫЕ С ПЛАНИРУЕМЫМИ РЕЗУЛЬТАТАМИ ОСВОЕНИЯ ОБРАЗОВАТЕЛЬНОЙ ПРОГРАММЫ**

Планируемые результаты обучения по дисциплине направлены на формирование следующих компетенций образовательной программы 20.04.02 Природообустройство и водопользование:

#### *Профессиональных:*

- способностью определять исходные данные для проектирования объектов природообустройства и водопользования, руководить изысканиями по оценке состояния природных и природно-техногенных объектов\_ (ПК-1).

Соотношение планируемых результатов обучения по дисциплине с планируемыми результатами освоения образовательной программы:

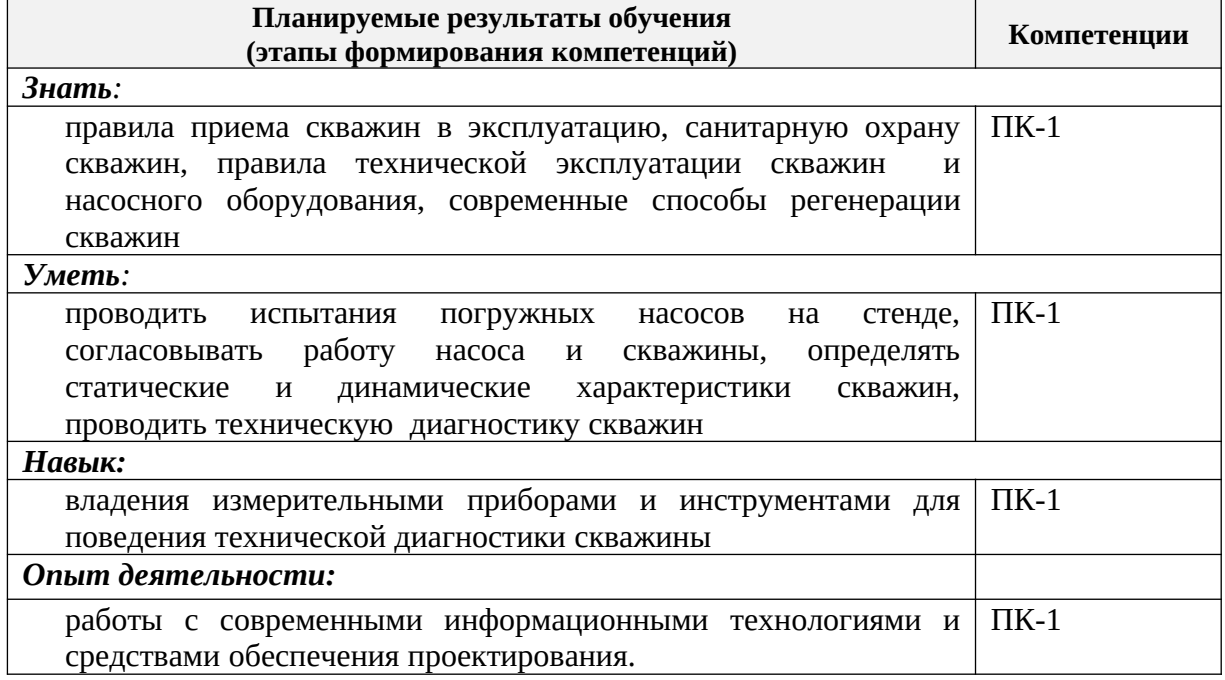

## **2. МЕСТО ДИСЦИПЛИНЫ В СТРУКТУРЕ ОБРАЗОВАТЕЛЬНОЙ ПРОГРАММЫ**

Дисциплина «Бурение и эксплуатация скважин» входит в раздел Б1 и является дисциплиной вариативной части, изучается в 3-м семестре по очной форме обучения и на 2-м курсе заочной формы обучения.

Предшествующие и последующиедисциплины (компоненты образовательной программы) формирующие указанные компетенции.

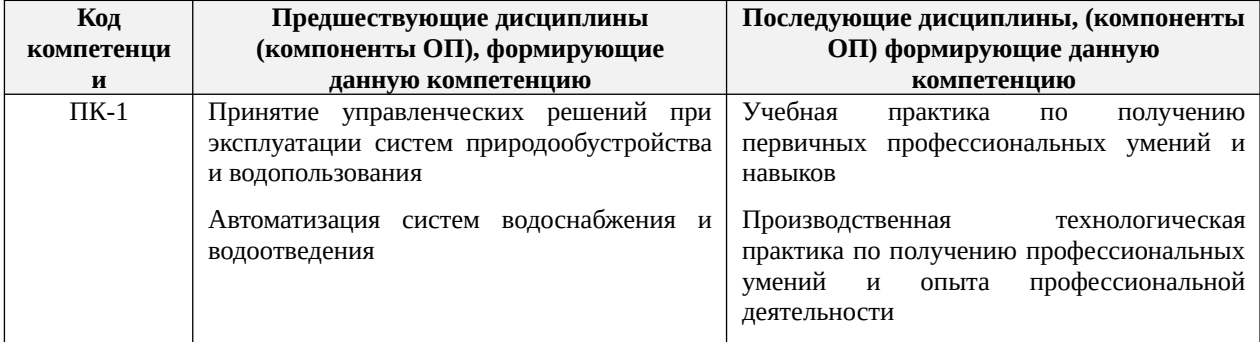

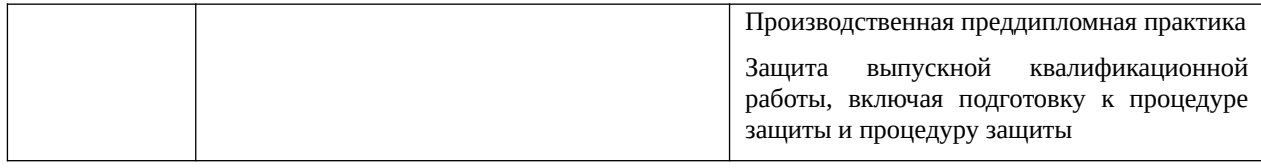

## **3**. **ОБЪЕМ ДИСЦИПЛИНЫ В ЗАЧЕТНЫХ ЕДИНИЦАХ С УКАЗАНИЕМ КОЛИЧЕСТВА АКАДЕМИЧЕСКИХ ЧАСОВ, ВЫДЕЛЕННЫХ НА КОНТАКТНУЮ** ПРЕПОДАВАТЕЛЕМ И НА **САМОСТОЯТЕЛЬНУЮ РАБОТУ**

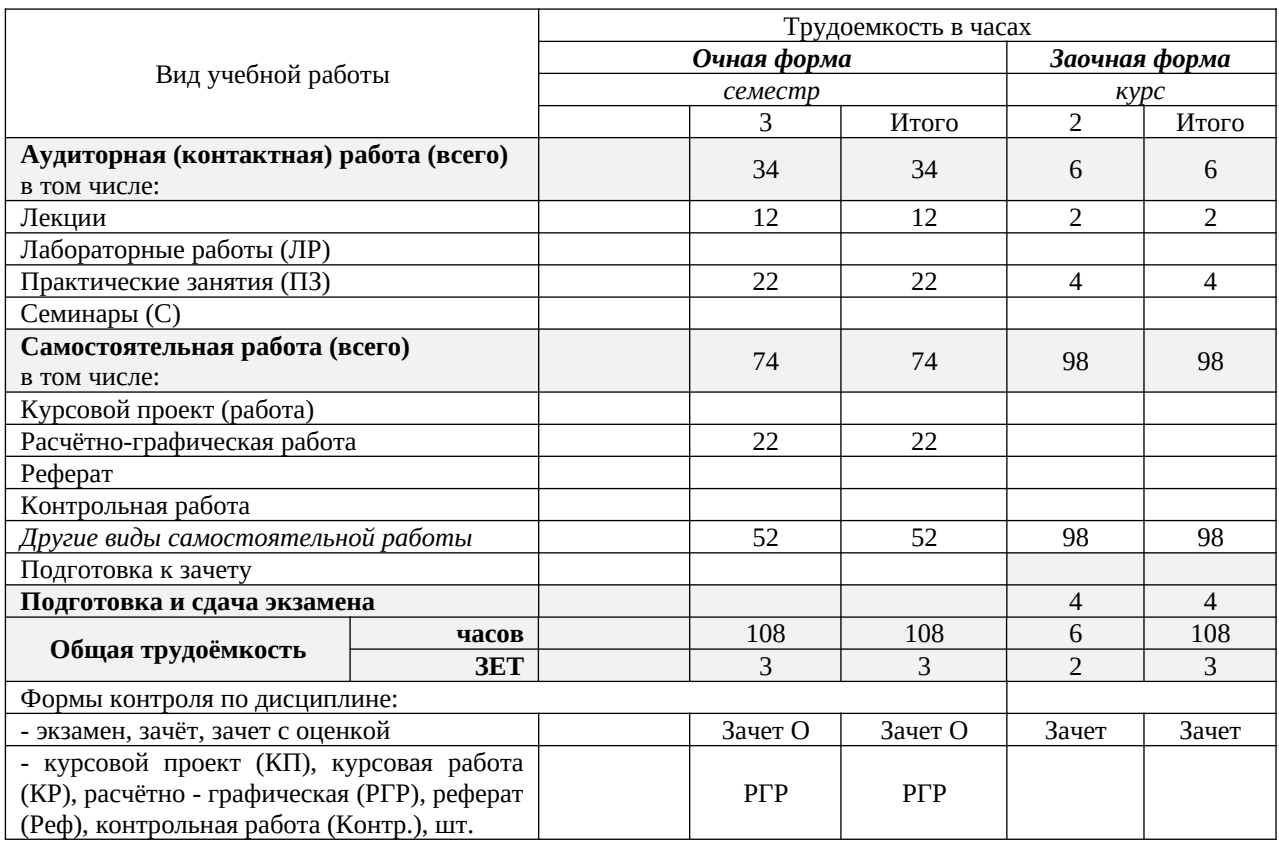

## **4.СОДЕРЖАНИЕ ДИСЦИПЛИНЫ**

## **4.1 Очная форма обучения3 семестр**

4.1.1Разделы (темы) дисциплины и виды занятий

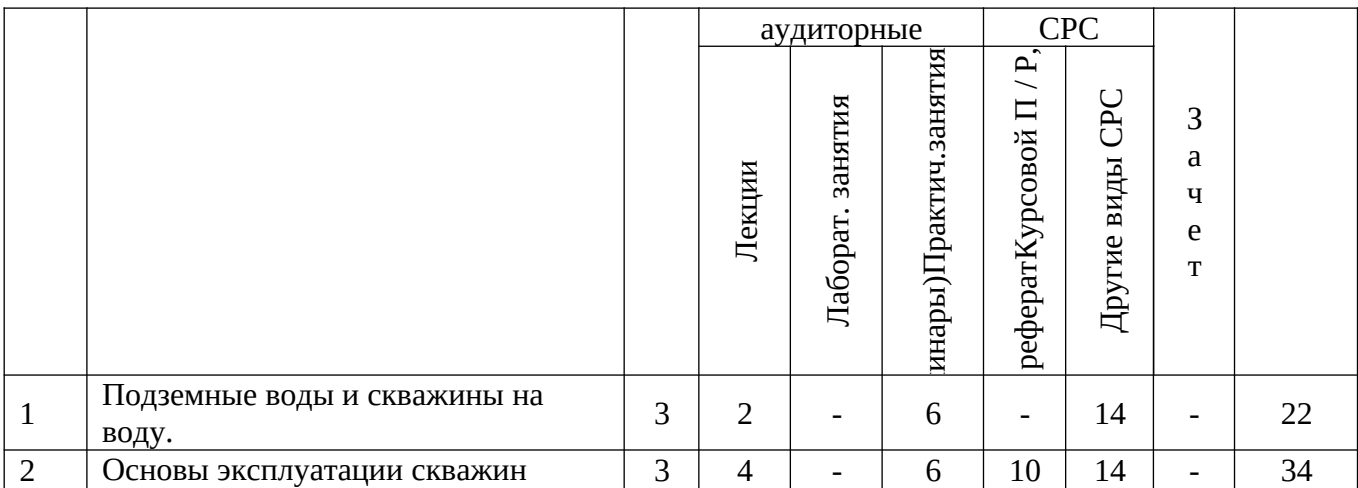

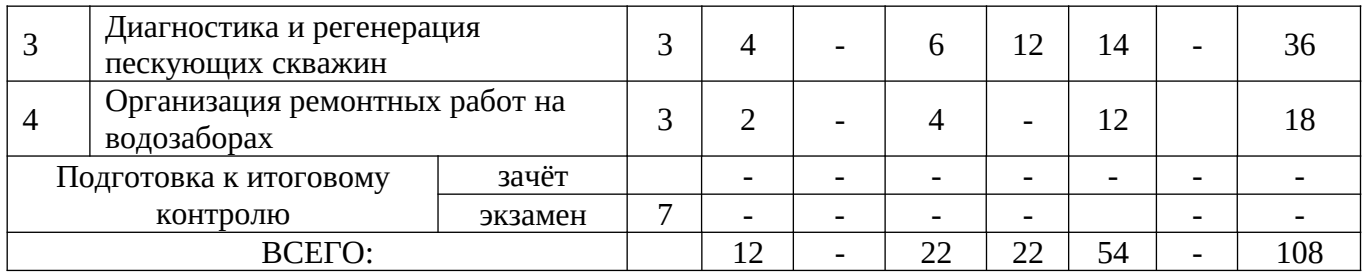

## 4.1.2 Содержание разделов дисциплины (по лекциям)

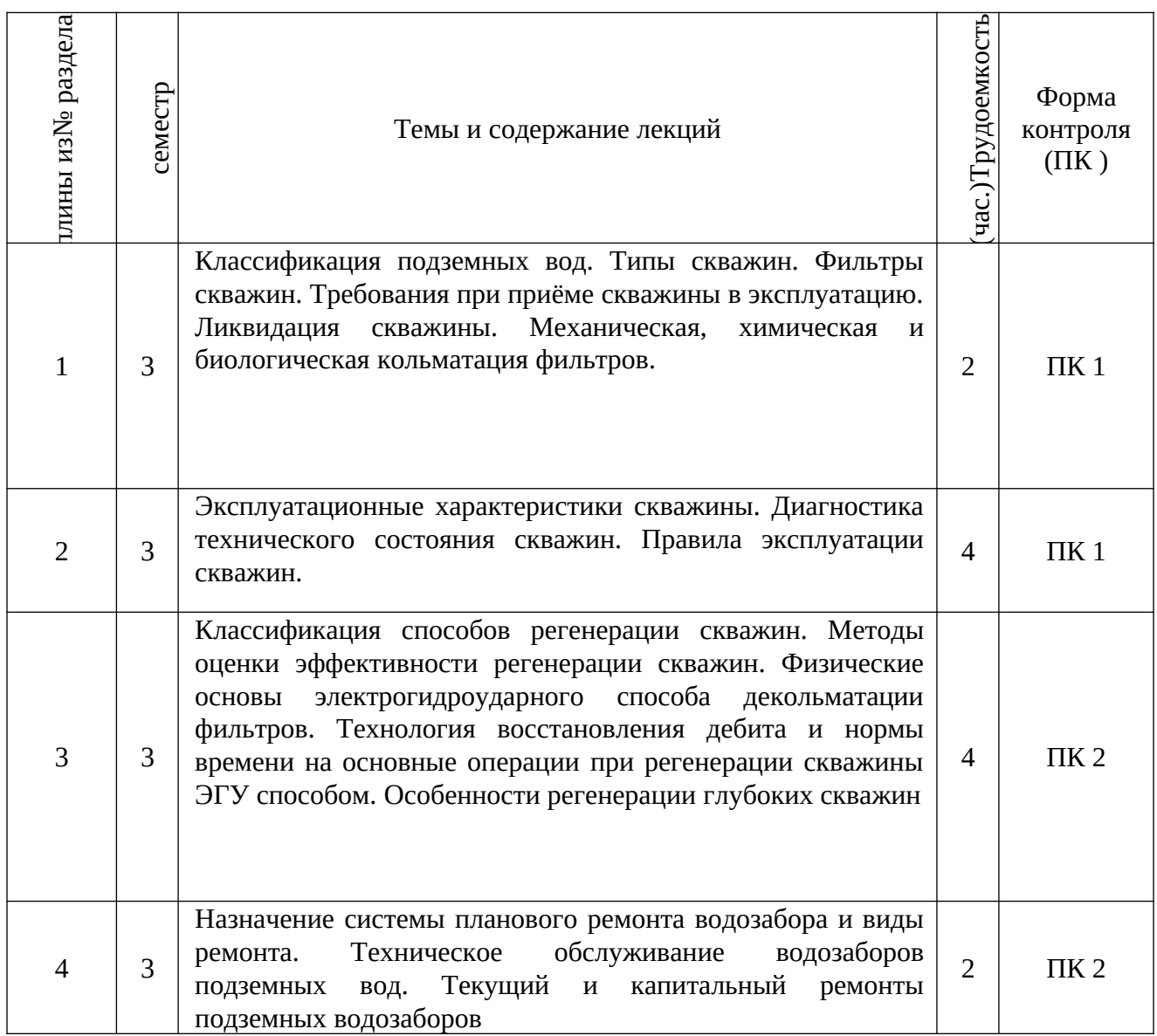

# 4.1.3 Практические занятия (семинары)

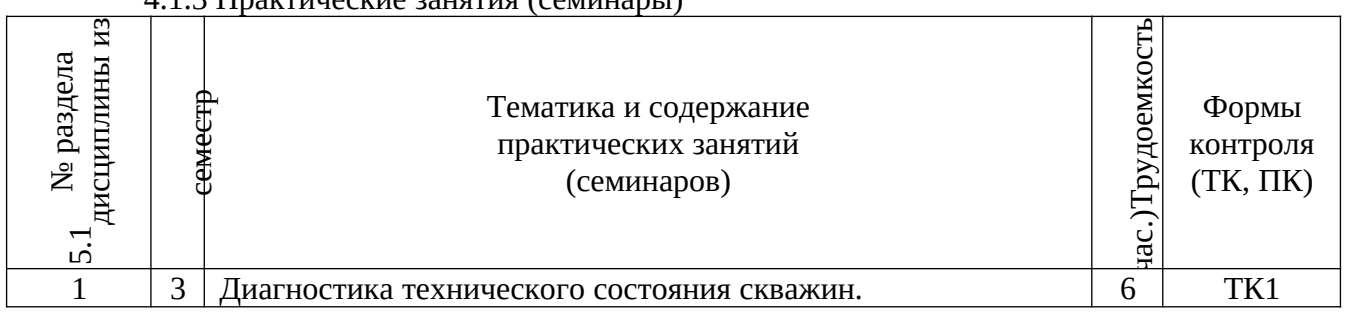

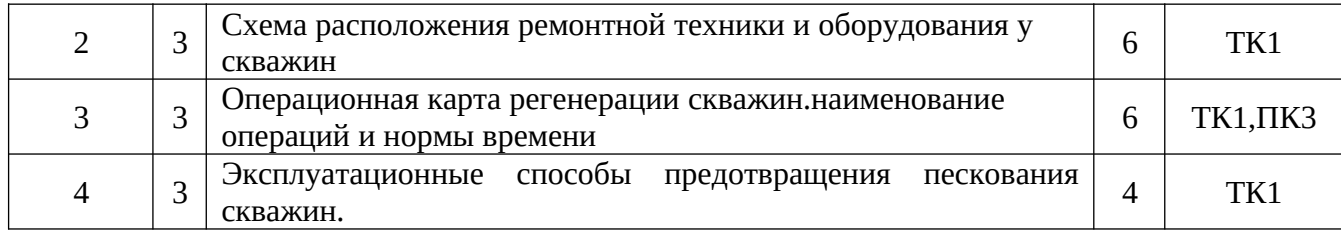

## 4.1.4 Лабораторныезанятия не предусмотрены

## 4.1.5 Самостоятельная работа

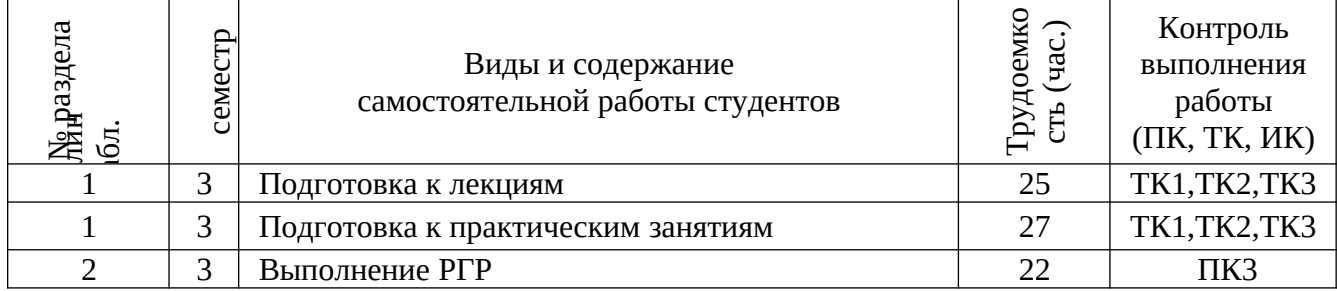

## **4.2 Заочная форма обучения**

4.2.1Разделы (темы) дисциплины и виды занятий

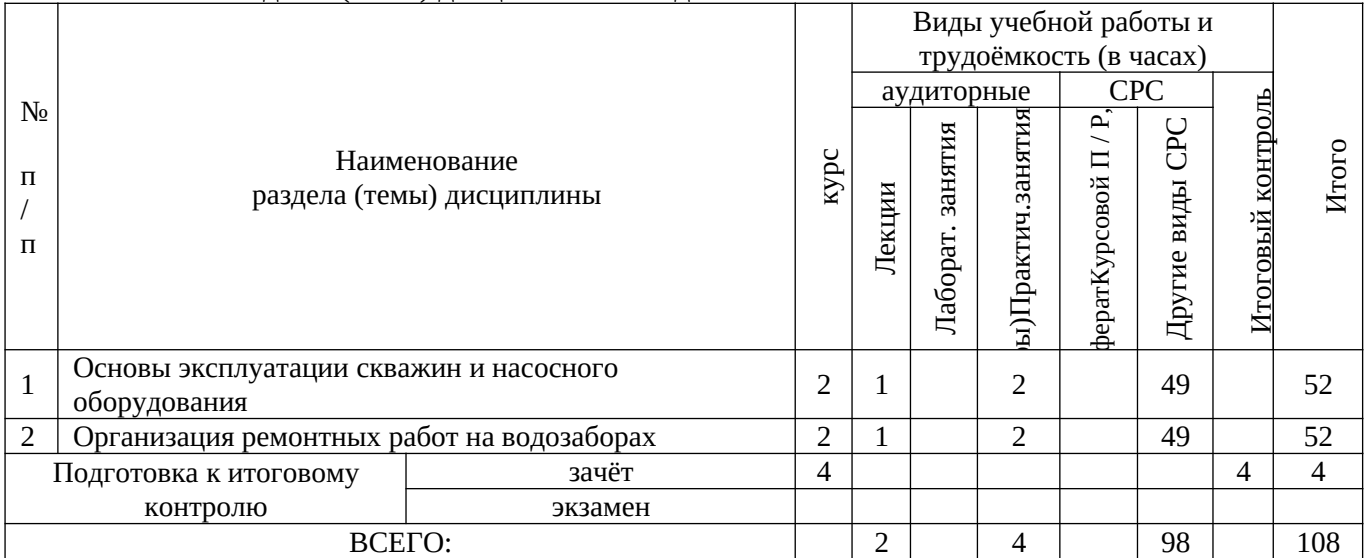

## 4.2.2 Содержание разделов дисциплины (по лекциям)

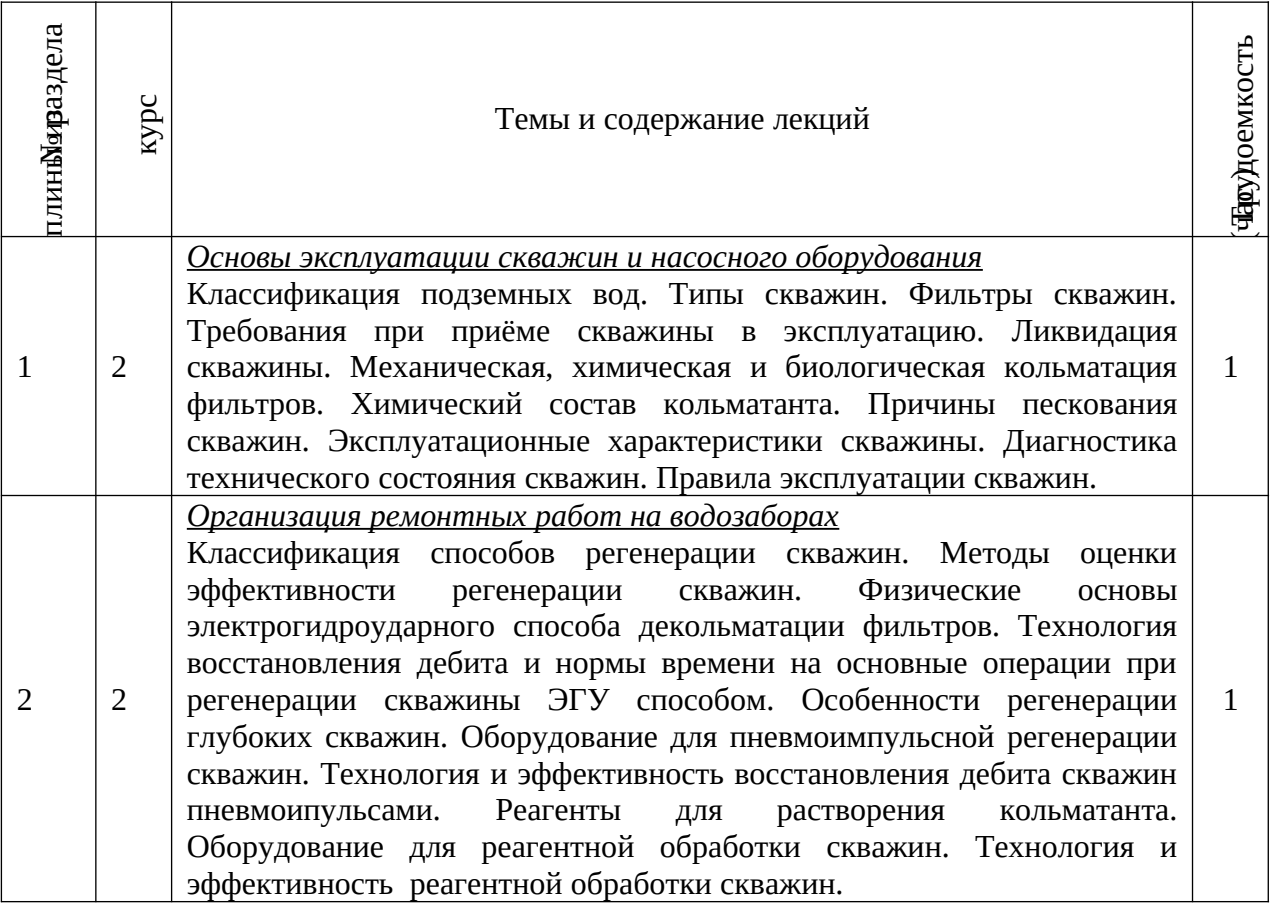

## 4.2.3 Практические занятия (семинары)

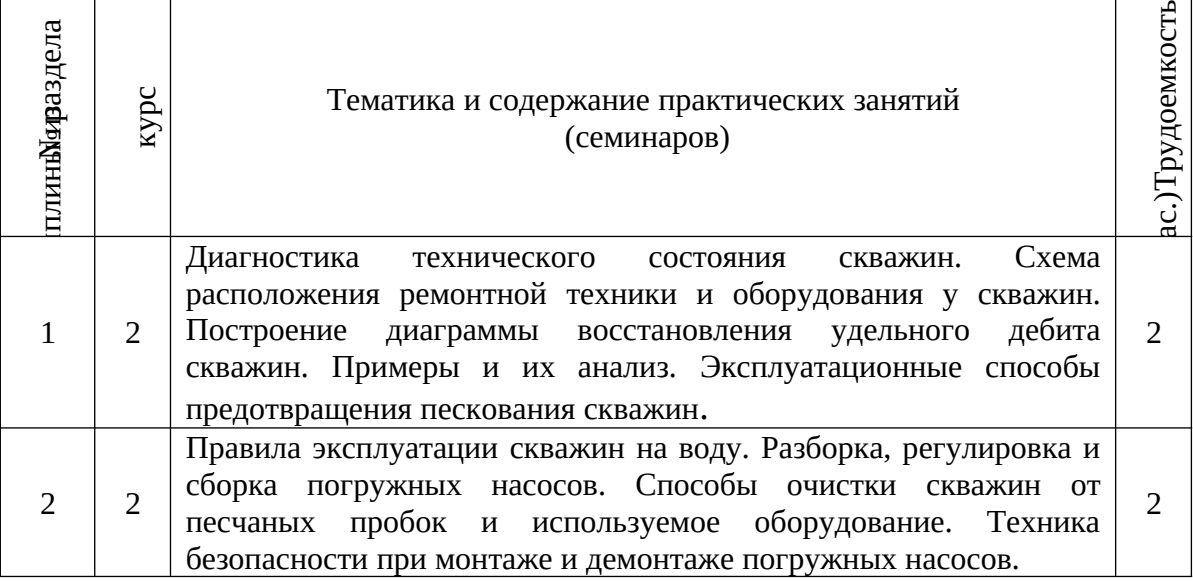

4.2.4 Лабораторные занятия не предусмотрены.

### 4.2.5 Самостоятельная работа

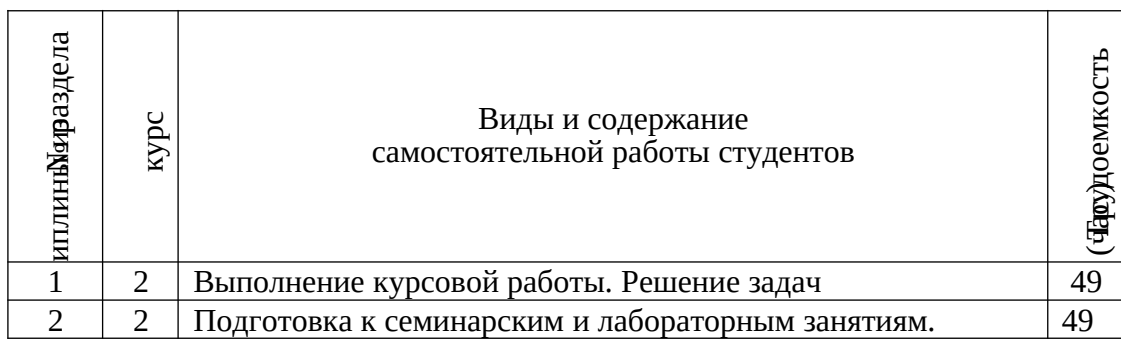

**4.3 Соответствие компетенций, формируемых при изучении дисциплины, и видов занятий**

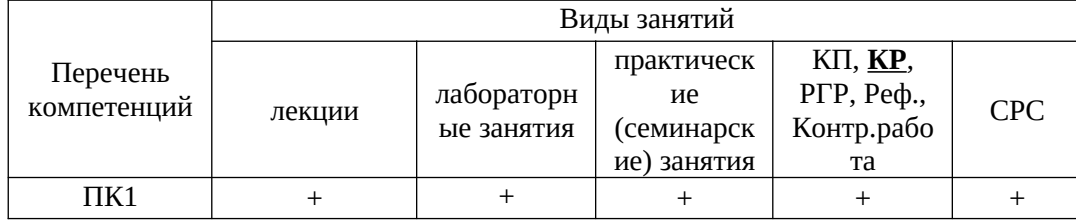

## **5.ОБРАЗОВАТЕЛЬНЫЕ ТЕХНОЛОГИИИНТЕРАКТИВНОГО ОБУЧЕНИЯ**

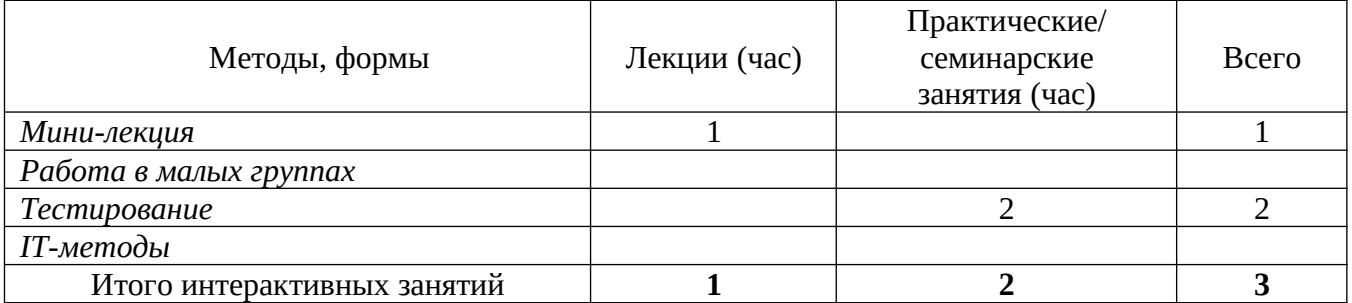

## **6. ПЕРЕЧЕНЬ УЧЕБНО-МЕТОДИЧЕСКОГО ОБЕСПЕЧЕНИЯ ДЛЯ САМОСТОЯТЕЛЬНОЙ РАБОТЫ ОБУЧАЮЩИХСЯ***(приводятся учебные, учебнометодические внутривузовские издания)*

1. Методические рекомендации по организации самостоятельной работы обучающихся в НИМИ ДГАУ[Электронный ресурс] : (введ. в действие приказом директора №106 от 19 июня 2015г.) / Новочерк. инж.-мелиор. ин-т Донской ГАУ.- Электрон. дан.- Новочеркасск, 2015.- Режим доступа: http://www.ngma.su

2. Эксплуатация и регенерация скважин на воду[Текст]: монография/ Н.И. Богданов, А.Я. Третьяк, П.А. Павлушин [и др.]; Юж. –Рос. Гос. техн. ун-т (НПИ). – Новочеркасск: Лик, 2008. – 151 с.

## **7. ФОНД ОЦЕНОЧНЫХ СРЕДСТВ ДЛЯ КОНТРОЛЯ УСПЕВАЕМОСТИ И ПРОВЕДЕНИЯ ПРОМЕЖУТОЧНОЙ АТТЕСТАЦИИ ОБУЧАЮЩИХСЯ ПО ДИСЦИПЛИНЕ**

*Полный фонд оценочных средств, включающий текущий контроль успеваемости и перечень контрольно-измерительных материалов (КИМ) приводится в приложении к рабочей программе.*

**Вопросы для проведения итогового контроля в форме зачета:**

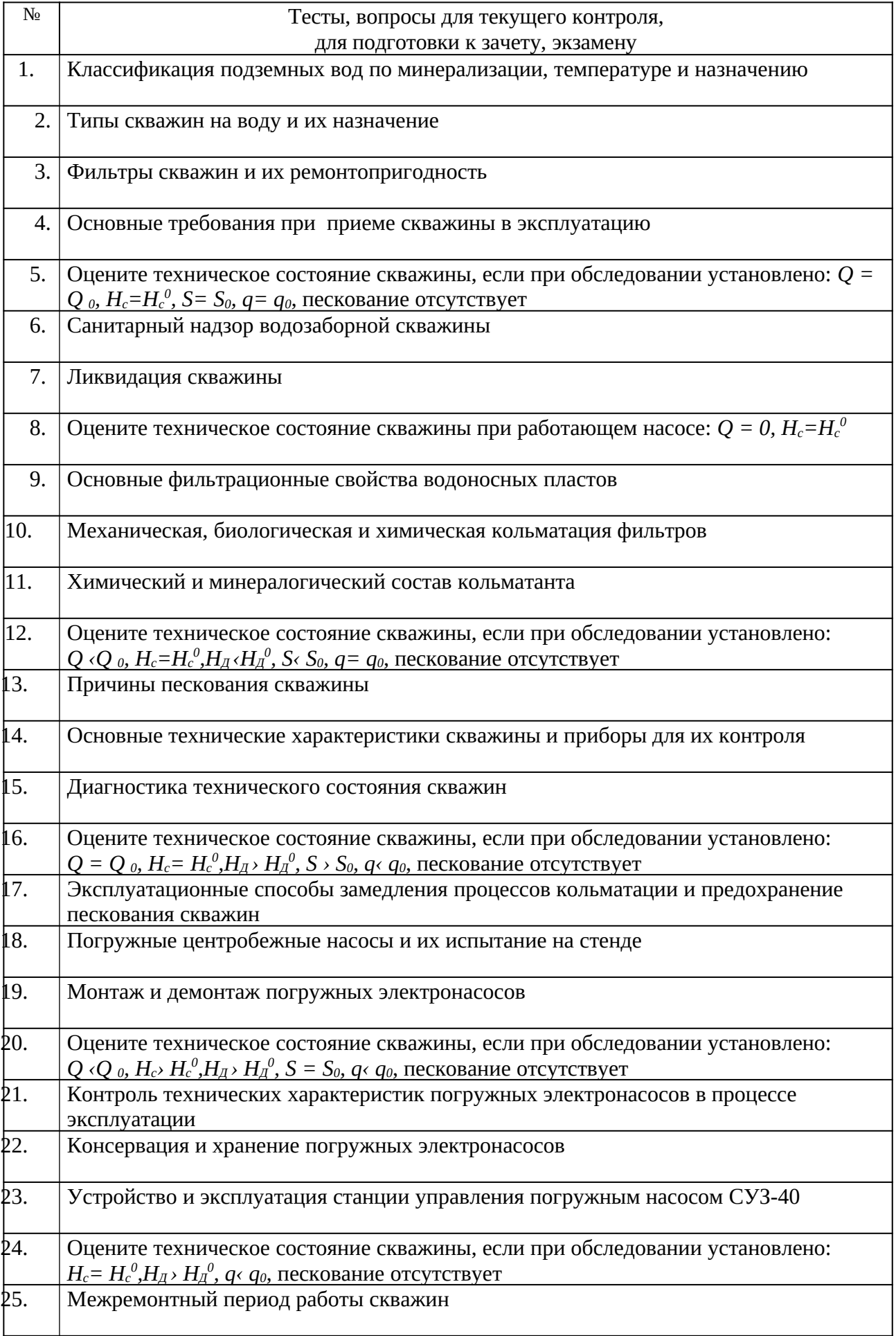

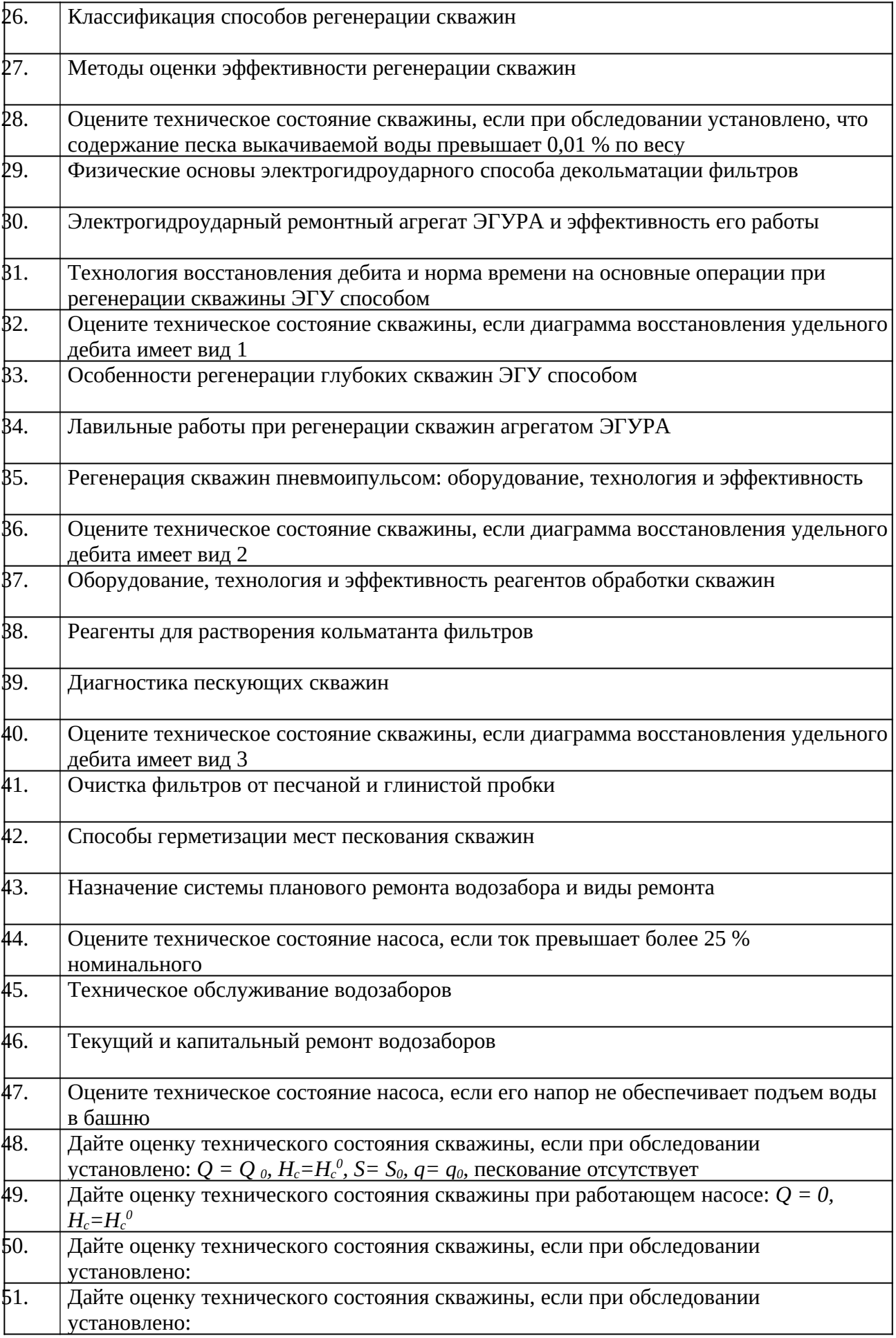

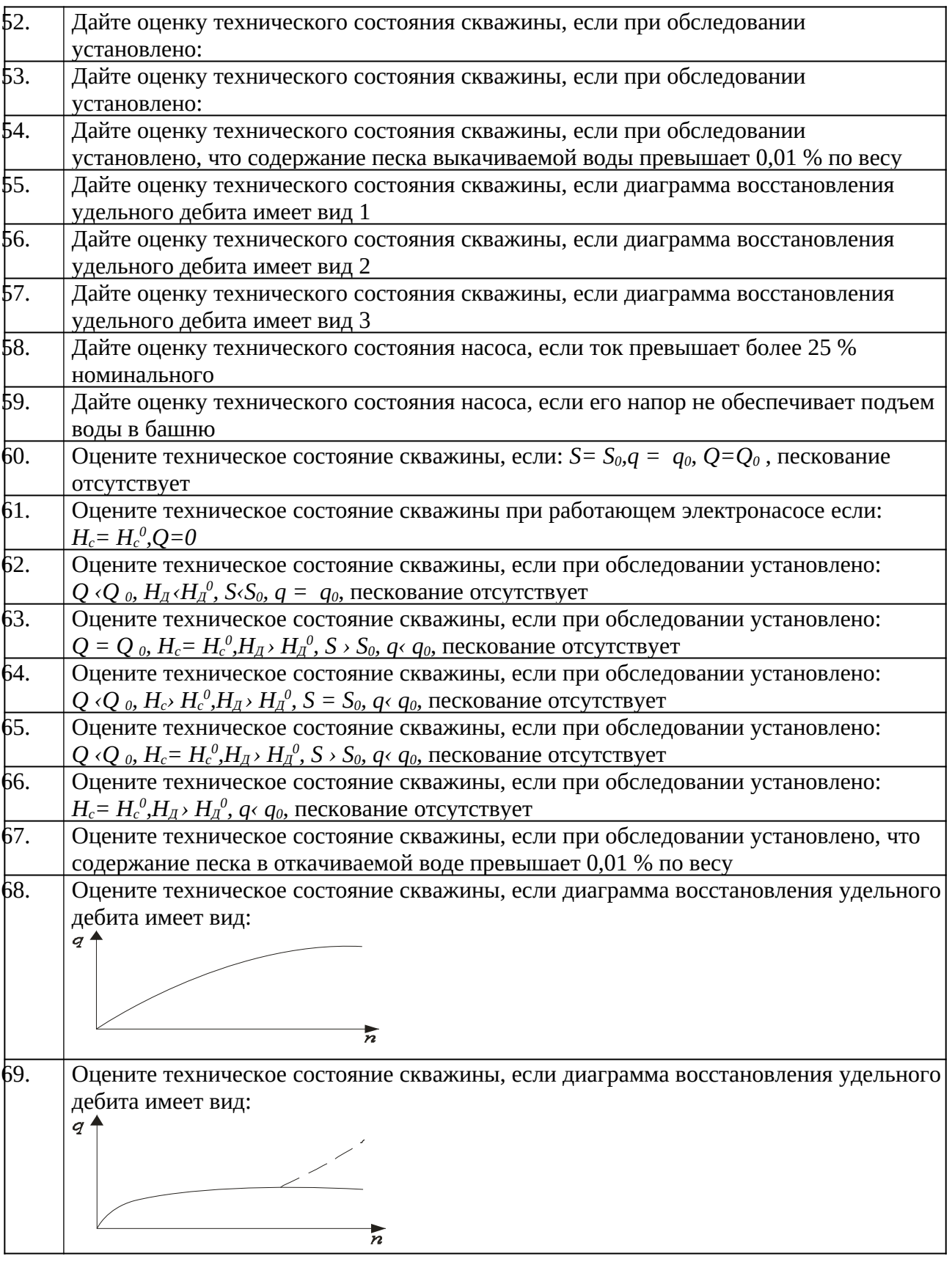

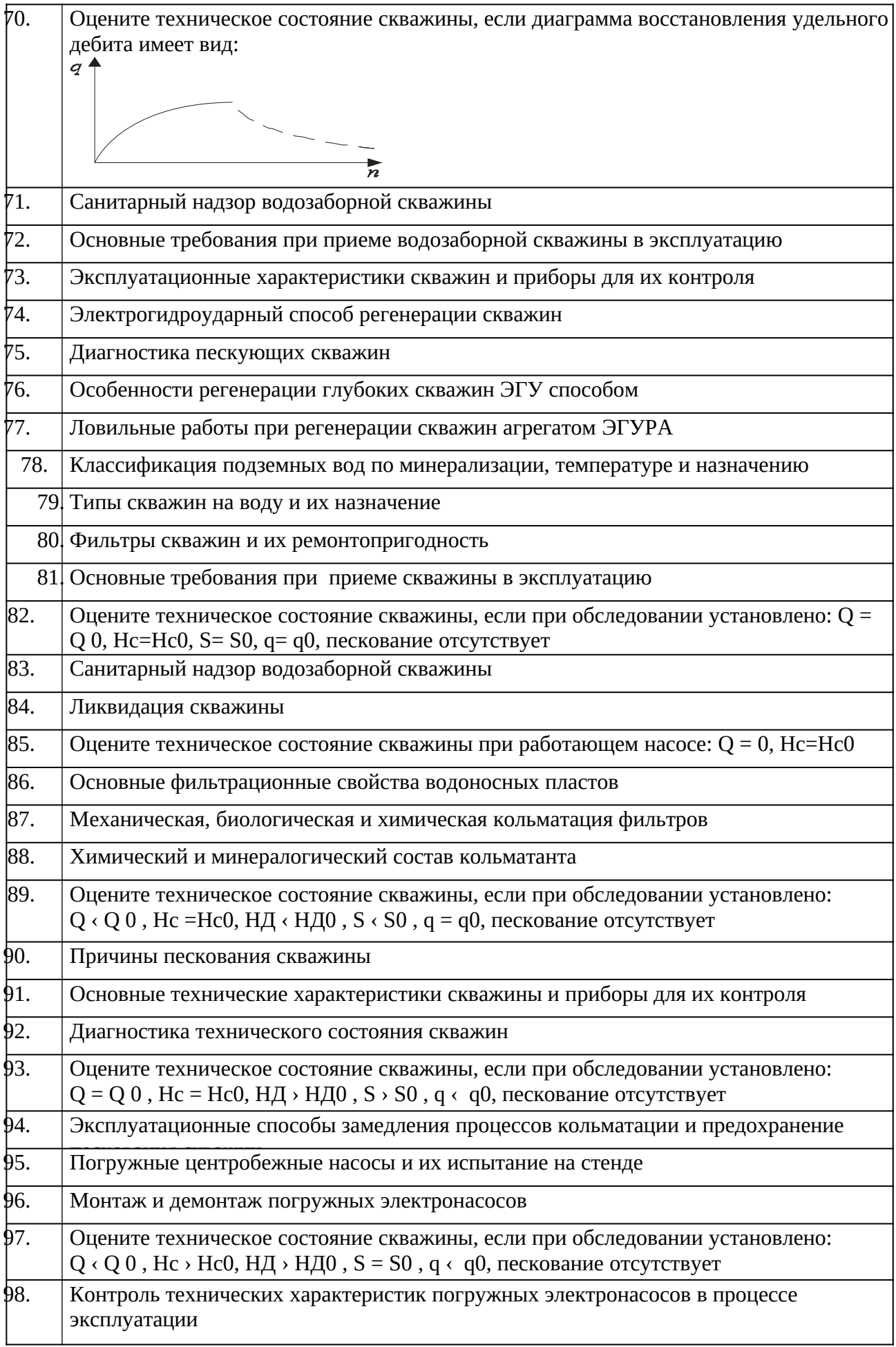

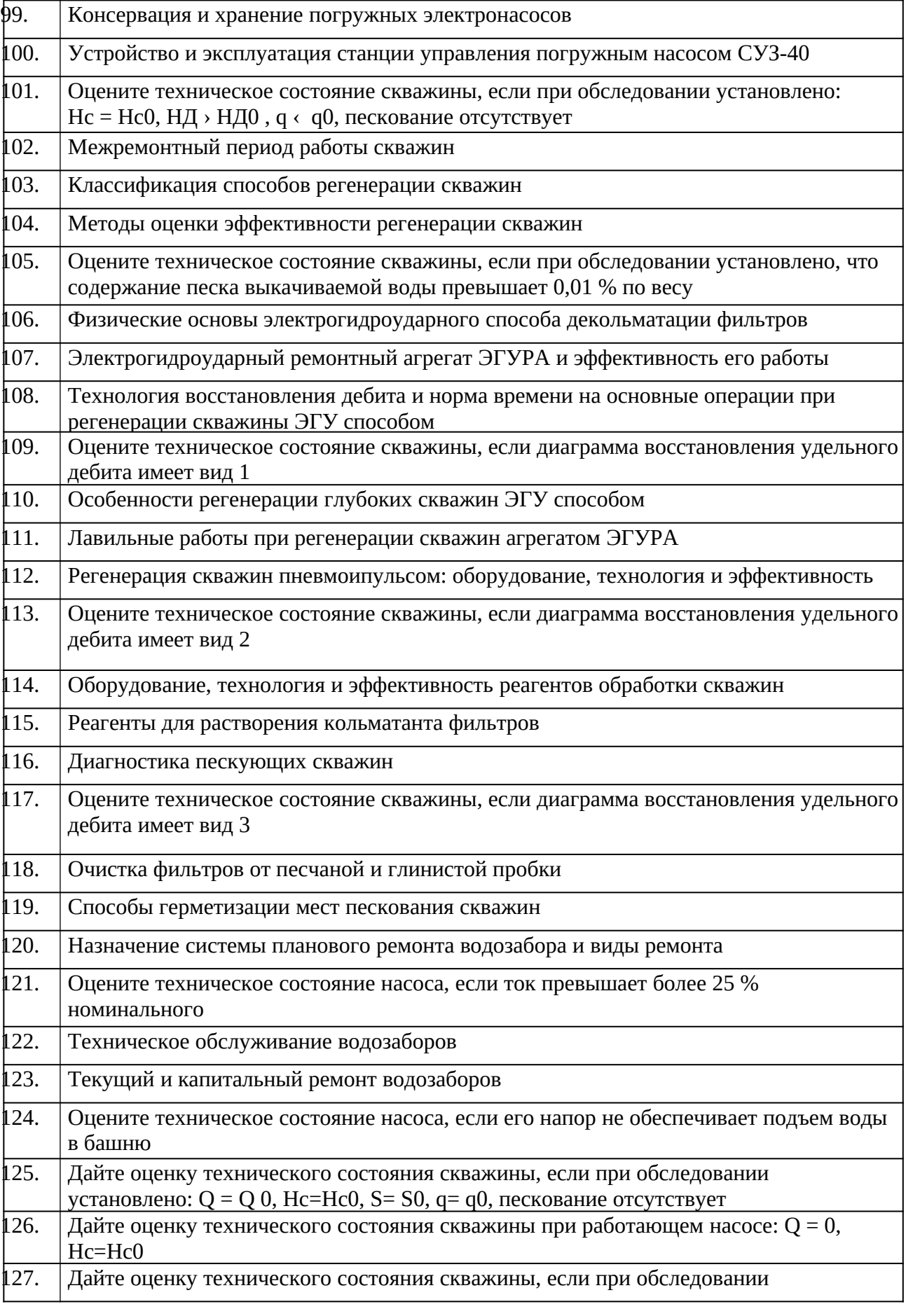

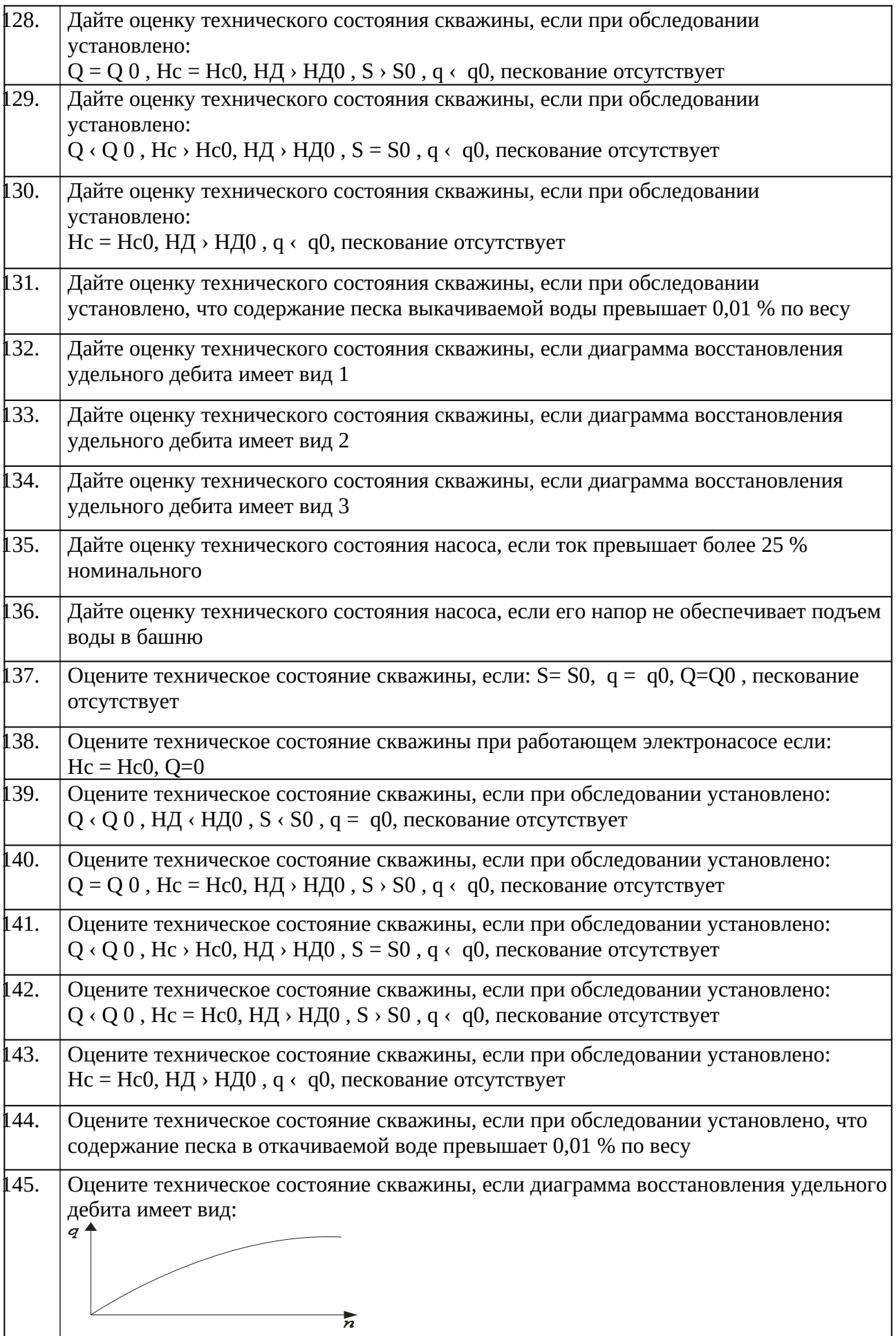

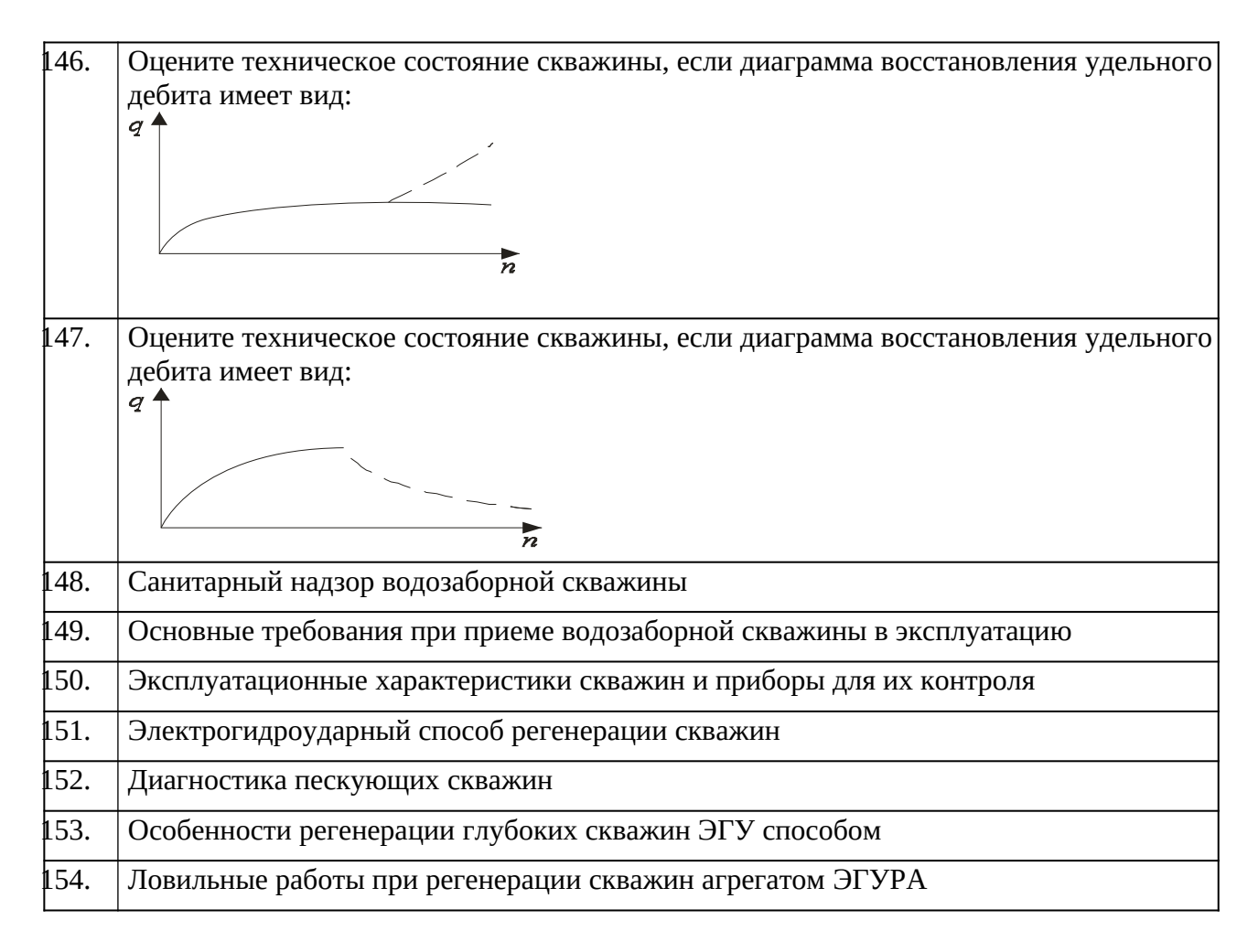

Промежуточная аттестация студентами очной формы обучения проводится в соответствии с балльно- рейтинговой системой оценки знаний, включающей в себя проведение текущего (ТК), промежуточного (ПК) и итогового (ИК) контроля по дисциплине «Санитарно-техническое оборудование зданий и сельскохозяйственных объектов».

**Итоговый контроль (ИК)** – это зачет в сессионный период или зачёт по дисциплине в целом.

Студенты, набравшие за работу в семестре от 60 и более баллов, не проходят промежуточную аттестацию в форме сдачи зачета или экзамена.

В течение семестра проводятся 2 промежуточных контроля (ПК1, ПК2), состоящих из 2 этапов электронного тестирования на компьютерах в специализированной аудитории кафедры или института по пройденному теоретическому материалу лекций.

**ПК 1** - Тестовые материалы находятся в папке УМКД дисциплины «Эксплуатация и ремонт скважин» на кафедре.

**ПК2** - Тестовые материалы находятся в папке УМК дисциплины «Эксплуатация и ремонт скважи» на кафедре.

**ПК 3** – выполнение курсовой работы на тему «Регенерация скважин электрогидроударным способом».

По дисциплине формами текущего контроля являются:

**ТК1, ТК2, ТК3, ТК4** - решение задач по представленным вариантам заданий.

#### *Материал промежуточного контроля ПК1:*

1. Что называется фильтрацией воды?

- 2. Запишите закон Дарси и объясните физическое значение градиента напора.
- 3. Дайте определение коэффициенту фильтрации.

4. Как определяется толщина напорного и безнапорного водоносного пласта?

5. Как делятся пески по зерновому составу?

6. Как определяется ламинарная и турбулентная фильтрация воды в пористой среде?

7.Назовите эксплуатационные характеристики скважины и дайте им определения

8. Приведите примеры обследования скважин с диагностикой их технического состояния.

9. Как определяется удельный дебит скважины?

#### *Материал промежуточного контроля ПК2:*

1. Расскажите о типах станций управления электронасосами.

2. Расскажите о конструкции и элементах управления станции СУЗ-40.

3. Где устанавливаются датчики уровней воды и сухого хода и как они подключаются к станции СУЗ-40?

4. Как устанавливаются режимы ручного и автоматического управления погружным насосом на станции СУЗ-40?

5. Какие режимы работы насоса являются аварийными и как ониотображаются на станции СУЗ-40?

6. Как устанавливается уровень защиты электронасоса по току на станцииСУЗ-40?

7. Расскажите о принципе действия инвертора для регулирования скорости вращения электронасоса.

8. Расскажите об устройстве станции инверторного управленияэлектронасосом.

9. Какие режимы работы электронасоса возможны при использовании станции инверторного управления?

10. Расскажите о программном обеспечении инвертора ATV31.

11. Как выводятся меню и параметры на дисплей?

**Для контроля освоения практических знаний** в течение семестра проводятся постоянный текущий контроль по результатам проведения практических занятий и выполнения курсовой работы.

*ПК3 КР*: «Регенерация скважин электрогидроударным способом».

Разделы КР:

1. Обоснование способа регенерации скважины и его физические основы..

2. Ознакомление с электрогидроударным ремонтным агрегатом ЭГУРА-500.

3. Операционная карта регенерации скважин.наименование операций и нормы времени. Построение диаграммы восстановления удельного дебита скважин. Примеры и их анализ.

Выполняется КР студентом индивидуально под руководством преподавателя во внеаудиторное время, самостоятельно с использованием разработанных на кафедре методических указаний. Срок сдачи законченной работы на проверку руководителю указывается в задании. После проверки и доработки указанных замечаний, работа защищается. При положительной оценке выполненной студентом работе на титульном листе работы ставится оценка.

**Полный фонд оценочных средств, включающий текущий контроль успеваемости и перечень контрольно-измерительных материалов (КИМ) приведен в приложении к рабочей программе.**

**8. УЧЕБНО-МЕТОДИЧЕСКОЕ И ИНФОРМАЦИОННОЕ ОБЕСПЕЧЕНИЕ ДИСЦИПЛИНЫ.**

#### **8.1 Основная литература.**

1.Эксплуатация и регенерация скважин на воду[Текст]: монография/ Н.И. Богданов, А.Я. Третьяк, П.А. Павлушин [и др.]; Юж. –Рос. Гос. техн. ун-т (НПИ). – Новочеркасск: Лик, 2008. – 151 с.

2. Эксплуатация и ремонт скважин [Электронный ресурс]: курс лекций для студ. напр. подготов. «Природообустройство и водопользование» проф. «Инженерные системы сельскохозяйственного водоснабжения, обводнения и водоотведения» / Н.И. Богданов; Новочерк. инж.- мелиор. ин-т ДГАУ - Электрон.дан. – Новочеркасск, 2014. – ЖМД; PDF; 1,16 МБ. – Систем.требования: IBMPC / Windows 7.AdobeAcrobat 9. – Загл. с экрана.

#### **8.2 Дополнительная литература.**

1. Алексеев В.С., Гребенников В.Т. Восстановление дебита водозаборных скважин. –М.: Агропромиздат, 1987- 239с.

2. Гальперин Е.М. Водозаборы подземных вод [Электронный ресурс]: учебное пособие/ Е.М. Гальперин. – Электрон. Дан. – Самара: СГАСУ, 2008. -64с. Режим доступа: http: // www. Biblioklub.ru. -25.06.2014

3. Эксплуатация и ремонт скважин. [Электронный ресурс]: лабораторный практикум для студен тов направления «Природообустройство и водопользование» профиль «Инженерные системы сельскохозяйственного водоснабжения, обводнения и водоотведения» / Н. И. Богданов, Г. Н. Пурас; Новочерк. инж. мелиор. ин-т ДГАУ.Электрон.дан. – Новочеркасск, 2014. – ЖМД; PDF; 1,16 МБ. – Систем.требования: IBMPC / Windows 7.AdobeAcrobat 9. – Загл. с экрана.

4. Эксплуатация и ремонт скважин [Электронный ресурс]: метод.указания к вып. курс. работы «Восстановление производительности скважины электрогидроударным способом» для студентов всех форм обучения направления «Природообустройство и водопользование» профиль «Инженерные системы сельскохозяйственного водоснабжения, обводнения и водоотведения» / Сост.: Н. И. Богданов, Г. Н. Пурас; Новочерк. инж. мелиор. ин-т ДГАУ. – Новочеркасск, 2014. – ЖМД; PDF; 1,16 МБ. – Систем.требования: IBMPC / Windows 7.AdobeAcrobat 9. – Загл. с экрана.

#### **8.3 Перечень ресурсов информационно-телекоммуникационной сети «Интернет», необходимых для освоения дисциплины**

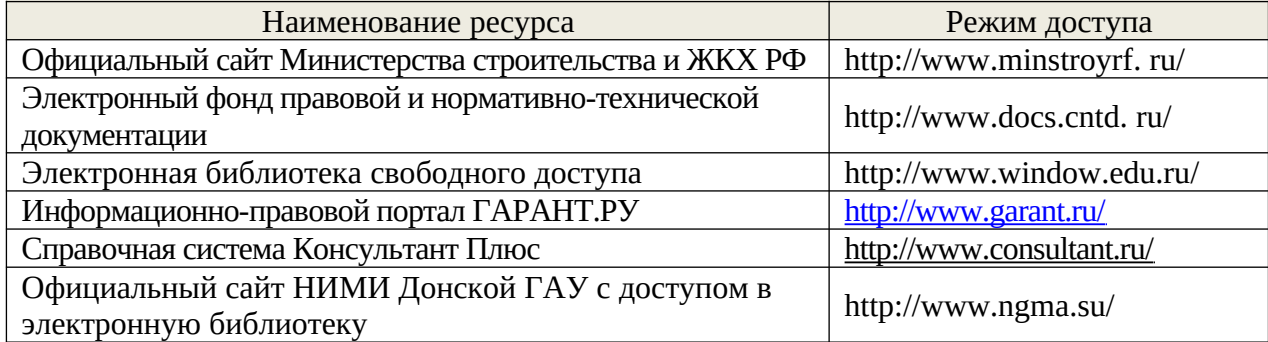

#### **8.4Методические указания для обучающихся по освоению дисциплины**

Приступая к изучению дисциплины необходимо в первую очередь ознакомиться с содержанием РПД. Лекции имеют целью дать систематизированные основы научных знаний об общих вопросах дисциплины. При изучении и проработке теоретического материала для обучающихся необходимо:

- повторить законспектированный на лекционном занятии материал и дополнить его с учетом рекомендованной по данной теме литературы;

- при самостоятельном изучении темы сделать конспект, используя рекомендованные в РПД литературные источники и ресурсы информационнотелекоммуникационной сети «Интернет».

1. Положение о текущей аттестации обучающихся в НИМИ ДГАУ [Электронный ресурс] (введено в действие приказом директора №119 от 14 июля 2015 г.) / Новочерк. инж.-мелиор. ин-т Донской ГАУ.-Электрон. дан.- Новочеркасск, 2015.- Режим доступа: http://www.ngma.su

2.Типовые формы титульных листов текстовой документации, выполняемой студентами в учебном процессе [Электронный ресурс] / Новочерк. инж.-мелиор. ин-т Донской ГАУ.-Электрон. дан.- Новочеркасск, 2015.- Режим доступа: http:// www. ngma. su

3. Положение о курсовом проекте (работе) обучающихся, осваивающих образовательные программы бакалавриата, специалитета, магистратуры[Электронный ресурс] (введ. в действие приказом директора №120 от 14 июля 2015г.) / Новочерк. инж. мелиор. ин-т Донской ГАУ.-Электрон. дан.- Новочеркасск, 2015.- Режим доступа: http://www.ngma.su

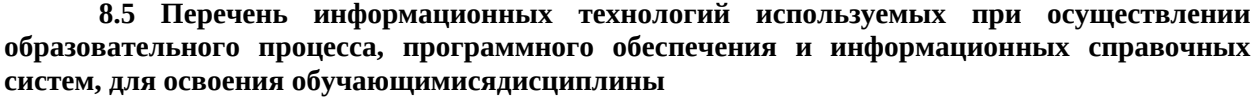

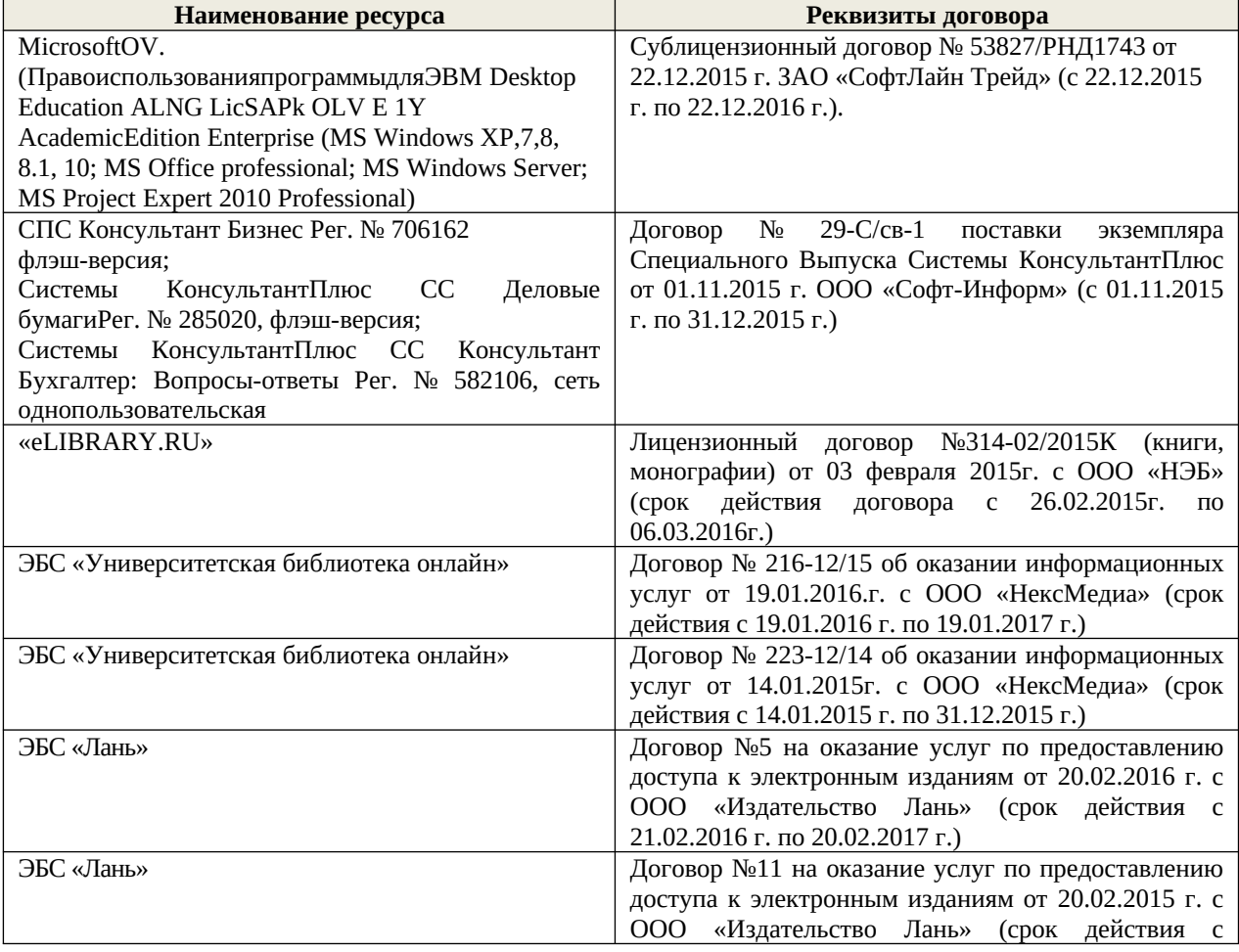

### **9. ОПИСАНИЕ МАТЕРИАЛЬНО-ТЕХНИЧЕСКОЙ БАЗЫ, НЕОБХОДИМОЙ ДЛЯ ОСУЩЕСТВЛЕНИЯ ОБРАЗОВАТЕЛЬНОГО ПРОЦЕССА ПО ДИСЦИПЛИНЕ**

*Лекционные занятия проводятся в аудиториях общего пользования, оснащенных специальной мебелью, доской, и т.п., при необходимости аудитория оснащается переносными мультимедийными средствами (экран, проектор, акустическая система).* 

*Практические занятия*проводятся в специализированных аудиториях а.007, а.008, оснащенных специальными программными средствами и выходом в сеть Интернет, мультимедийными системами и необходимыми наглядными пособиями плакаты, стенды и т.п.).

Обучающиеся из числа лиц с ограниченными возможностями здоровья обеспечены печатными и (или) электронными образовательными ресурсами в формах, адаптированных к ограничениям их здоровья.

## **10.ОСОБЕННОСТИ ОРГАНИЗАЦИИ ОБРАЗОВАТЕЛЬНОГО ПРОЦЕССА ПО ДИСЦИПЛИНЕ ДЛЯ ИНВАЛИДОВ И ЛИЦ С ОГРАНИЧЕННЫМИ ВОЗМОЖНОСТЯМИ**

Содержание дисциплины и условия организации обучения для обучающихся с ограниченными возможностями здоровья и инвалидов корректируются при наличии таких обучающихся в соответствии с индивидуальной программой реабилитации инвалида, а так же методическими рекомендациями по организации образовательного процесса для обучения инвалидов и лиц с ограниченными возможностями здоровья в образовательных организациях высшего образования (утв. Минобрнауки России 08.04.2014 №АК-44-05 вн), Положением о методике сценки степени возможности включения лиц с ограниченными возможностями здоровья и инвалидов в общий образовательный процесс (НИМИ, 2015); Положением об обучении лиц с ограниченными возможностями здоровья и инвалидов в Новочеркасском инженерно-мелиоративном институте (НИМИ, 2015).

## **11. ДОПОЛНЕНИЯ И ИЗМЕНЕНИЯ В РАБОЧЕЙ ПРОГРАММЕ**

В рабочую программу на 2018 - 2019 учебный год вносятся изменения - обновлено и актуализировано содержание следующихразделов и подразделов рабочей программы:

## **7. ФОНД ОЦЕНОЧНЫХ СРЕДСТВ ДЛЯ КОНТРОЛЯ УСПЕВАЕМОСТИ И ПРОВЕДЕНИЯ ПРОМЕЖУТОЧНОЙ АТТЕСТАЦИИ ОБУЧАЮЩИХСЯ ПО ДИСЦИПЛИНЕ**

*Полный фонд оценочных средств, включающий текущий контроль успеваемости и перечень контрольно-измерительных материалов (КИМ) приводится в приложении к рабочей программе.*

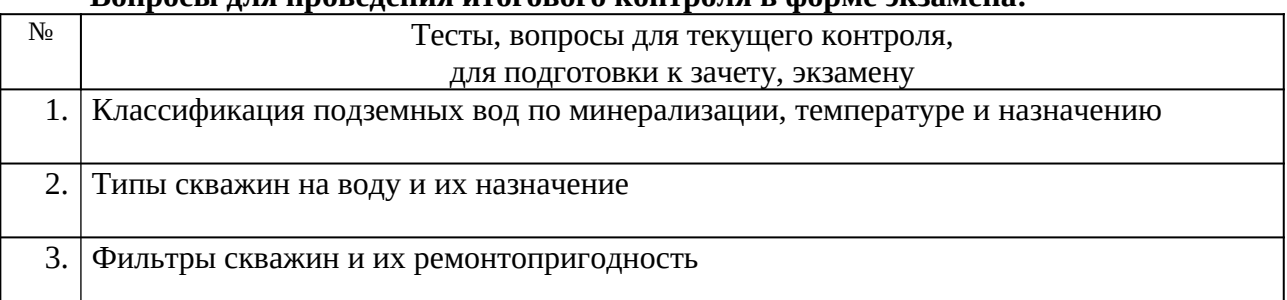

### **Вопросы для проведения итогового контроля в форме экзамена:**

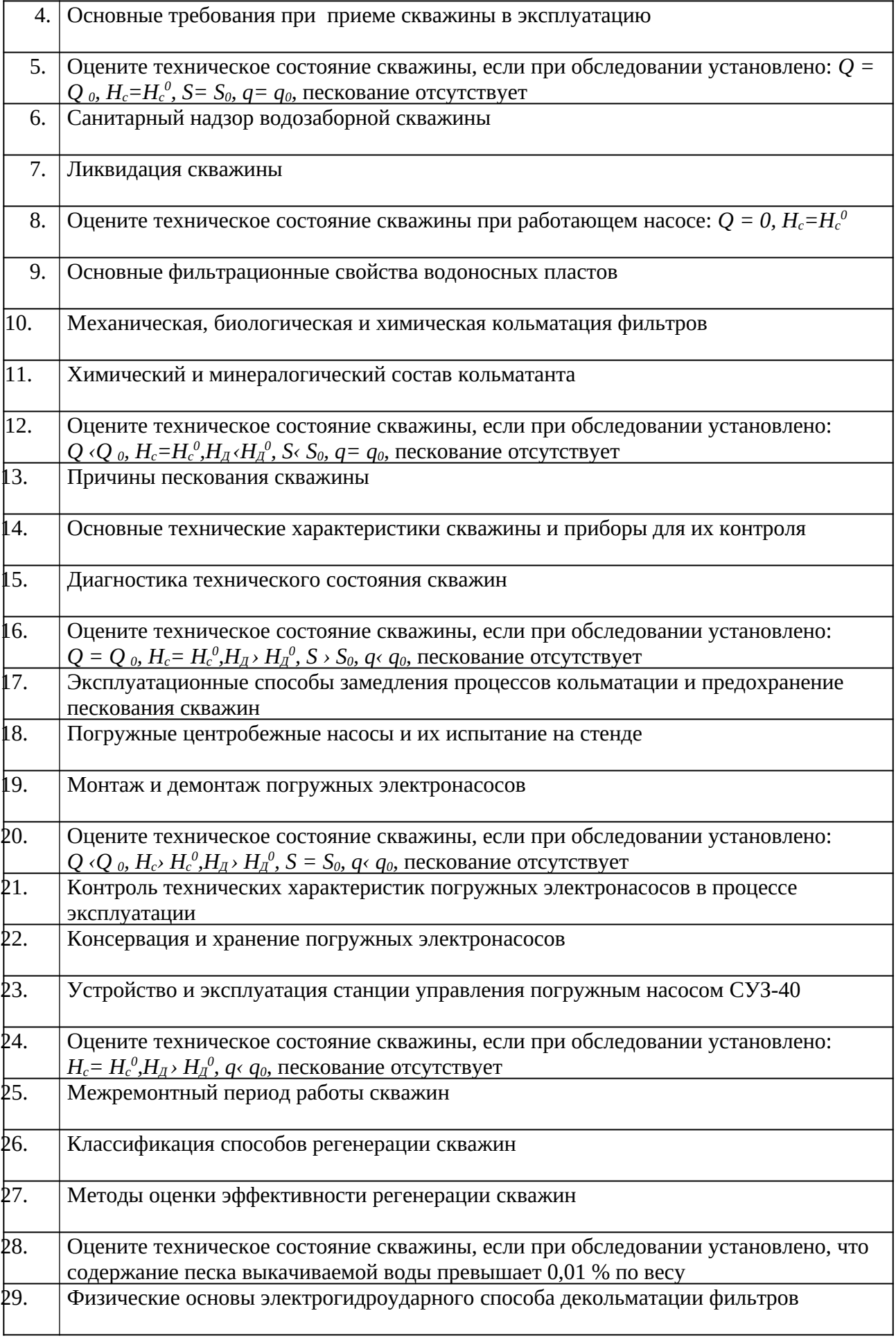

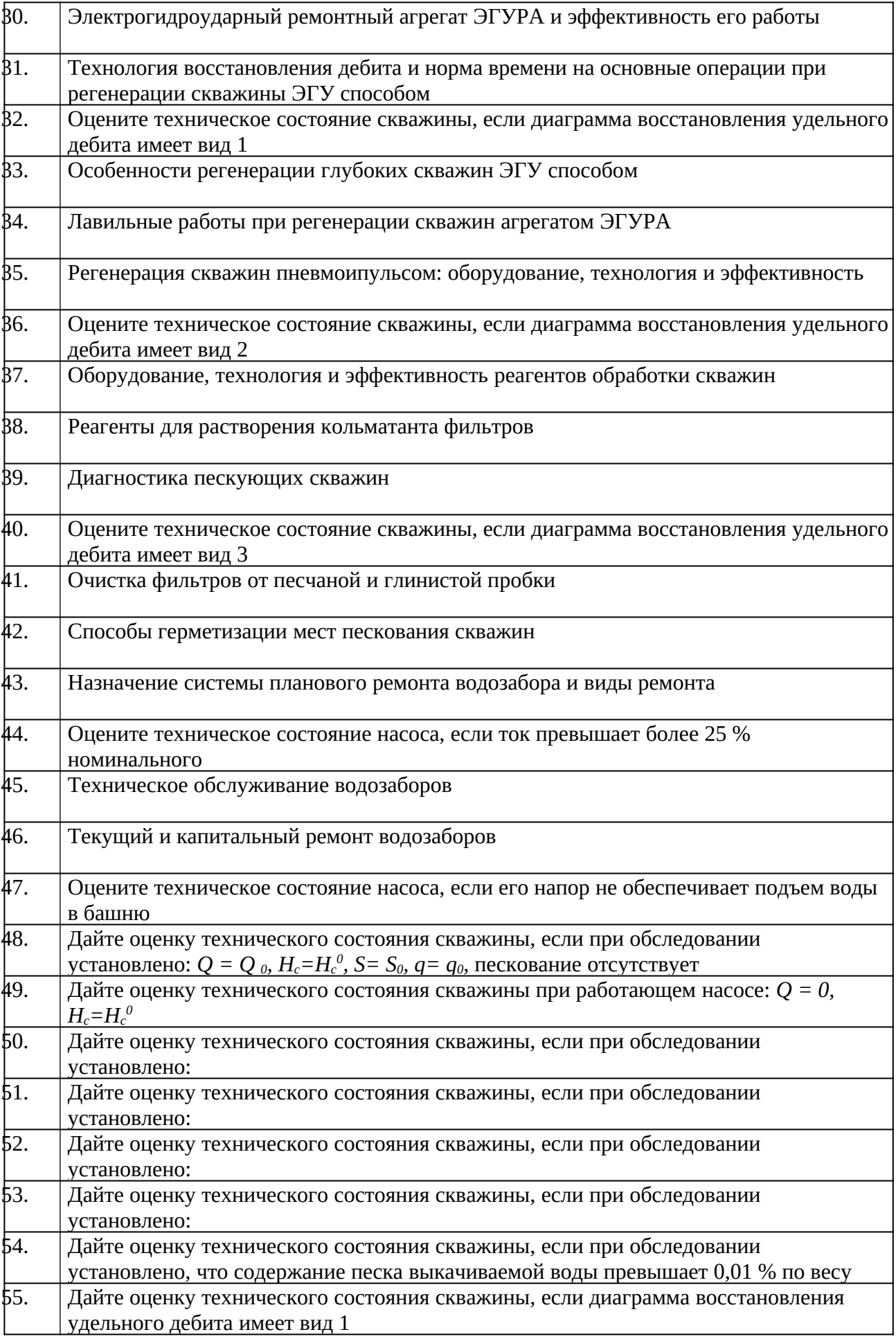

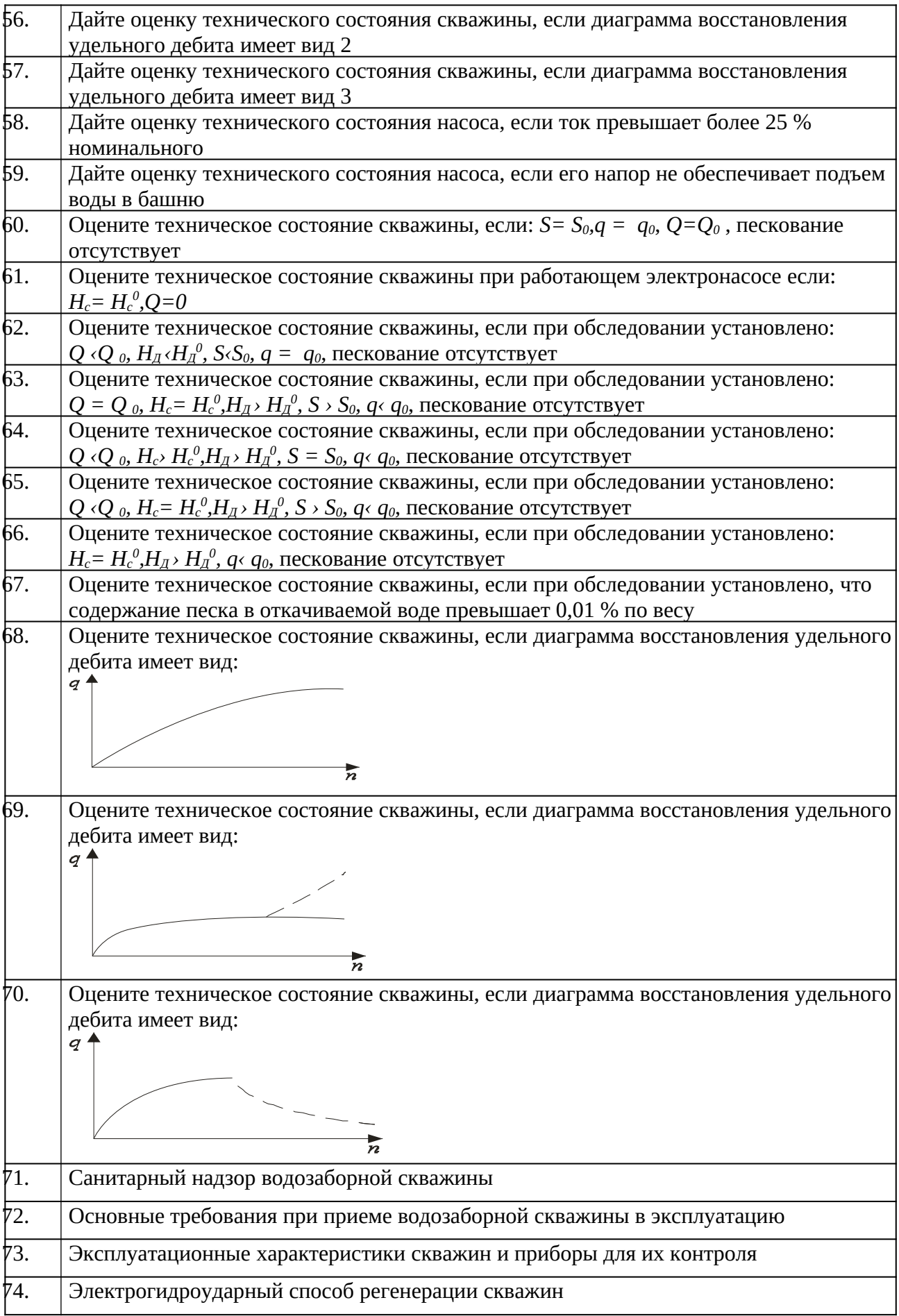

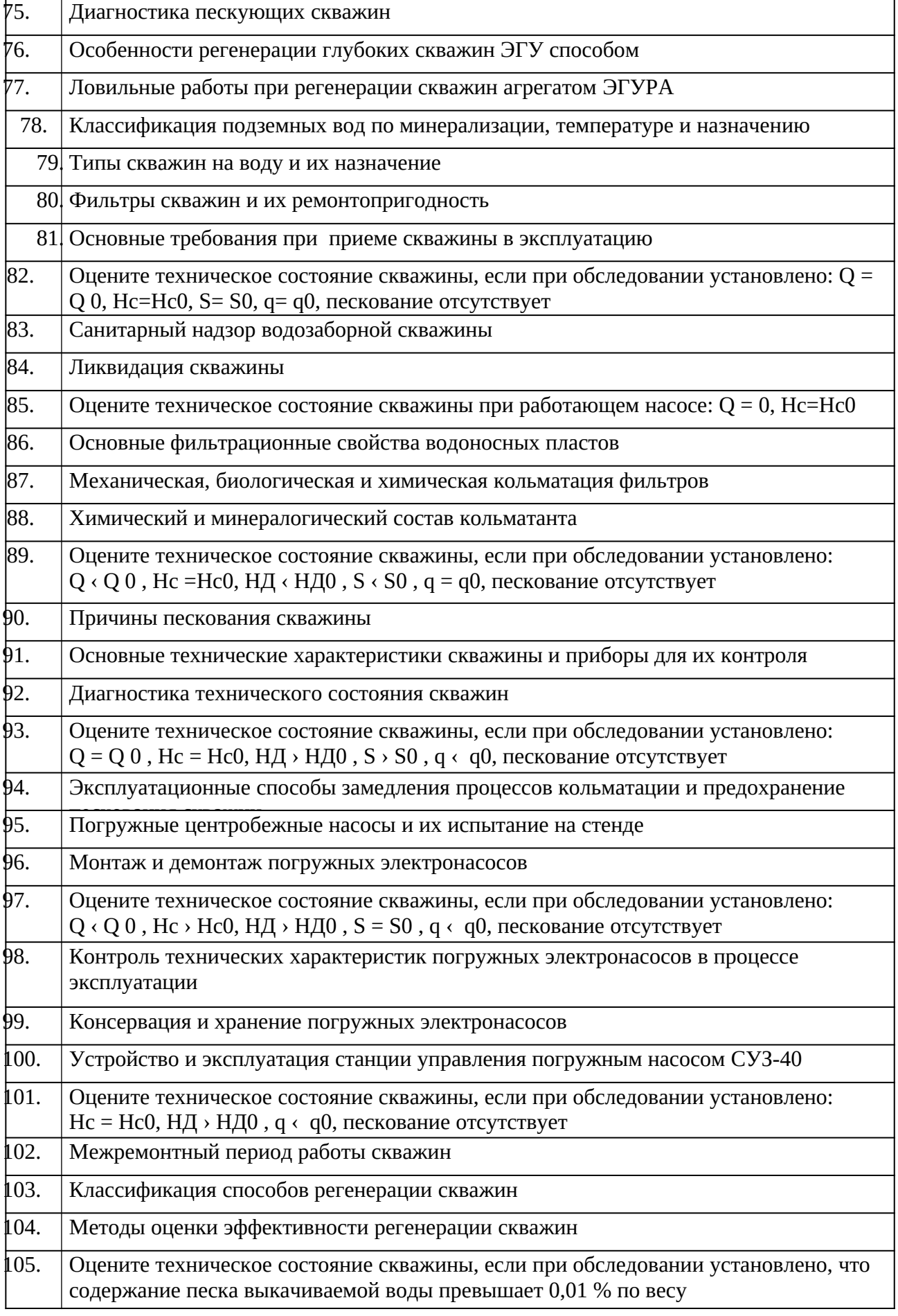

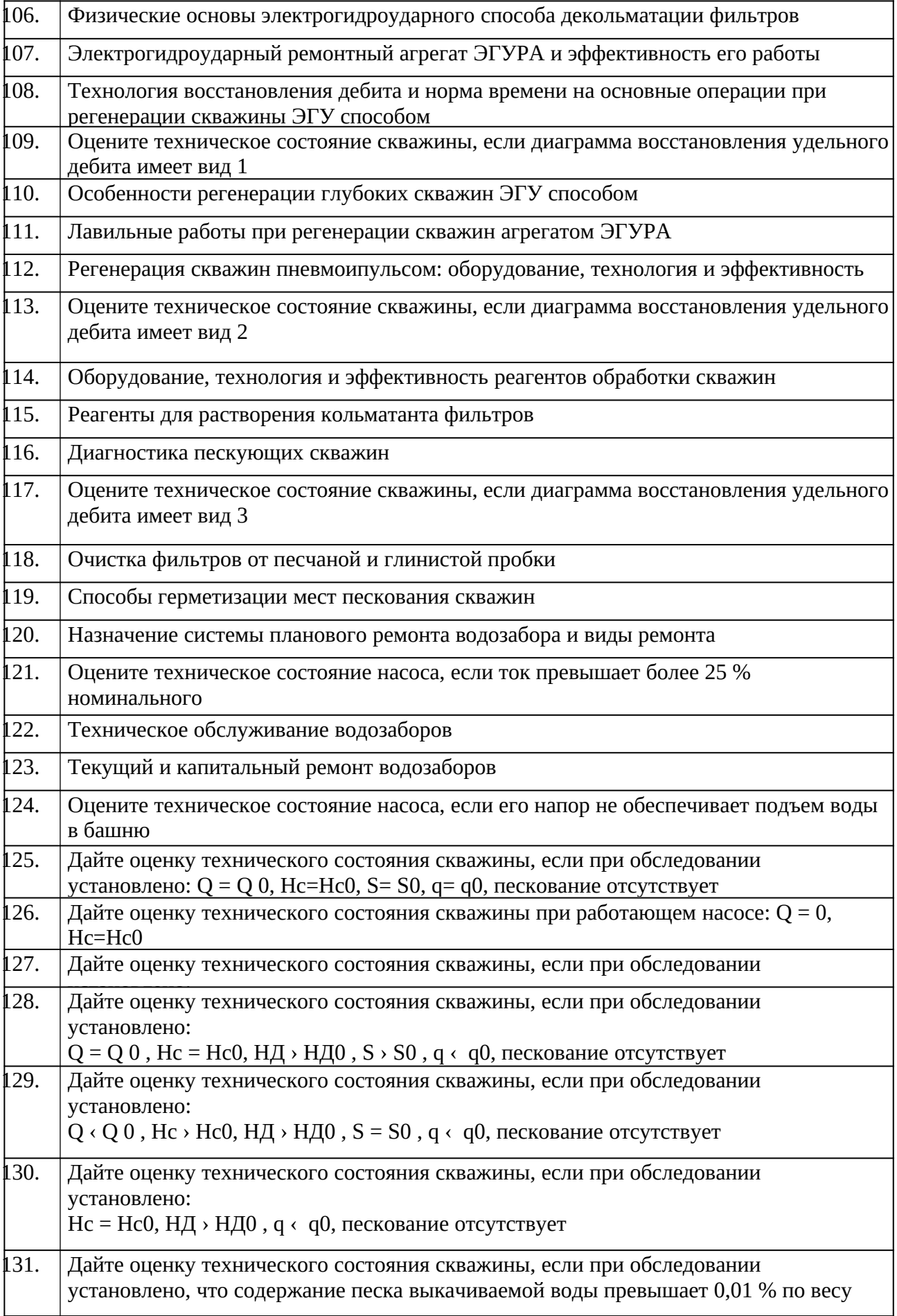

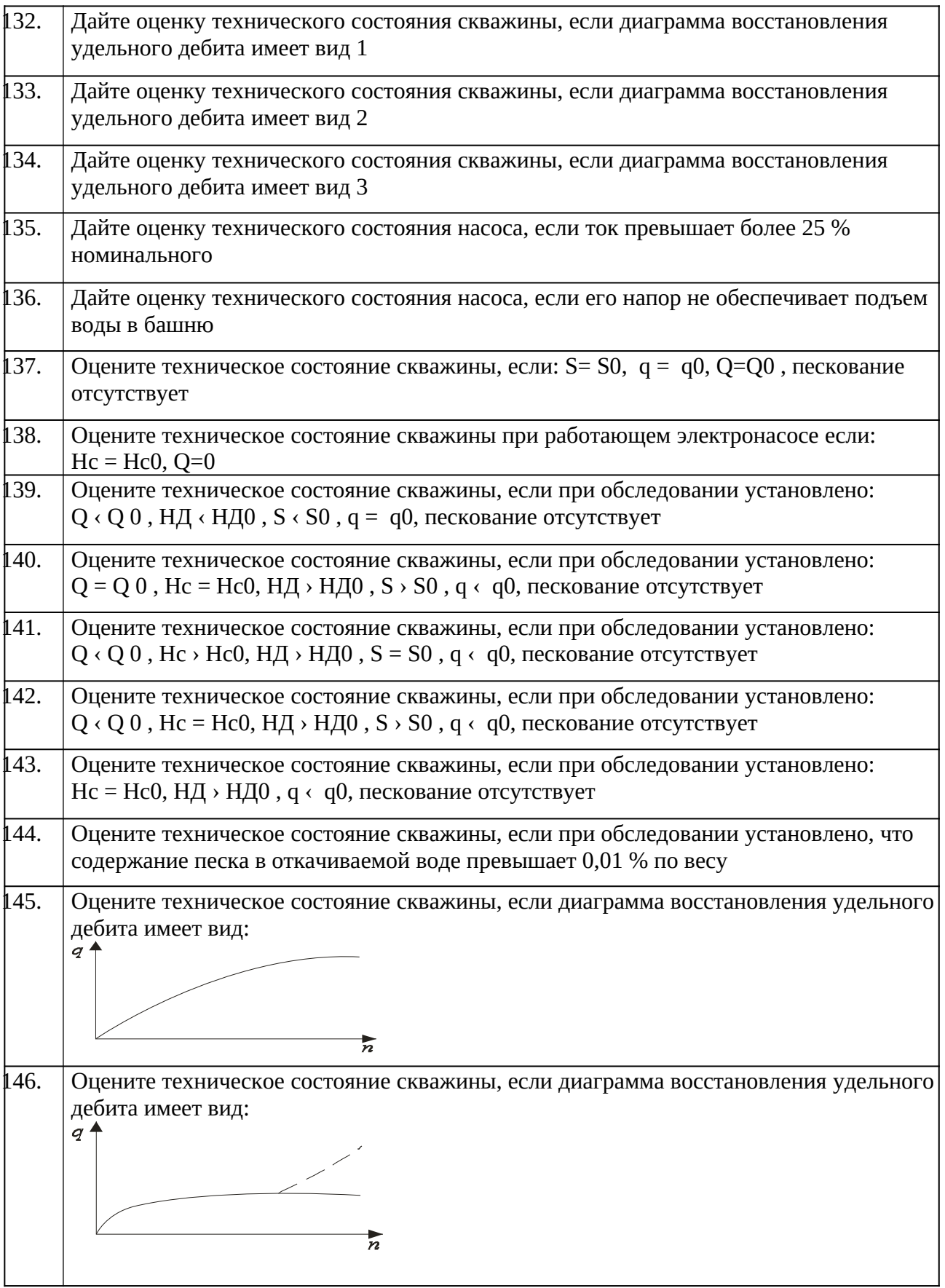

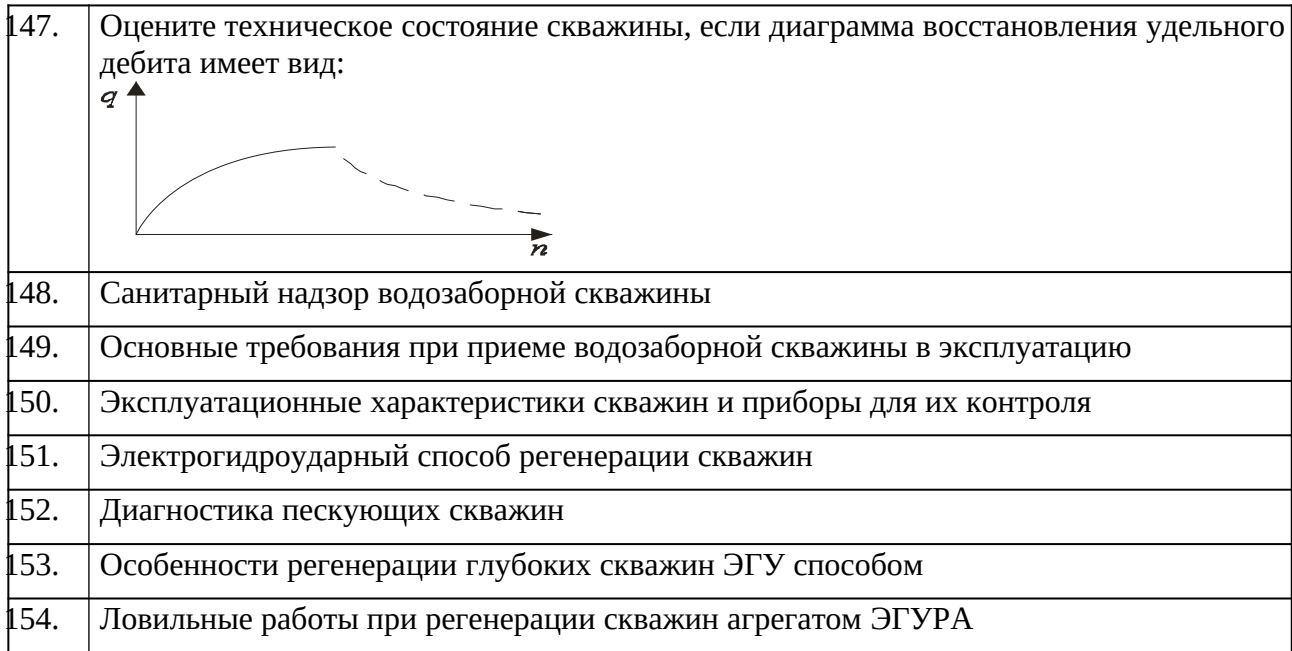

Промежуточная аттестация студентами очной формы обучения проводится в соответствии с балльно- рейтинговой системой оценки знаний, включающей в себя проведение текущего (ТК), промежуточного (ПК) и итогового (ИК) контроля по дисциплине «Санитарно-техническое оборудование зданий и сельскохозяйственных объектов».

**Итоговый контроль (ИК)** – это зачет в сессионный период или зачёт по дисциплине в целом.

Студенты, набравшие за работу в семестре от 60 и более баллов, не проходят промежуточную аттестацию в форме сдачи зачета или экзамена.

В течение семестра проводятся 2 промежуточных контроля (ПК1, ПК2), состоящих из 2 этапов электронного тестирования на компьютерах в специализированной аудитории кафедры или института по пройденному теоретическому материалу лекций.

**ПК 1** - Тестовые материалы находятся в папке УМКД дисциплины «Эксплуатация и ремонт скважин» на кафедре.

**ПК2** - Тестовые материалы находятся в папке УМК дисциплины «Эксплуатация и ремонт скважи» на кафедре.

**ПК 3** – выполнение курсовой работы на тему «Регенерация скважин электрогидроударным способом».

По дисциплине формами текущего контроля являются:

**ТК1, ТК2, ТК3, ТК4** - решение задач по представленным вариантам заданий.

#### *Материал промежуточного контроля ПК1:*

1. Что называется фильтрацией воды?

2. Запишите закон Дарси и объясните физическое значение градиента напора.

3. Дайте определение коэффициенту фильтрации.

4. Как определяется толщина напорного и безнапорного водоносного пласта?

5. Как делятся пески по зерновому составу?

6. Как определяется ламинарная и турбулентная фильтрация воды в пористой среде?

7.Назовите эксплуатационные характеристики скважины и дайте им определения

8. Приведите примеры обследования скважин с диагностикой их технического состояния.

9. Как определяется удельный дебит скважины?

#### *Материал промежуточного контроля ПК2:*

1. Расскажите о типах станций управления электронасосами.

2. Расскажите о конструкции и элементах управления станции СУЗ-40.

3. Где устанавливаются датчики уровней воды и сухого хода и как они подключаются к станции СУЗ-40?

4. Как устанавливаются режимы ручного и автоматического управления погружным насосом на станции СУЗ-40?

5. Какие режимы работы насоса являются аварийными и как ониотображаются на станции СУЗ-40?

6. Как устанавливается уровень защиты электронасоса по току на станцииСУЗ-40?

7. Расскажите о принципе действия инвертора для регулирования скорости вращения электронасоса.

8. Расскажите об устройстве станции инверторного управленияэлектронасосом.

9. Какие режимы работы электронасоса возможны при использовании станции инверторного управления?

10. Расскажите о программном обеспечении инвертора ATV31.

11. Как выводятся меню и параметры на дисплей?

**Для контроля освоения практических знаний** в течение семестра проводятся постоянный текущий контроль по результатам проведения практических занятий и выполнения курсовой работы.

*ПК3 КР*: «Регенерация скважин электрогидроударным способом».

Разделы КР:

1. Обоснование способа регенерации скважины и его физические основы..

2. Ознакомление с электрогидроударным ремонтным агрегатом ЭГУРА-500.

3. Операционная карта регенерации скважин.наименование операций и нормы времени. Построение диаграммы восстановления удельного дебита скважин. Примеры и их анализ.

Выполняется КР студентом индивидуально под руководством преподавателя во внеаудиторное время, самостоятельно с использованием разработанных на кафедре методических указаний. Срок сдачи законченной работы на проверку руководителю указывается в задании. После проверки и доработки указанных замечаний, работа защищается. При положительной оценке выполненной студентом работе на титульном листе работы ставится оценка.

**Полный фонд оценочных средств, включающий текущий контроль успеваемости и перечень контрольно-измерительных материалов (КИМ) приведен в приложении к рабочей программе.**

## **8. УЧЕБНО-МЕТОДИЧЕСКОЕ И ИНФОРМАЦИОННОЕ ОБЕСПЕЧЕНИЕ ДИСЦИПЛИНЫ.**

#### **8.1 Основная литература.**

1.Эксплуатация и регенерация скважин на воду[Текст]: монография/ Н.И. Богданов, А.Я. Третьяк, П.А. Павлушин [и др.]; Юж. –Рос. Гос. техн. ун-т (НПИ). – Новочеркасск: Лик, 2008. – 151 с.

2. Эксплуатация и ремонт скважин [Электронный ресурс]: курс лекций для студ. напр. подготов. «Природообустройство и водопользование» проф. «Инженерные системы сельскохозяйственного водоснабжения, обводнения и водоотведения» / Н.И. Богданов; Новочерк. инж.- мелиор. ин-т ДГАУ - Электрон.дан. – Новочеркасск, 2014. – ЖМД; PDF; 1,16 МБ. – Систем.требования: IBMPC / Windows 7.AdobeAcrobat 9. – Загл. с экрана.

#### **8.2 Дополнительная литература.**

1. Алексеев В.С., Гребенников В.Т. Восстановление дебита водозаборных скважин. –М.: Агропромиздат, 1987- 239с.

2. Гальперин Е.М. Водозаборы подземных вод [Электронный ресурс]: учебное пособие/ Е.М. Гальперин. – Электрон. Дан. – Самара: СГАСУ, 2008. -64с. Режим доступа: http: // www. Biblioklub.ru. -25.06.2014

3. Эксплуатация и ремонт скважин. [Электронный ресурс]: лабораторный практикум для студен тов направления «Природообустройство и водопользование» профиль «Инженерные системы сельскохозяйственного водоснабжения, обводнения и водоотведения» / Н. И. Богданов, Г. Н. Пурас; Новочерк. инж. мелиор. ин-т ДГАУ.Электрон.дан. – Новочеркасск, 2014. – ЖМД; PDF; 1,16 МБ. – Систем.требования: IBMPC / Windows 7.AdobeAcrobat 9. – Загл. с экрана.

4. Эксплуатация и ремонт скважин [Электронный ресурс]: метод.указания к вып. курс. работы «Восстановление производительности скважины электрогидроударным способом» для студентов всех форм обучения направления «Природообустройство и водопользование» профиль «Инженерные системы сельскохозяйственного водоснабжения, обводнения и водоотведения» / Сост.: Н. И. Богданов, Г. Н. Пурас; Новочерк. инж. мелиор. ин-т ДГАУ. – Новочеркасск, 2014. – ЖМД; PDF; 1,16 МБ. – Систем.требования: IBMPC / Windows 7.AdobeAcrobat 9. – Загл. с экрана.

**8.3 Перечень ресурсов информационно-телекоммуникационной сети «Интернет», необходимых для освоения дисциплины**

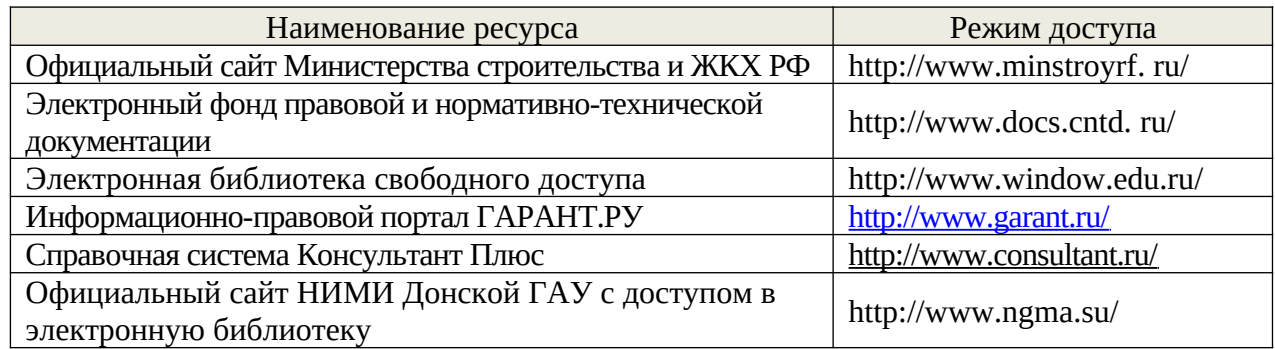

#### **8.4Методические указания для обучающихся по освоению дисциплины**

Приступая к изучению дисциплины необходимо в первую очередь ознакомиться с содержанием РПД. Лекции имеют целью дать систематизированные основы научных знаний об общих вопросах дисциплины. При изучении и проработке теоретического материала для обучающихся необходимо:

- повторить законспектированный на лекционном занятии материал и дополнить его с учетом рекомендованной по данной теме литературы;

- при самостоятельном изучении темы сделать конспект, используя рекомендованные в РПД литературные источники и ресурсы информационнотелекоммуникационной сети «Интернет».

1. Положение о текущей аттестации обучающихся в НИМИ ДГАУ [Электронный ресурс] (введено в действие приказом директора №119 от 14 июля 2015 г.) / Новочерк. инж.-мелиор. ин-т Донской ГАУ.-Электрон. дан.- Новочеркасск, 2015.- Режим доступа:

#### http://www.ngma.su

2.Типовые формы титульных листов текстовой документации, выполняемой студентами в учебном процессе [Электронный ресурс] / Новочерк. инж.-мелиор. ин-т Донской ГАУ.-Электрон. дан.- Новочеркасск, 2015.- Режим доступа: http:// www. ngma. su

3. Положение о курсовом проекте (работе) обучающихся, осваивающих образовательные программы бакалавриата, специалитета, магистратуры[Электронный ресурс] (введ. в действие приказом директора №120 от 14 июля 2015г.) / Новочерк. инж. мелиор. ин-т Донской ГАУ.-Электрон. дан.- Новочеркасск, 2015.- Режим доступа: http://www.ngma.su

**8.5 Перечень информационных технологий используемых при осуществлении образовательного процесса, программного обеспечения и информационных справочных систем, для освоения обучающимисядисциплины**

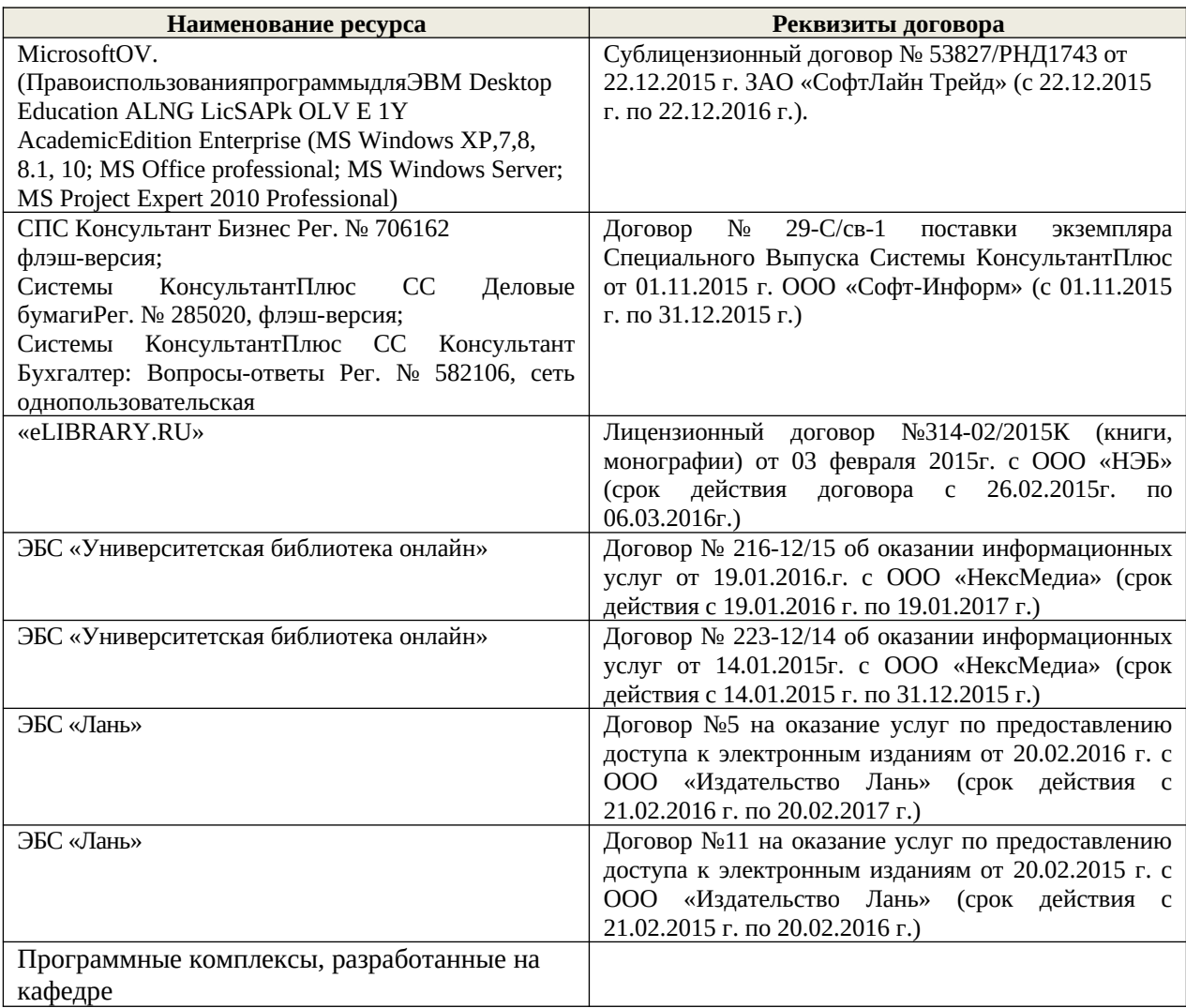

## **9. ОПИСАНИЕ МАТЕРИАЛЬНО-ТЕХНИЧЕСКОЙ БАЗЫ, НЕОБХОДИМОЙ ДЛЯ ОСУЩЕСТВЛЕНИЯ ОБРАЗОВАТЕЛЬНОГО ПРОЦЕССА ПО ДИСЦИПЛИНЕ**

Преподавание дисциплины осуществляется в специальных помещениях – учебных аудиторияхдля проведения занятий лекционного типа, семинарского типа (практические и лабораторный занятия), курсового проектирования (при наличии), групповых и индивидуальных консультаций, текущего контроля и промежуточной аттестации, а также помещениях для самостоятельной работы. Специальные помещения укомплектованыспециализированной мебелью (стол и стул преподавателя, парты, доска), техническими средствами обучения, служащими для

представления учебной информации большой аудитории.

Лекционные занятия проводятся в аудитории(ауд. 008), оснащенной наборами демонстрационного оборудования (экран, проектор, акустическая система, хранится – ауд.2218) и учебно-наглядными пособиями.

Практические занятия проводятся в аудитории - 007 , оснащенных необходимыми наглядными пособиями: (плакаты, стенды и т.п.).

Учебные аудитории для проведения групповых и индивидуальных консультаций, текущего контроля 007, 008.

Учебные аудитории для промежуточной аттестации - 007, 008.

Помещение для самостоятельной работы (ауд.003) оснащено компьютерной техникой с возможностью подключения к сети интернет и обеспечением доступа в электронную информационно-образовательную среду организации.

Обучающиеся из числа лиц с ограниченными возможностями здоровья обеспечены печатными и (или) электронными образовательными ресурсами в формах, адаптированных к ограничениям их здоровья.

*Материально-техническое обеспечение дисциплины* персональные ЭВМ*,* экран, проектор, акустическая система.

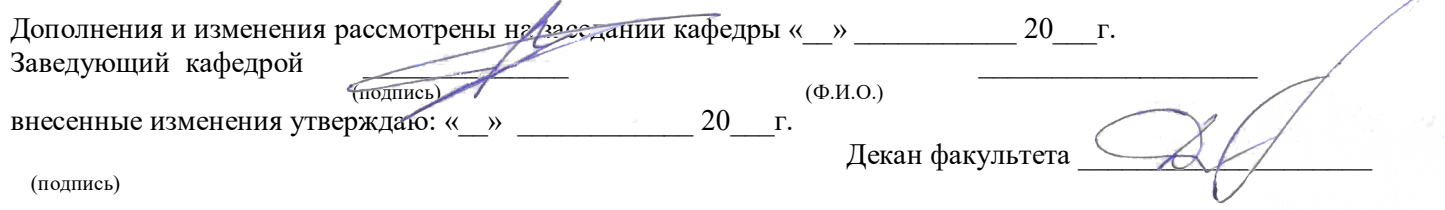

## **10. ДОПОЛНЕНИЯ И ИЗМЕНЕНИЯ В РАБОЧЕЙ ПРОГРАММЕ**

В рабочую программу на 2019 - 2020 учебный год вносятся изменения - обновлено и актуализировано содержание следующих разделов и подразделов рабочей программы:

## **6. ПЕРЕЧЕНЬ УЧЕБНО-МЕТОДИЧЕСКОГО ОБЕСПЕЧЕНИЯ ДЛЯ САМОСТОЯТЕЛЬНОЙ РАБОТЫ ОБУЧАЮЩИХСЯ** *(приводятся учебные, учебно-методические внутривузовские издания)*

1. Методические рекомендации по организации самостоятельной работы обучающихся в НИМИ ДГАУ : (введ. в действие приказом директора №106 от 19 июня 2015г.) / Новочерк. инж. мелиор. ин-т Донской ГАУ.- Новочеркасск, 2015.- URL : http://ngma.su (дата обращения: 27.08.2020). - Текст : электронный.

## **7. ФОНД ОЦЕНОЧНЫХ СРЕДСТВ ДЛЯ КОНТРОЛЯ УСПЕВАЕМОСТИ И ПРОВЕДЕНИЯ ПРОМЕЖУТОЧНОЙ АТТЕСТАЦИИ ОБУЧАЮЩИХСЯ ПО ДИСЦИПЛИНЕ**

*Полный фонд оценочных средств, включающий текущий контроль успеваемости и перечень контрольно-измерительных материалов (КИМ) приводится в приложении к рабочей программе.*

**Вопросы для проведения итоговой аттестации в форме зачета для очной и заочной формы обучения:**

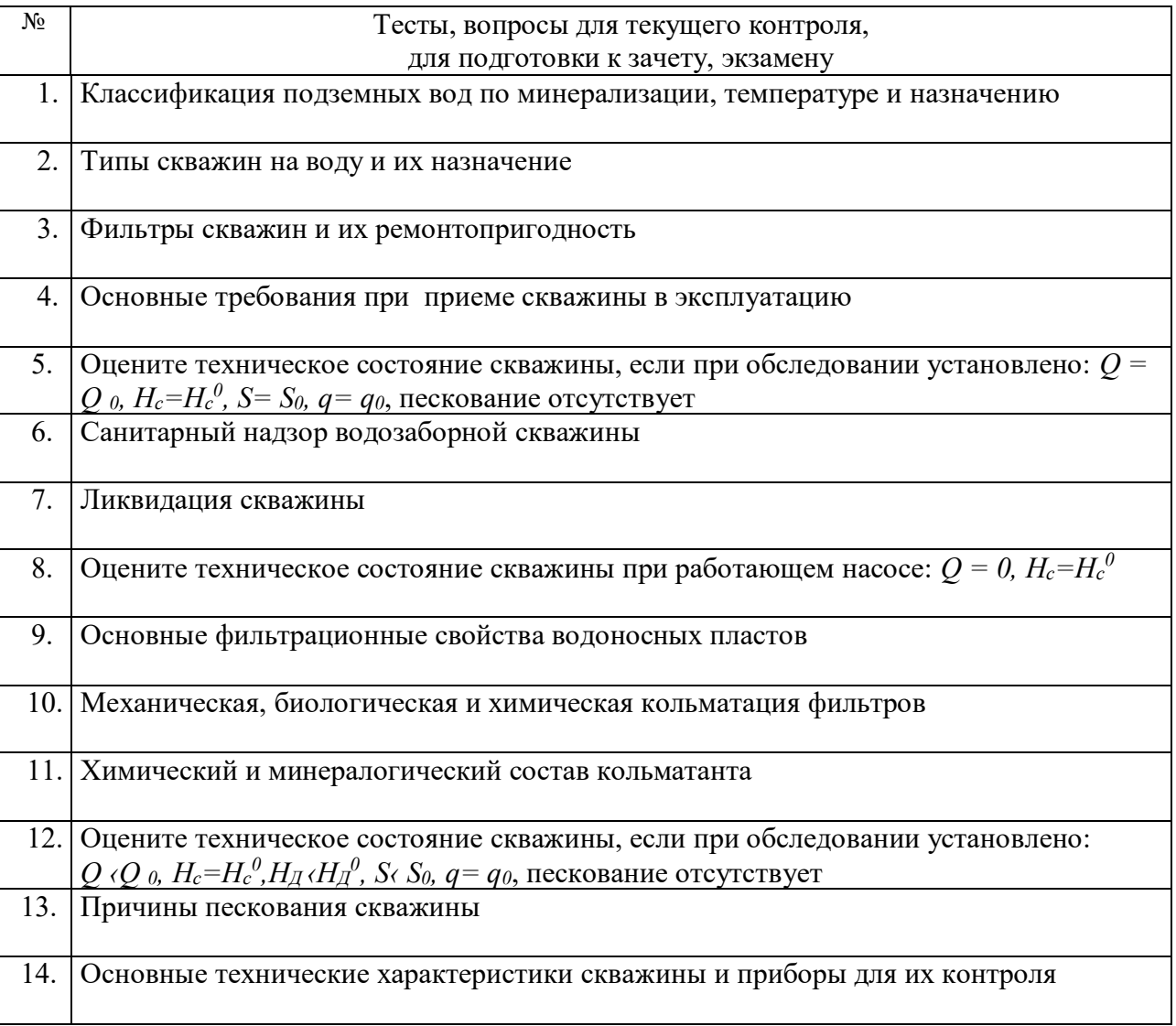

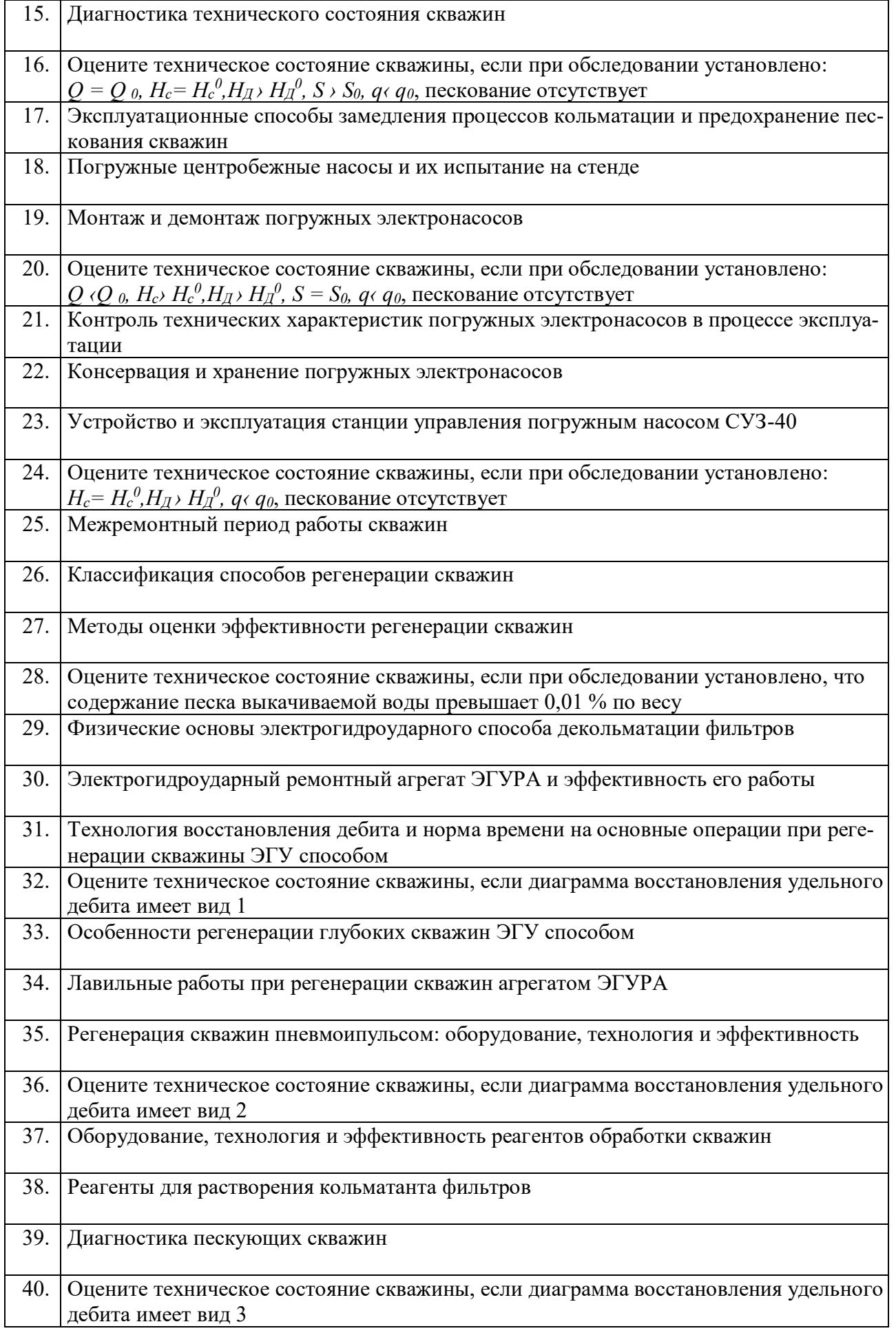

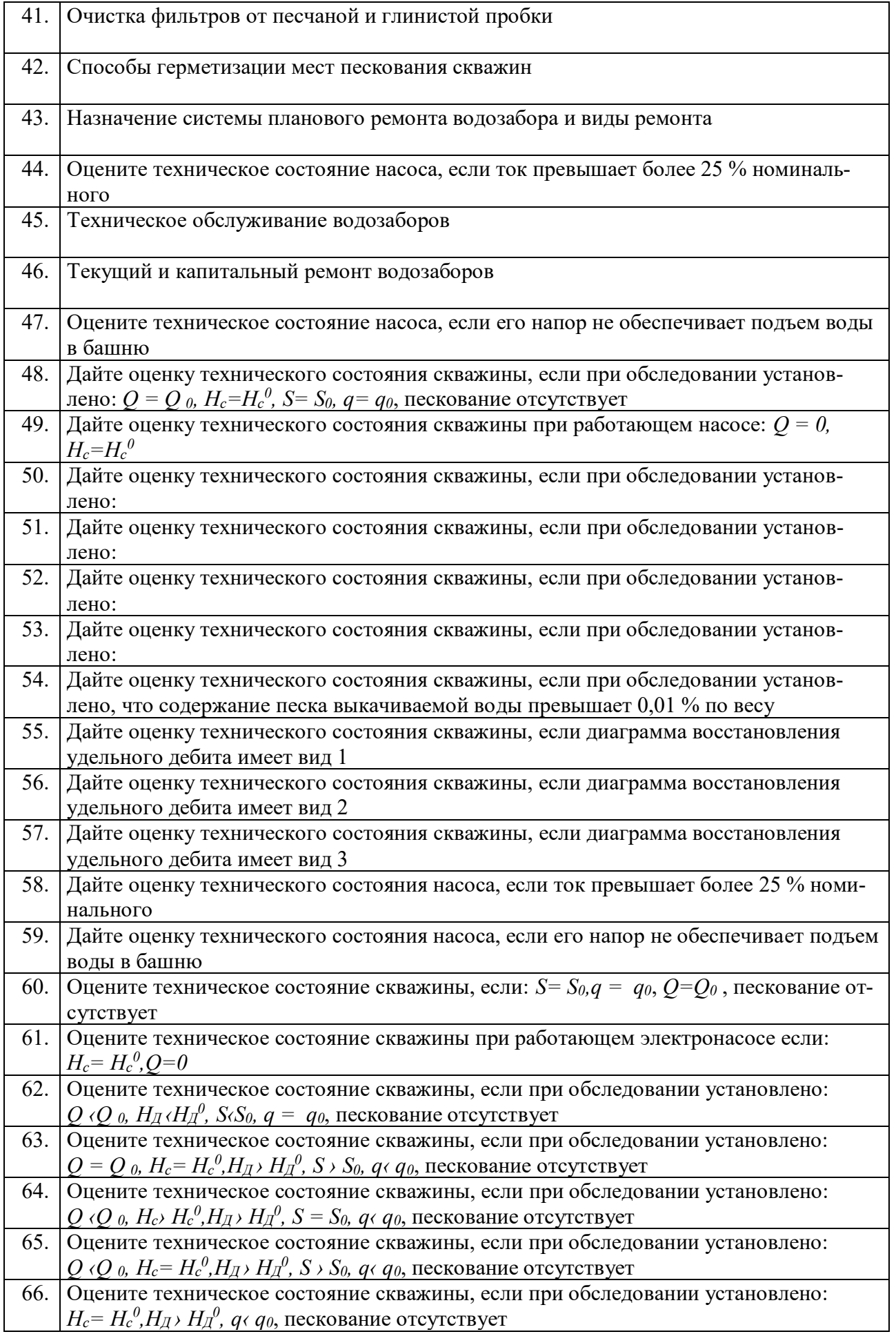

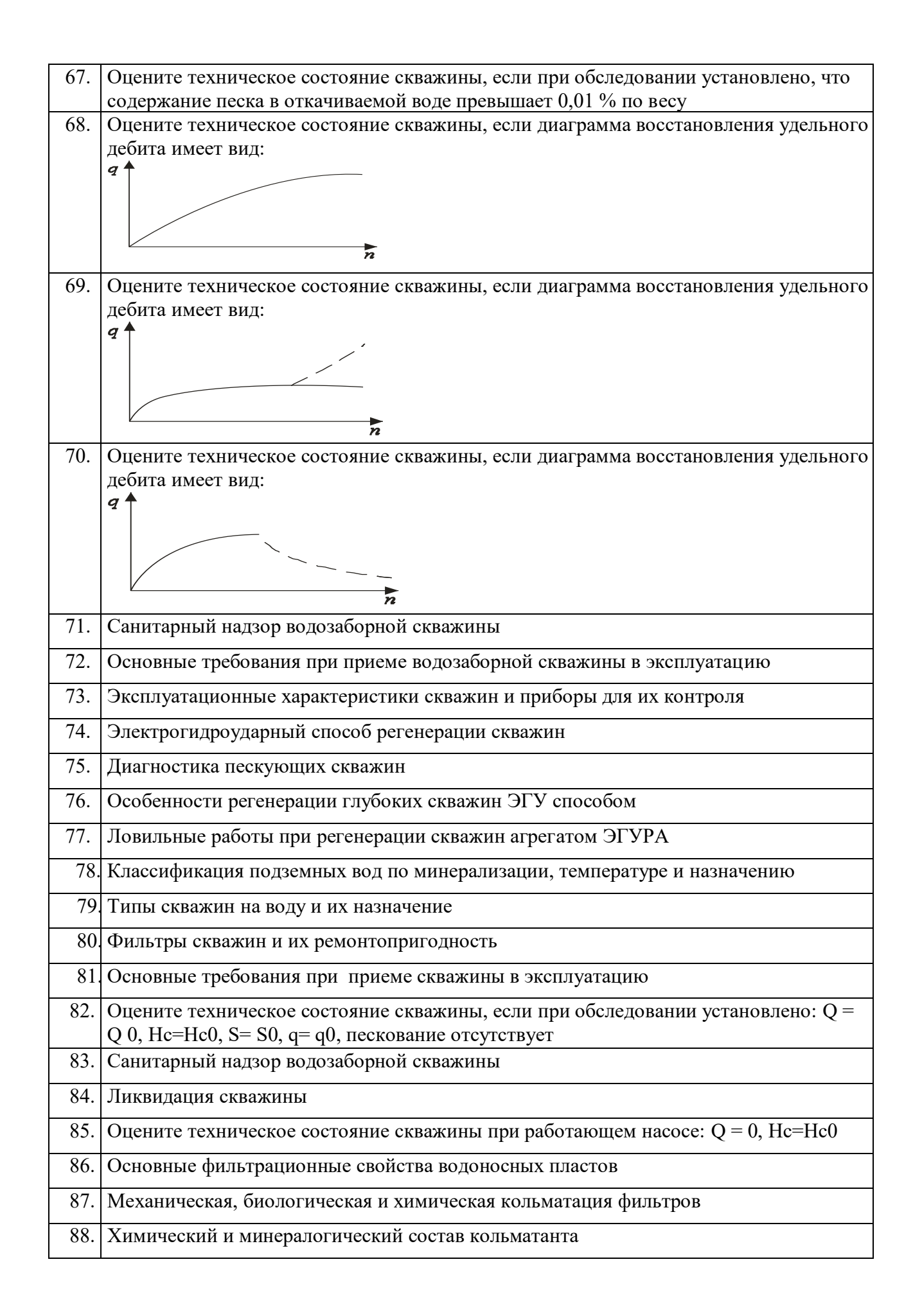

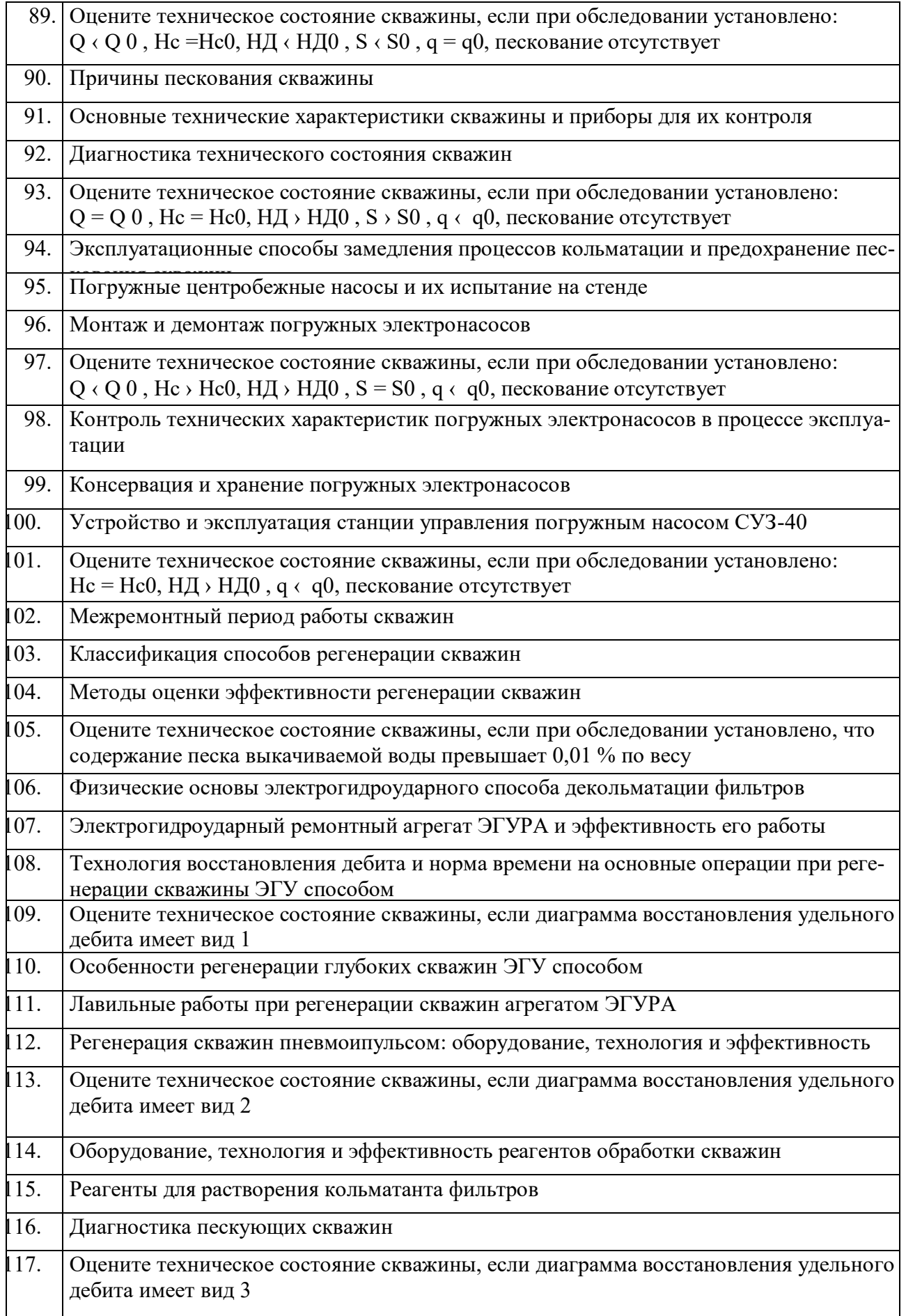

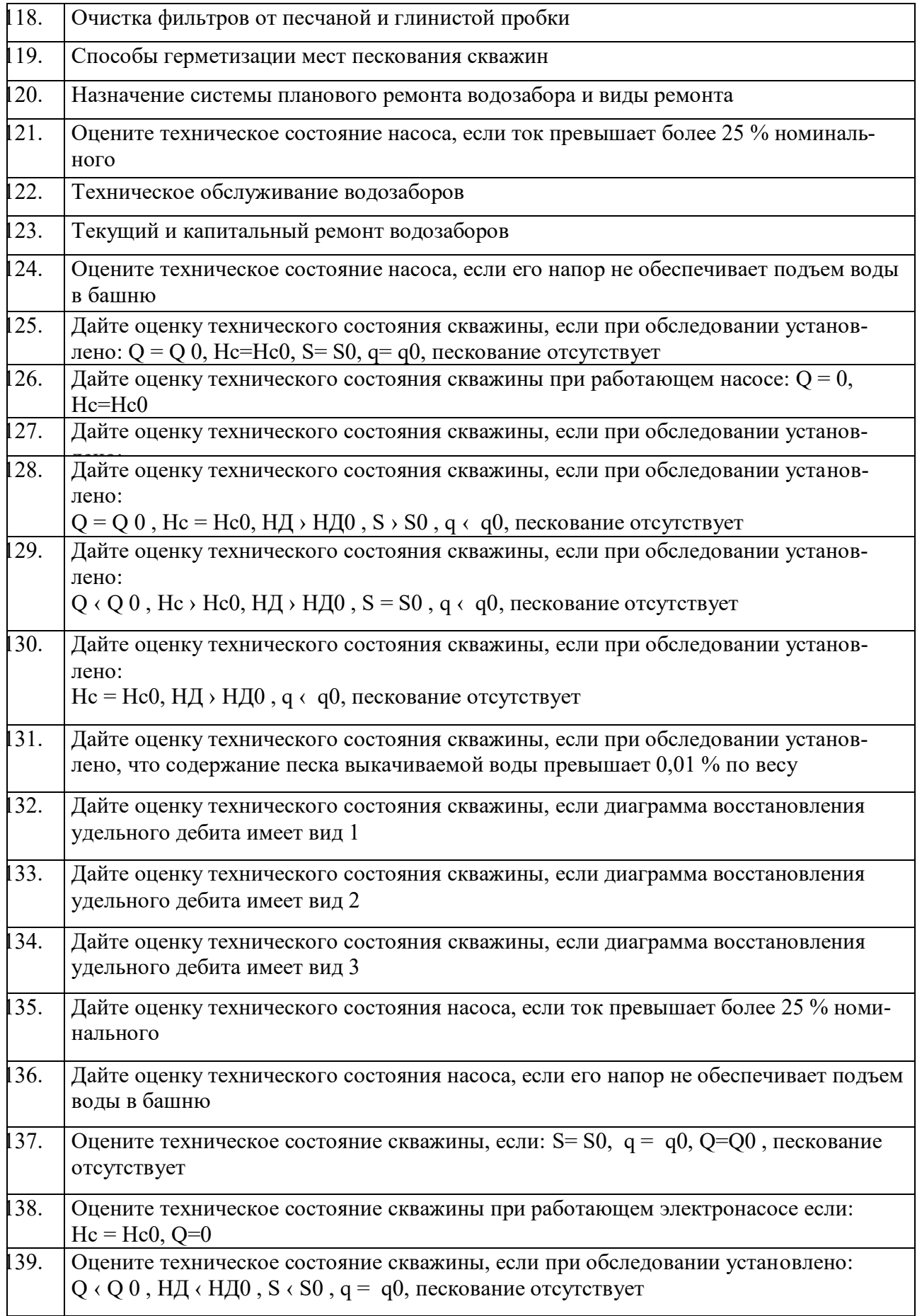

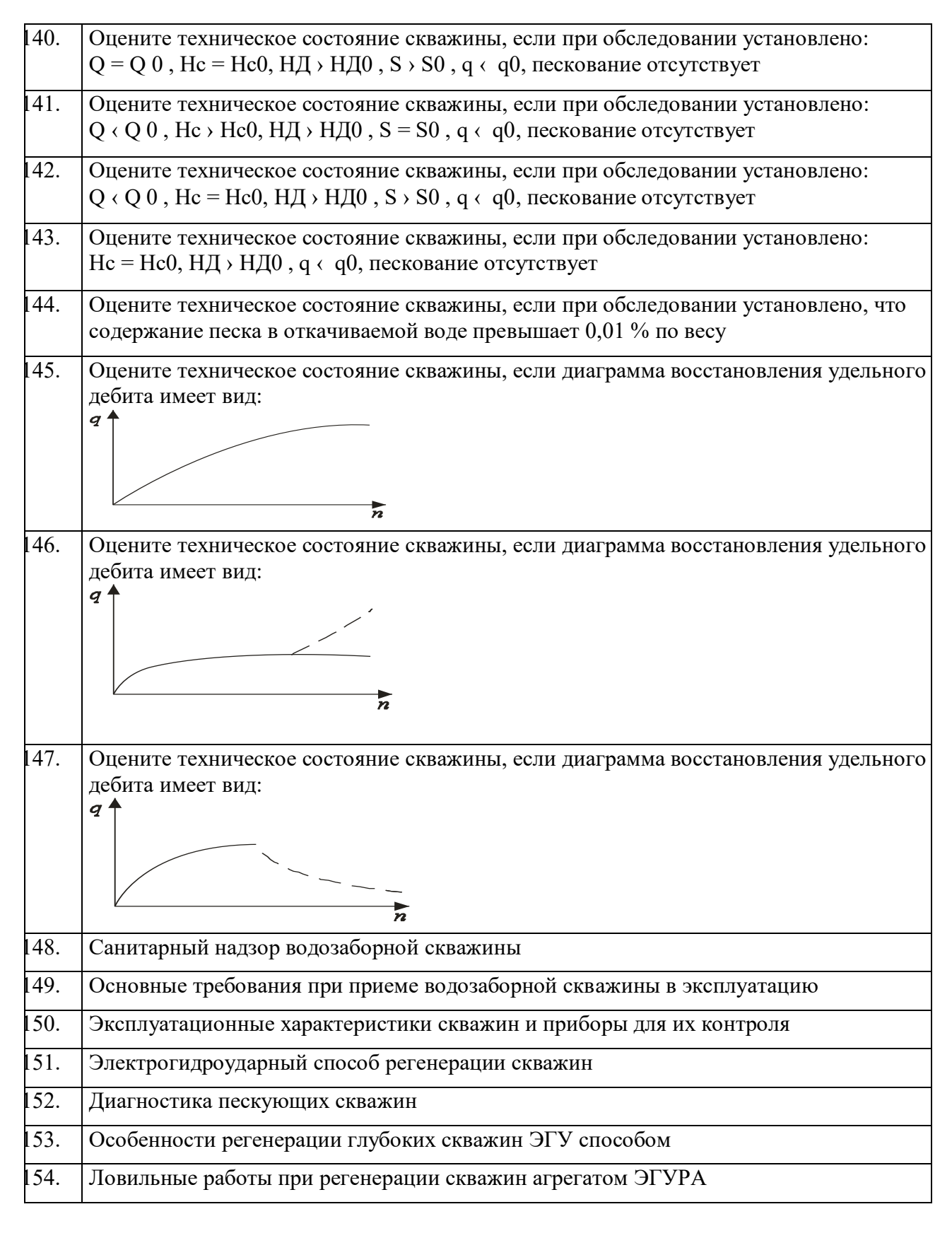

Итоговая аттестация по дисциплине студентами очной формы обучения проводится в соответствии с балльно- рейтинговой системой оценки знаний, включающей в себя проведение текущего (ТК), промежуточного (ПК) и итогового (ИК) контроля по дисциплине «Бурение и эксплуатация скважин».

**Итоговый контроль (ИК)** – это зачет в сессионный период или зачёт по дисциплине в целом.

Студенты, набравшие за работу в семестре от 60 и более баллов, не проходят промежуточную аттестацию в форме сдачи зачета или экзамена.

В течение семестра проводятся 2 промежуточных контроля (ПК1, ПК2), состоящих из 2 этапов электронного тестирования на компьютерах в специализированной аудитории кафедры или института по пройденному теоретическому материалу лекций.

**ПК 1** - Тестовые материалы находятся в папке УМКД дисциплины «Эксплуатация и ремонт скважин» на кафедре.

**ПК2** - Тестовые материалы находятся в папке УМК дисциплины «Эксплуатация и ремонт скважи» на кафедре.

**ПК 3** – выполнение РГР на тему «Регенерация скважин электрогидроударным способом». По дисциплине формами текущего контроля являются:

**ТК1, ТК2, ТК3, ТК4 -** решение задач по представленным вариантам заданий.

#### *Материал промежуточного контроля ПК1:*

- 1. Что называется фильтрацией воды?
- 2. Запишите закон Дарси и объясните физическое значение градиента напора.
- 3. Дайте определение коэффициенту фильтрации.
- 4. Как определяется толщина напорного и безнапорного водоносного пласта?
- 5. Как делятся пески по зерновому составу?
- 6. Как определяется ламинарная и турбулентная фильтрация воды в пористой среде?

7.Назовите эксплуатационные характеристики скважины и дайте им определения

8. Приведите примеры обследования скважин с диагностикой их технического состояния.

9. Как определяется удельный дебит скважины?

#### *Материал промежуточного контроля ПК2:*

1. Расскажите о типах станций управления электронасосами.

2. Расскажите о конструкции и элементах управления станции СУЗ-40.

3. Где устанавливаются датчики уровней воды и сухого хода и как они подключаются к станции СУЗ-40?

4. Как устанавливаются режимы ручного и автоматического управления погружным насосом на станции СУЗ-40?

5. Какие режимы работы насоса являются аварийными и как они отображаются на станции СУЗ-40?

6. Как устанавливается уровень защиты электронасоса по току на станцииСУЗ-40?

7. Расскажите о принципе действия инвертора для регулирования скорости вращения электронасоса.

8. Расскажите об устройстве станции инверторного управления электронасосом.

9. Какие режимы работы электронасоса возможны при использовании станции инверторного управления?

10. Расскажите о программном обеспечении инвертора ATV31.

11. Как выводятся меню и параметры на дисплей?

**Для контроля освоения практических знаний** в течение семестра проводятся постоянный текущий контроль по результатам проведения практических занятий и выполнения курсовой работы.

*ПК3 РГР*: «Регенерация скважин электрогидроударным способом».

Разделы РГР:

1. Обоснование способа регенерации скважины и его физические основы..

2. Ознакомление с электрогидроударным ремонтным агрегатом ЭГУРА-500.

3. Операционная карта регенерации скважин.наименование операций и нормы времени. Построение диаграммы восстановления удельного дебита скважин. Примеры и их анализ.

Выполняется РГР студентом индивидуально под руководством преподавателя во внеаудиторное время, самостоятельно с использованием разработанных на кафедре методических указаний. Срок сдачи законченной работы на проверку руководителю указывается в задании. После проверки и доработки указанных замечаний, работа защищается. При положительной оценке выполненной студентом работе на титульном листе работы ставится оценка.

**Полный фонд оценочных средств, включающий текущий контроль успеваемости и перечень контрольно-измерительных материалов (КИМ) приведен в приложении к рабочей программе.**

#### **8. УЧЕБНО-МЕТОДИЧЕСКОЕ И ИНФОРМАЦИОННОЕ ОБЕСПЕЧЕНИЕ ДИСЦИПЛИНЫ.**

#### **8.1 Основная литература.**

1.Эксплуатация и регенерация скважин на воду[Текст]: монография/ Н.И. Богданов, А.Я. Третьяк, П.А. Павлушин [и др.]; Юж. –Рос. Гос. техн. ун-т (НПИ). – Новочеркасск: Лик, 2008. – 151 с.

2. Эксплуатация и ремонт скважин [Электронный ресурс]: курс лекций для студ. напр. подготов. «Природообустройство и водопользование» проф. «Инженерные системы сельскохозяйственного водоснабжения, обводнения и водоотведения» / Н.И. Богданов; Новочерк. инж.- мелиор. ин-т ДГАУ - Электрон.дан. – Новочеркасск, 2014. – ЖМД; PDF; 1,16 МБ. – Систем.требования: IBMPC / Windows 7.AdobeAcrobat 9. – Загл. с экрана.

#### **8.2 Дополнительная литература.**

1. Алексеев В.С., Гребенников В.Т. Восстановление дебита водозаборных скважин. –М.: Агропромиздат, 1987- 239с.

2. Гальперин Е.М. Водозаборы подземных вод [Электронный ресурс]: учебное пособие/ Е.М. Гальперин. – Электрон. Дан. – Самара: СГАСУ, 2008. -64с. Режим доступа: http: // www. Biblioklub.ru. -25.06.2014

3. Эксплуатация и ремонт скважин. [Электронный ресурс]: лабораторный практикум для студен тов направления «Природообустройство и водопользование» профиль «Инженерные системы сельскохозяйственного водоснабжения, обводнения и водоотведения» / Н. И. Богданов, Г. Н. Пурас; Новочерк. инж. мелиор. ин-т ДГАУ.Электрон.дан. – Новочеркасск, 2014. – ЖМД; PDF; 1,16 МБ. – Систем.требования: IBMPC / Windows 7.AdobeAcrobat 9. – Загл. с экрана.

4. Эксплуатация и ремонт скважин [Электронный ресурс]: метод.указания к вып. курс. работы «Восстановление производительности скважины электрогидроударным способом» для студентов всех форм обучения направления «Природообустройство и водопользование» профиль «Инженерные системы сельскохозяйственного водоснабжения, обводнения и водоотведения» / Сост.: Н. И. Богданов, Г. Н. Пурас; Новочерк. инж. мелиор. ин-т ДГАУ. – Новочеркасск, 2014. – ЖМД; PDF; 1,16 МБ. – Систем.требования: IBMPC / Windows 7.AdobeAcrobat 9. – Загл. с экрана.

#### **Контрольная работа студентов заочной формы обучения**

Работа состоит из пяти вопросов, охватывающих курс дисциплины, и выполняется по одному из указанных вариантов. Выбор варианта определяется первой буквой фамилии студента и последней цифрой зачетной книжки.

Перечень вариантов заданий контрольной работы, методика ее выполнения и необходимая литература приведены в методических указаниях для написания контрольной работы по дисциплине «Бурение и эксплуатация скважин».

Вариант задания определяется двумя последними цифрами шифра (номера зачётной книжки) студента. Бланк задания на Контрольную работу, можно получить на кафедре Водоснабжения и использования водных ресурсов в период установочной сессии или в любой другой рабочий день, также для этого можно использовать электронную версию методических указаний, размещённую в ЭИОС НИМИ ДГАУ (сайт http://www.ngma.su/), корпоративной системе Института в Microsoft Teams.

| Наименование ресурса                              | Режим доступа                                                     |
|---------------------------------------------------|-------------------------------------------------------------------|
| Официальный сайт Министерства строительства и     | http://www.minstroyrf.ru/                                         |
| ЖКХ РФ                                            |                                                                   |
| Электронный фонд правовой и нормативно-техниче-   | http://www.docs.cntd.ru/                                          |
| ской документации                                 |                                                                   |
| Электронная библиотека свободного доступа         | http://www.window.edu.ru/                                         |
| Информационно-правовой портал ГАРАНТ.РУ           | http://www.garant.ru/                                             |
| Справочная система Консультант Плюс               | http://www.consultant.ru/                                         |
| Официальный сайт НИМИ Донской ГАУ с доступом      | http://www.ngma.su/                                               |
| в электронную библиотеку                          |                                                                   |
| официальный сайт НИМИ с доступом в электронную    | www.ngma.su                                                       |
| библиотеку                                        |                                                                   |
| Единое окно доступа к образовательным ресурсам    | http://window.edu.ru/cataloe/resources7D rubr^2.2.75.4            |
| Раздел - Водное хозяйство                         |                                                                   |
| Российская государственная библиотека (фонд элек- | https://www.rsl.ru/                                               |
| тронных документов)                               |                                                                   |
| Бесплатная библиотека ГОСТов и стандартов России  | http://www.tehlit.ru/index.htm                                    |
| Промышленная и экологическая безопасность, охрана | https://prominf.ru/issues-tTee                                    |
| труда                                             |                                                                   |
| Портал учебников и диссертаций                    | https://scicenter.online/eidravlilca. ineenernava eidroloeia.html |
| Университетская информационная система Россия     | https://uisrussia. msu. ru/                                       |
| (УИС Россия)                                      |                                                                   |
| Электронная библиотека "Научное наследие России"  | http://e-heritaee.ra'index.html                                   |
| Электронная библиотека учебников                  | http://studentam.net'                                             |
| Справочная система «Консультант плюс»             | Соглашение OVS для решений ES nV2162234                           |
| Справочная система «e-library»                    | Лицензионный договор SCIENCEINDEXNOSIO-                           |
|                                                   | 13947/34486/2016 от 03.03.2016 г                                  |
| Общенаучный журнал. Nature                        | https://www.nature.com/                                           |
| Электронная библиотека. Архив журналов РАН        | https://elibrarv.ru/defaultx.asp                                  |
| официальный сайт НИМИ с доступом в электронную    | www.ngma.su                                                       |
| библиотеку                                        |                                                                   |
| Единое окно доступа к образовательным ресурсам    | http://window.edu.ru/cataloe/resources7D rubr^2.2.75.4            |
| Раздел - Водное хозяйство                         |                                                                   |
| Российская государственная библиотека (фонд элек- | https://www.rsl.ru/                                               |
| тронных документов)                               |                                                                   |
| Бесплатная библиотека ГОСТов и стандартов России  | http://www.tehlit.ru/index.htm                                    |

**8.3 Современные профессиональные базы и информационные справочные системы** 

## **Перечень договоров ЭБС образовательной организации на 2019-20 уч. год**

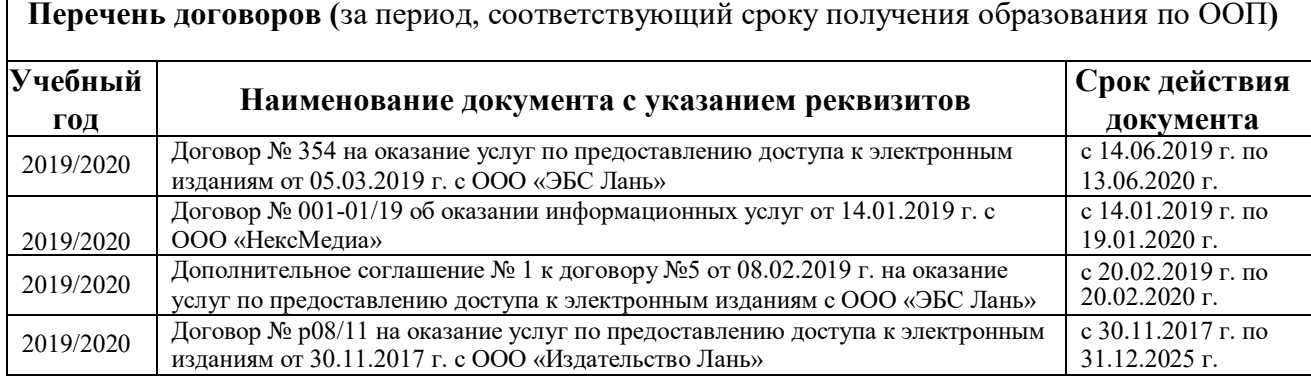

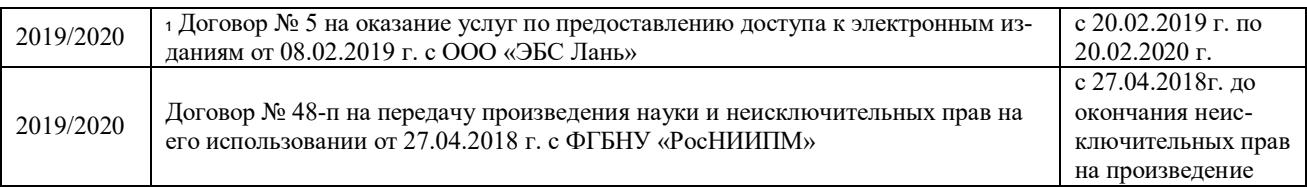

#### **8.4 Методические указания для обучающихся по освоению дисциплины**

1. Положение о текущей аттестации обучающихся в НИМИ ДГАУ [Электронный ресурс] (введено в действие приказом директора №119 от 14 июля 2015 г.) / Новочерк. инж.-мелиор. ин-т Донской ГАУ.- Электрон. дан.- Новочеркасск. 2015.- Режим доступа: [http://www.ngma.su](http://www.ngma.su/)

2. Типовые формы титульных листов текстовой документации, выполняемой студентами в учебном процессе [Электронный ресурс] / Новочерк. инж.-мелиор. ин-т Донской ГАУ .-Электрон, дан.- Новочеркасск, 2015.- Режим доступа: [http://www.nana.su](http://www.nana.su/)

3. Положение о курсовом проекте (работе) обучающихся, осваивающих образовательные программы бакалавриата, специалитета, магистратуры [Электронный ресурс] (введ. в действие приказом директора №120 от 14 июля 2015г.) / Новочерк. инж.-мелиор. ин-т Донской ГАУ.-Электрон, дан.- Новочеркасск, 2015.- Режим доступа: [http://www.ngma.su](http://www.ngma.su/)

4. Положение о промежуточной аттестации обучающихся по программам высшего образования [Электронный ресурс] (введено в действие приказом директора НИМИ Донской ГАУ №3-ОД от 18 января 2018 г.) / Новочерк. инж.-мелиор. ин-т Донской ГАУ .-Электрон, дан. - Новочеркасск, 2018. - Режим доступа: [http://www.ngma.su](http://www.ngma.su/) 

#### **8.5 Перечень информационных технологий и программного обеспечения, используемых при осуществлении образовательного процесса**

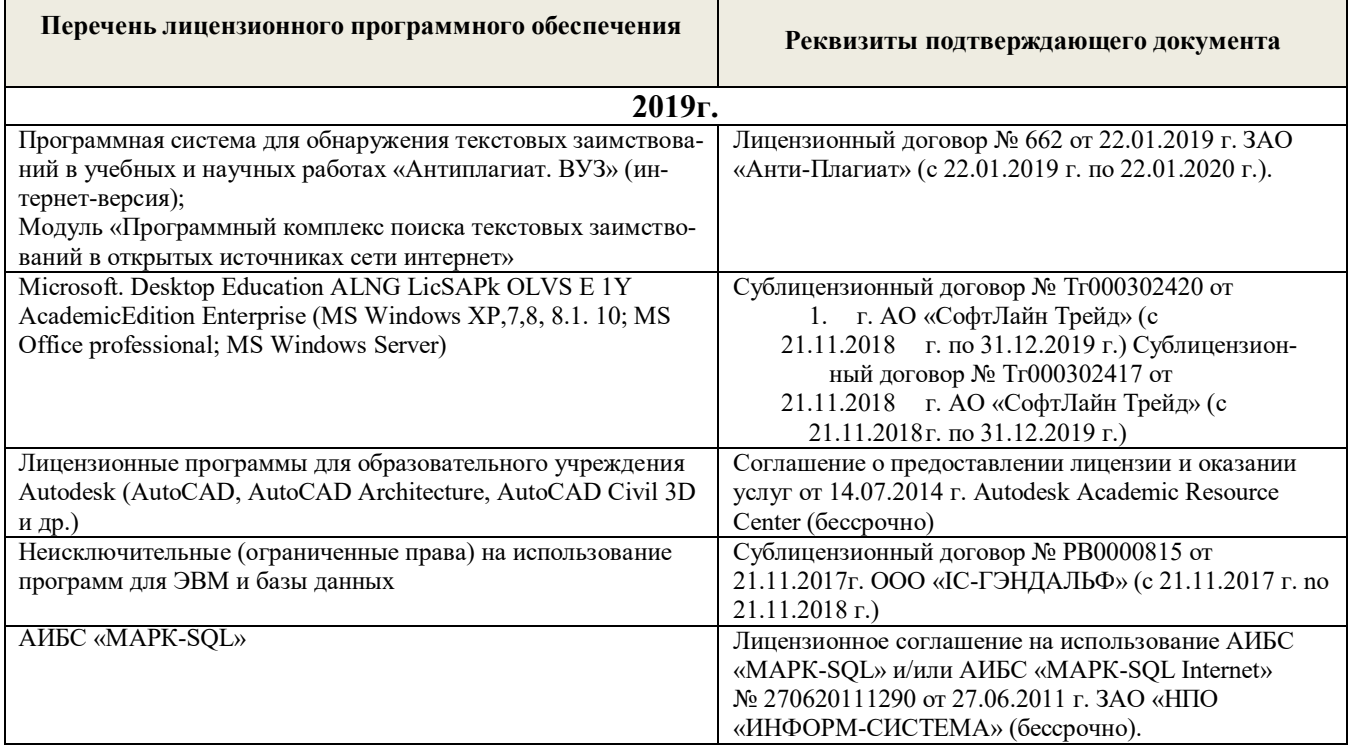

## **9. ОПИСАНИЕ МАТЕРИАЛЬНО-ТЕХНИЧЕСКОЙ БАЗЫ, НЕОБХОДИМОЙ ДЛЯ ОСУЩЕСТВЛЕНИЯ ОБРАЗОВАТЕЛЬНОГО ПРОЦЕССА ПО ДИСЦИПЛИНЕ**

Учебная аудитория для курсового проектирования (выполнения курсовых работ), ауд. 007 (на 40 посадочных мест) по адресу: 346428, Ростовская область, г. Новочеркасск, ул. Пушкинская, 111 Специальное помещение укомплектовано специализированной мебелью и техническими средствами обучения, служащими для представления информации большой аудитории: Набор демонстрационного оборудования (переносной): ноутбук RUintro – 1 шт., мультимедийное видеопроекционное оборудование: проектор AcerP5280 – 1 шт. с экраном  $-1$   $\text{nm}$ .: Учебно-наглядные пособия – 14 шт.; Лабораторное оборудование: Макеты центробежных насосов типа К, КМ, Д, М, В. – 6 шт. Макеты осевого (тип О) насоса – 1 шт.; Макеты погружных насосов АТН, ЭЦВ – 2 шт.; Макет струйного насоса – 1 шт.; Действующая модель центробежной насосной установки с частотным преобразователем, предназначенных для снятия основных характеристик насоса, а так же для изучения параллельного и последовательного присоединения двух насосов, исследования процессов кавитации и энергосбережения при работе насосов. Цифровые манометры, ультразвуковой расходомер, аналоговый вакуометр – 1 шт.; Макеты рабочих колес центробежных насосов и различных гидравлических машин – 10 шт.; Макет вакуумного и винтового насоса – 2 шт.; Доска  $-1$  шт.; Рабочие места студентов; Рабочее место преподавателя. Учебная аудитория для проведения групповых и индивидуальных консультаций , ауд. 007 (на 40 посадочных мест) по адресу: 346428, Ростовская область, г. Новочеркасск, ул. Пушкинская, 111 Учебная аудитория для проведения занятий лекционного типа, ауд. 007 (на 40 посадочных мест) по адресу: 346428, Ростовская область, г. Новочеркасск, ул. Пушкинская, 111 Учебная аудитория для проведения занятий семинарского типа, ауд. 007 (на 40 посадочных мест) по адресу: 346428, Ростовская область, г. Новочеркасск, ул. Пушкинская, 111 Учебная аудитория для текущего контроля и промежуточной аттестации, ауд. 007 (40 посадочных мест) по адресу: 346428, Ростовская область, г. Новочеркасск, ул. Пушкинская, 111 Учебная аудитория для проведения занятий лекционного типа, ауд. 008 (на 40 посадочных мест) по адресу: 346428, Ростовская область, г. Новочеркасск, ул. Пушкинская, 111 Специальное помещение укомплектовано специализированной мебелью и техническими средствами обучения, служащими для представления информации большой аудитории: Набор демонстрационного оборудования (переносной): Ноутбук RUintro – 1 шт., мультимедийное видеопроекционное оборудование: проектор AcerP5280 – 1 шт. с экраном  $-1$   $\text{nm}$ .: Учебно-наглядные пособия (26 шт.); Лабораторное оборудование: модель трехкольцевой водопроводной сети, лабораторная установка «Очистка воды с помощью установки обратного осмоса», учебный стенд «Фасонные части системы внутренней канализации и внутреннего водопровода», макеты запорно-регулирующей, вспомогательной, предохранительной арматуры, лабораторный стенд для монтажа асбестоцементных труб, лабораторный стенд для монтажа чугунных труб, лабораторный стенд для обрезки и сварки полипропиленовых труб; Доска ‒ 1 шт.; Рабочие места студентов; Рабочее место преподавателя. Учебная аудитория для проведения занятий семинарского типа, ауд. 008 лаборатория сельскохозяйственного водоснабжения и обводнения (на 40 посадочных мест) по адресу: 346428, Ростовская область, г. Новочеркасск, ул. Пушкинская, 111 Учебная аудитория для курсового проектирования (выполнения курсовых работ), ауд. 008 (40 посадочных мест) по адресу: 346428, Ростовская область, г. Новочеркасск, ул. Пушкинская, 111 Учебная аудитория для проведения групповых и индивидуальных консультаций, ауд. 008 (на 40 посадочных мест) по адресу: 346428, Ростовская область, г. Новочеркасск, ул. Пушкинская, 111 Учебная аудитория для текущего контроля и промежуточной аттестации, ауд. 008 (на 40 посадочных мест) по адресу: 346428, Ростовская область, г. Новочеркасск, ул. Пушкинская, 111

Дополнения и изменения рассмотрены на заседании кафедры «27» августа 2019г. пр. № 1 Заведующий кафедрой <u>Гурин К.Г</u>.

(подпись) (Ф.И.О.)

внесенные изменения утверждаю: «27» августа 2019г. пр. № 1

Декан факультета

(подпись)

## **10. ДОПОЛНЕНИЯ И ИЗМЕНЕНИЯ В РАБОЧЕЙ ПРОГРАММЕ**

В рабочую программу на весенний семестр 2019 - 2020 учебного года вносятся изменения - обновлено и актуализировано содержание следующих разделов и подразделов рабочей программы:

### **8.3 Современные профессиональные базы и информационные справочные системы**

Перечень договоров ЭБС образовательной организации на 2019-20 уч. год

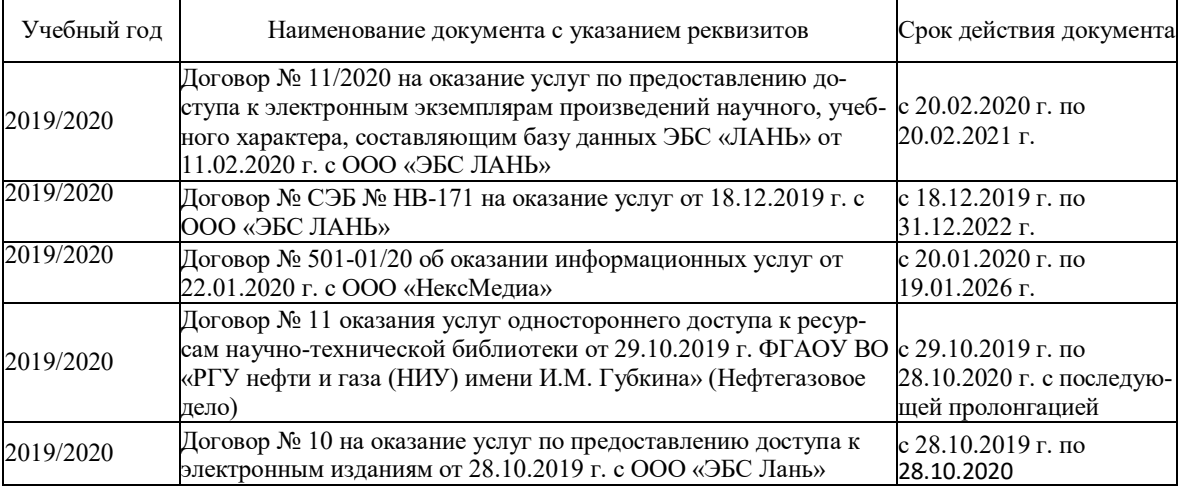

**8.5 Перечень информационных технологий и программного обеспечения, используемых при осуществлении образовательного процесса**

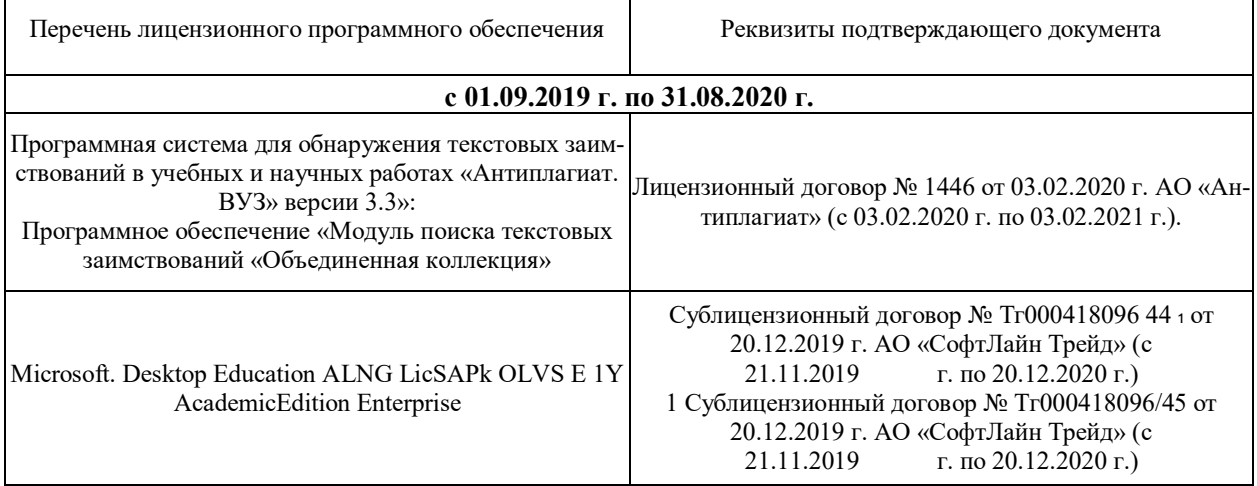

Дополнения и изменения рассмотрены на заседании кафедры «26» февраля 2020г. пр. №5 Заведующий кафедрой <u>Гурин К.Г.</u>  $(n\delta q$ пись)  $(n\delta q)$  (Ф.И.О.)

внесенные изменения утверждаю: «26» февраля 2020г.

Декан факультета  $\overbrace{(\text{nonluoc})}^{\text{A}}$  Дьяков В.П. (подпись)

## **10. ДОПОЛНЕНИЯ И ИЗМЕНЕНИЯ В РАБОЧЕЙ ПРОГРАММЕ**

В рабочую программу на 2020 - 2021 учебный год вносятся изменения - обновлено и актуализировано содержание следующих разделов и подразделов рабочей программы:

## **6. ПЕРЕЧЕНЬ УЧЕБНО-МЕТОДИЧЕСКОГО ОБЕСПЕЧЕНИЯ ДЛЯ САМОСТОЯТЕЛЬНОЙ РАБОТЫ ОБУЧАЮЩИХСЯ** *(приводятся учебные, учебно-методические внутривузовские издания)*

1. Методические рекомендации по организации самостоятельной работы обучающихся в НИМИ ДГАУ: (введ. в действие приказом директора №106 от 19 июня 2015г.) / Новочерк. инж. мелиор. ин-т Донской ГАУ.- Новочеркасск, 2015.- URL : http://ngma.su (дата обращения: 27.08.2020). - Текст : электронный.

## **7. ФОНД ОЦЕНОЧНЫХ СРЕДСТВ ДЛЯ КОНТРОЛЯ УСПЕВАЕМОСТИ И ПРОВЕДЕНИЯ ПРОМЕЖУТОЧНОЙ АТТЕСТАЦИИ ОБУЧАЮЩИХСЯ ПО ДИСЦИПЛИНЕ**

*Полный фонд оценочных средств, включающий текущий контроль успеваемости и перечень контрольно-измерительных материалов (КИМ) приводится в приложении к рабочей программе.*

**Вопросы для проведения итоговой аттестации в форме зачета для очной и заочной формы обучения:** 

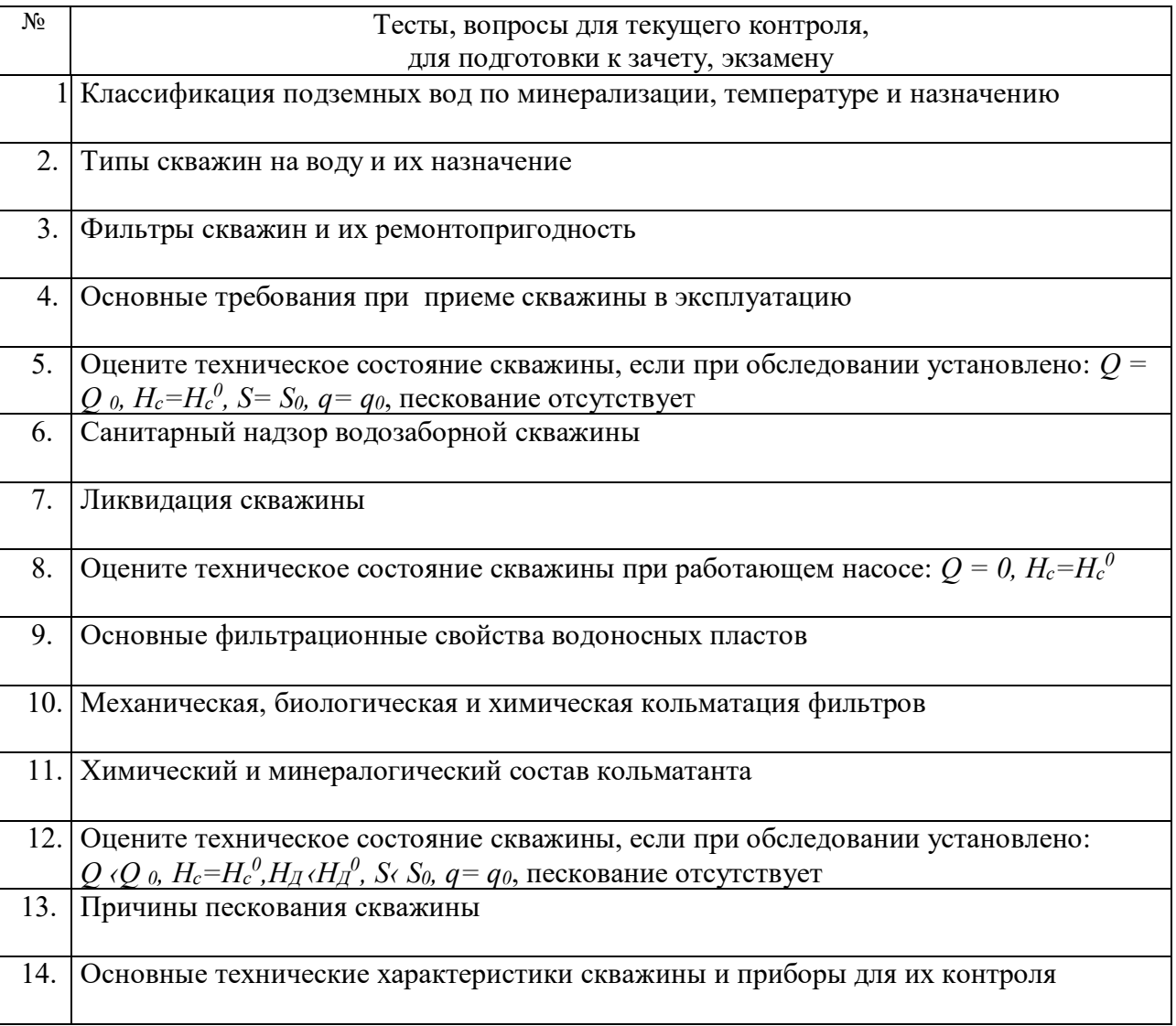

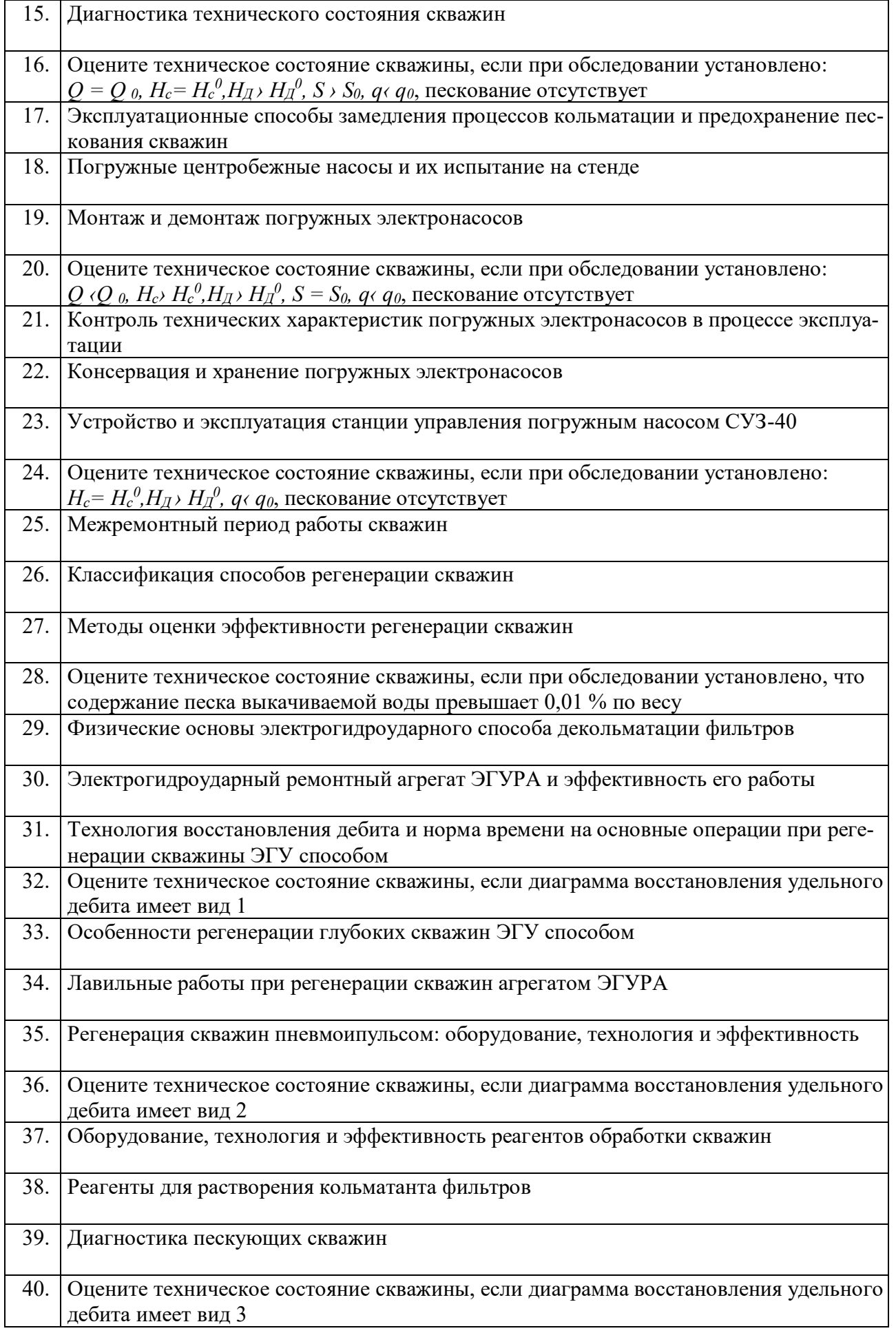

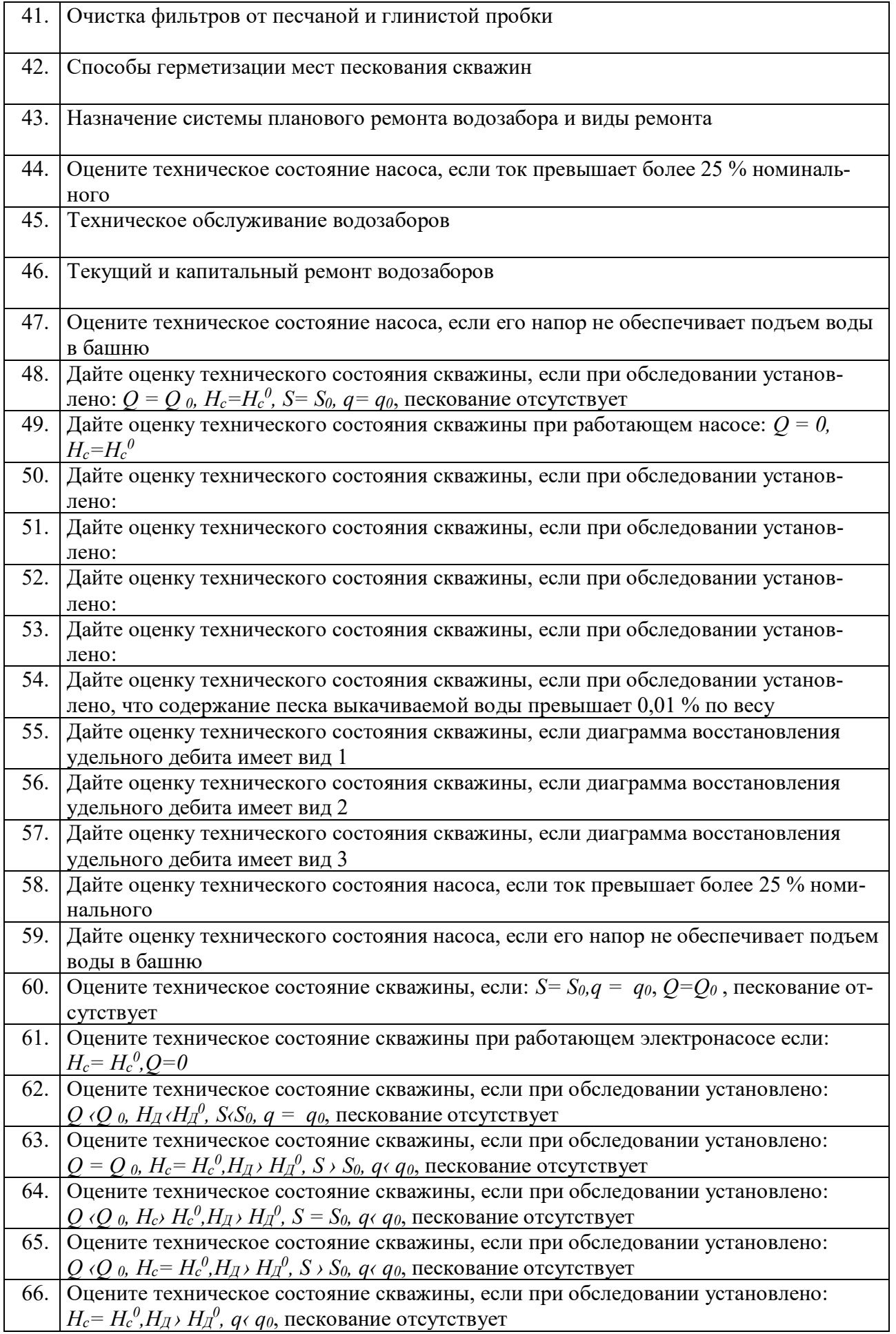

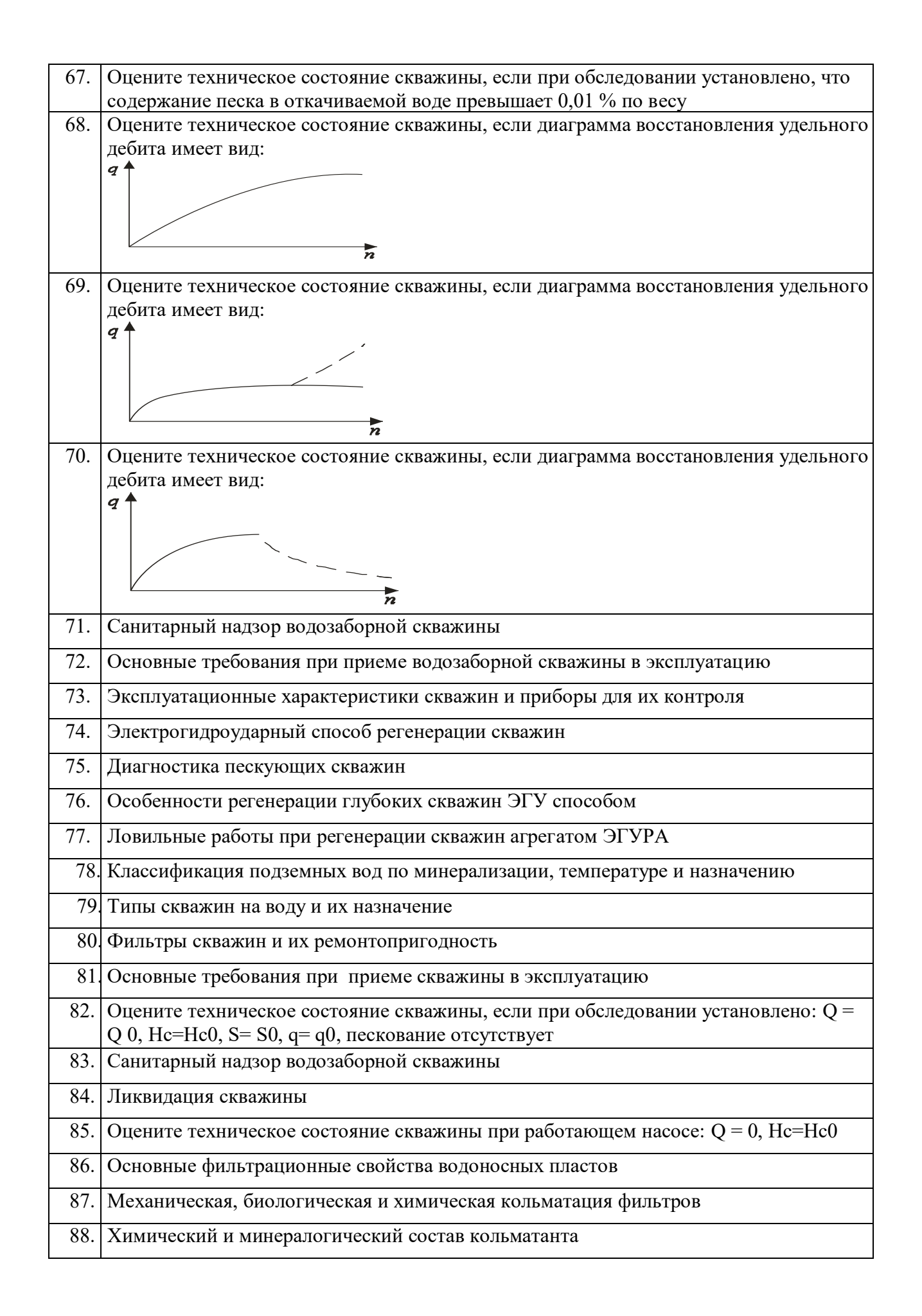

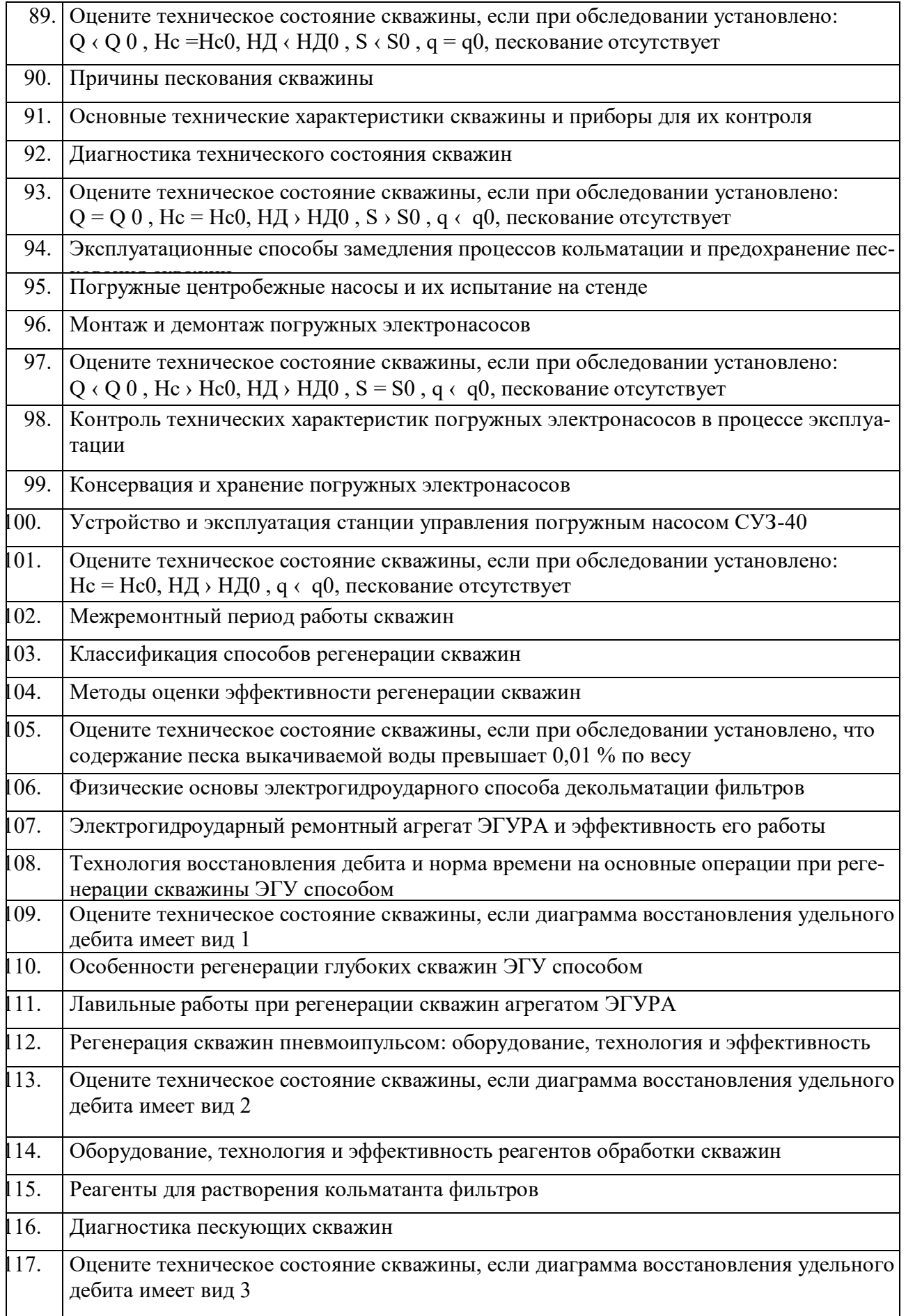

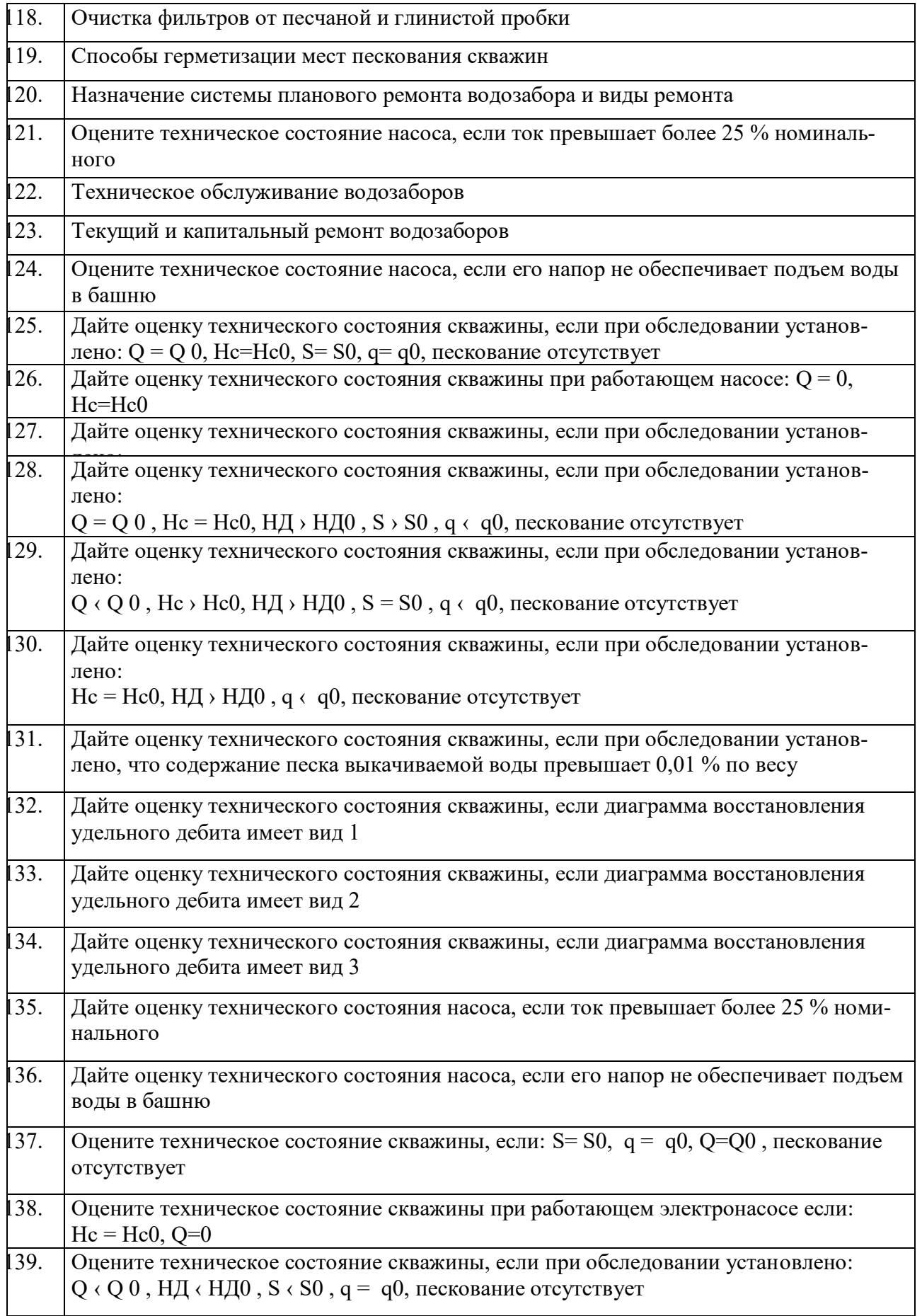

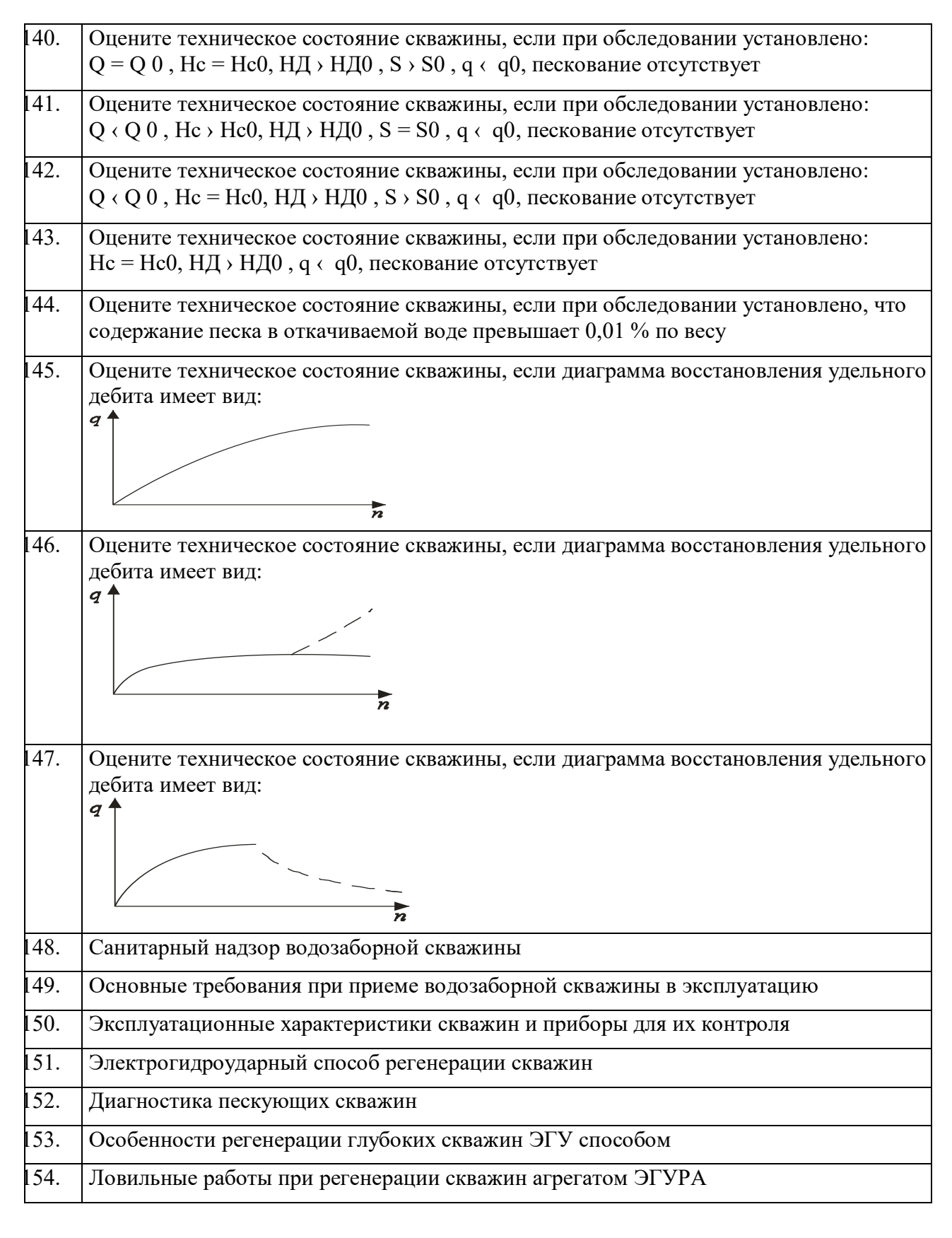

Итоговая аттестация по дисциплине студентами очной формы обучения проводится в соответствии с балльно- рейтинговой системой оценки знаний, включающей в себя проведение текущего (ТК), промежуточного (ПК) и итогового (ИК) контроля по дисциплине «Бурение и эксплуатация скважин».

**Итоговый контроль (ИК)** – это зачет в сессионный период или зачёт по дисциплине в целом.

Студенты, набравшие за работу в семестре от 60 и более баллов, не проходят промежуточную аттестацию в форме сдачи зачета или экзамена.

В течение семестра проводятся 2 промежуточных контроля (ПК1, ПК2), состоящих из 2 этапов электронного тестирования на компьютерах в специализированной аудитории кафедры или института по пройденному теоретическому материалу лекций.

**ПК 1** - Тестовые материалы находятся в папке УМКД дисциплины «Эксплуатация и ремонт скважин» на кафедре.

**ПК2** - Тестовые материалы находятся в папке УМК дисциплины «Эксплуатация и ремонт скважи» на кафедре.

**ПК 3** – выполнение РГР на тему «Регенерация скважин электрогидроударным способом». По дисциплине формами текущего контроля являются:

**ТК1, ТК2, ТК3, ТК4 -** решение задач по представленным вариантам заданий.

#### *Материал промежуточного контроля ПК1:*

- 1. Что называется фильтрацией воды?
- 2. Запишите закон Дарси и объясните физическое значение градиента напора.
- 3. Дайте определение коэффициенту фильтрации.
- 4. Как определяется толщина напорного и безнапорного водоносного пласта?
- 5. Как делятся пески по зерновому составу?
- 6. Как определяется ламинарная и турбулентная фильтрация воды в пористой среде?

7.Назовите эксплуатационные характеристики скважины и дайте им определения

8. Приведите примеры обследования скважин с диагностикой их технического состояния.

9. Как определяется удельный дебит скважины?

#### *Материал промежуточного контроля ПК2:*

1. Расскажите о типах станций управления электронасосами.

2. Расскажите о конструкции и элементах управления станции СУЗ-40.

3. Где устанавливаются датчики уровней воды и сухого хода и как они подключаются к станции СУЗ-40?

4. Как устанавливаются режимы ручного и автоматического управления погружным насосом на станции СУЗ-40?

5. Какие режимы работы насоса являются аварийными и как они отображаются на станции СУЗ-40?

6. Как устанавливается уровень защиты электронасоса по току на станцииСУЗ-40?

7. Расскажите о принципе действия инвертора для регулирования скорости вращения электронасоса.

8. Расскажите об устройстве станции инверторного управления электронасосом.

9. Какие режимы работы электронасоса возможны при использовании станции инверторного управления?

10. Расскажите о программном обеспечении инвертора ATV31.

11. Как выводятся меню и параметры на дисплей?

**Для контроля освоения практических знаний** в течение семестра проводятся постоянный текущий контроль по результатам проведения практических занятий и выполнения курсовой работы.

*ПК3 РГР*: «Регенерация скважин электрогидроударным способом».

Разделы РГР:

4. Обоснование способа регенерации скважины и его физические основы..

5. Ознакомление с электрогидроударным ремонтным агрегатом ЭГУРА-500.

6. Операционная карта регенерации скважин.наименование операций и нормы времени. Построение диаграммы восстановления удельного дебита скважин. Примеры и их анализ.

Выполняется РГР студентом индивидуально под руководством преподавателя во внеаудиторное время, самостоятельно с использованием разработанных на кафедре методических указаний. Срок сдачи законченной работы на проверку руководителю указывается в задании. После проверки и доработки указанных замечаний, работа защищается. При положительной оценке выполненной студентом работе на титульном листе работы ставится оценка.

**Полный фонд оценочных средств, включающий текущий контроль успеваемости и перечень контрольно-измерительных материалов (КИМ) приведен в приложении к рабочей программе.**

#### **8. УЧЕБНО-МЕТОДИЧЕСКОЕ И ИНФОРМАЦИОННОЕ ОБЕСПЕЧЕНИЕ ДИСЦИПЛИНЫ.**

#### **8.1 Основная литература.**

1.Эксплуатация и регенерация скважин на воду[Текст]: монография/ Н.И. Богданов, А.Я. Третьяк, П.А. Павлушин [и др.]; Юж. –Рос. Гос. техн. ун-т (НПИ). – Новочеркасск: Лик, 2008. – 151 с.

2. Эксплуатация и ремонт скважин [Электронный ресурс]: курс лекций для студ. напр. подготов. «Природообустройство и водопользование» проф. «Инженерные системы сельскохозяйственного водоснабжения, обводнения и водоотведения» / Н.И. Богданов; Новочерк. инж.- мелиор. ин-т ДГАУ - Электрон.дан. – Новочеркасск, 2014. – ЖМД; PDF; 1,16 МБ. – Систем.требования: IBMPC / Windows 7.AdobeAcrobat 9. – Загл. с экрана.

#### **8.2 Дополнительная литература.**

1. Алексеев В.С., Гребенников В.Т. Восстановление дебита водозаборных скважин. –М.: Агропромиздат, 1987- 239с.

2. Гальперин Е.М. Водозаборы подземных вод [Электронный ресурс]: учебное пособие/ Е.М. Гальперин. – Электрон. Дан. – Самара: СГАСУ, 2008. -64с. Режим доступа: http: // www. Biblioklub.ru. -25.06.2014

3. Эксплуатация и ремонт скважин. [Электронный ресурс]: лабораторный практикум для студен тов направления «Природообустройство и водопользование» профиль «Инженерные системы сельскохозяйственного водоснабжения, обводнения и водоотведения» / Н. И. Богданов, Г. Н. Пурас; Новочерк. инж. мелиор. ин-т ДГАУ.Электрон.дан. – Новочеркасск, 2014. – ЖМД; PDF; 1,16 МБ. – Систем.требования: IBMPC / Windows 7.AdobeAcrobat 9. – Загл. с экрана.

4. Эксплуатация и ремонт скважин [Электронный ресурс]: метод.указания к вып. курс. работы «Восстановление производительности скважины электрогидроударным способом» для студентов всех форм обучения направления «Природообустройство и водопользование» профиль «Инженерные системы сельскохозяйственного водоснабжения, обводнения и водоотведения» / Сост.: Н. И. Богданов, Г. Н. Пурас; Новочерк. инж. мелиор. ин-т ДГАУ. – Новочеркасск, 2014. – ЖМД; PDF; 1,16 МБ. – Систем.требования: IBMPC / Windows 7.AdobeAcrobat 9. – Загл. с экрана.

#### **Контрольная работа студентов заочной формы обучения**

Работа состоит из пяти вопросов, охватывающих курс дисциплины, и выполняется по одному из указанных вариантов. Выбор варианта определяется первой буквой фамилии студента и последней цифрой зачетной книжки.

Перечень вариантов заданий контрольной работы, методика ее выполнения и необходимая литература приведены в методических указаниях для написания контрольной работы по дисциплине «Бурение и эксплуатация скважин».

Вариант задания определяется двумя последними цифрами шифра (номера зачётной книжки)

студента. Бланк задания на Контрольную работу, можно получить на кафедре Водоснабжения и использования водных ресурсов в период установочной сессии или в любой другой рабочий день, также для этого можно использовать электронную версию методических указаний, размещённую в ЭИОС НИМИ ДГАУ (сайт http://www.ngma.su/), корпоративной системе Института в Microsoft Teams.

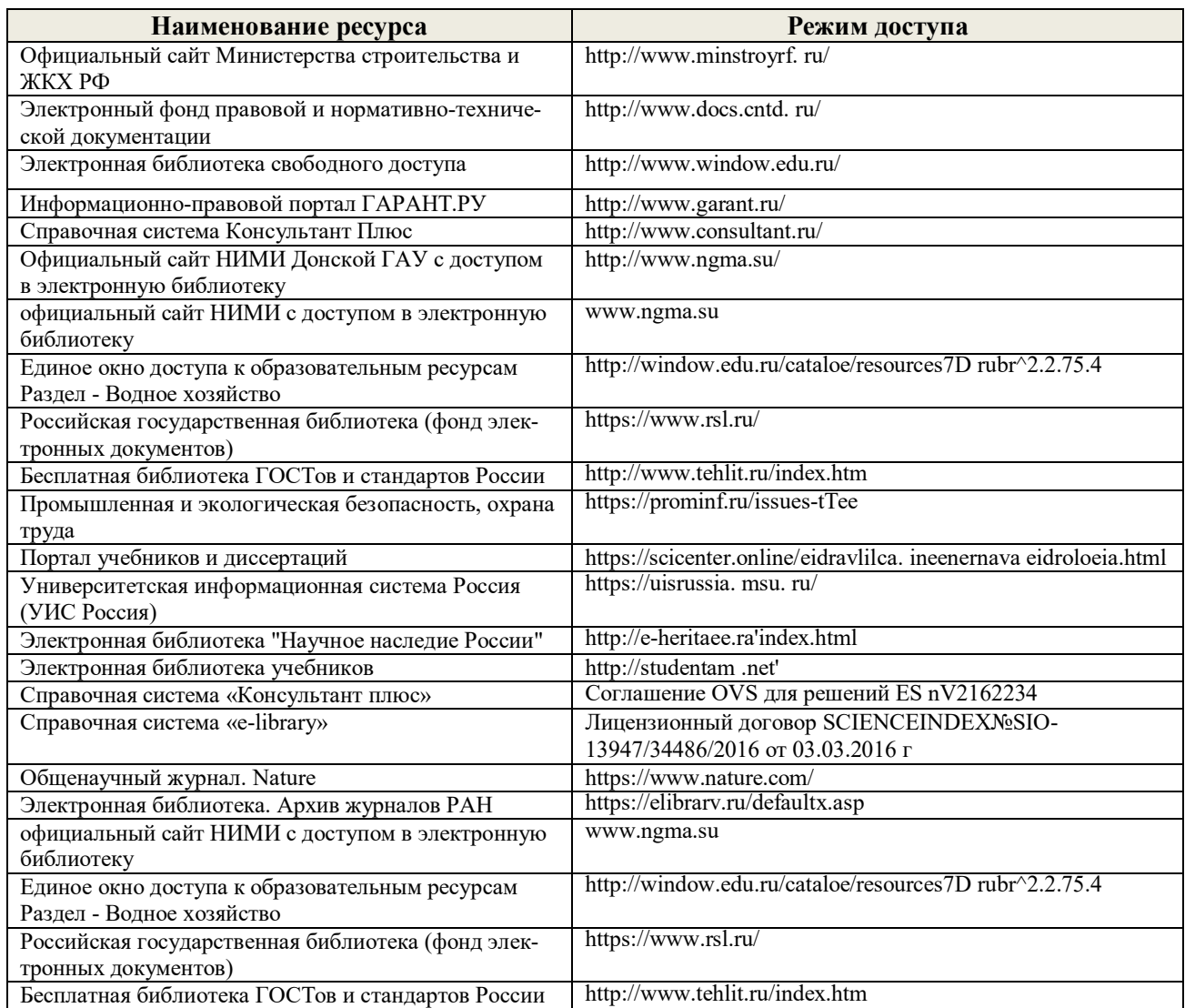

#### **8.3 Современные профессиональные базы и информационные справочные системы**

## **Перечень договоров ЭБС образовательной организации на 2020-21 уч. год**

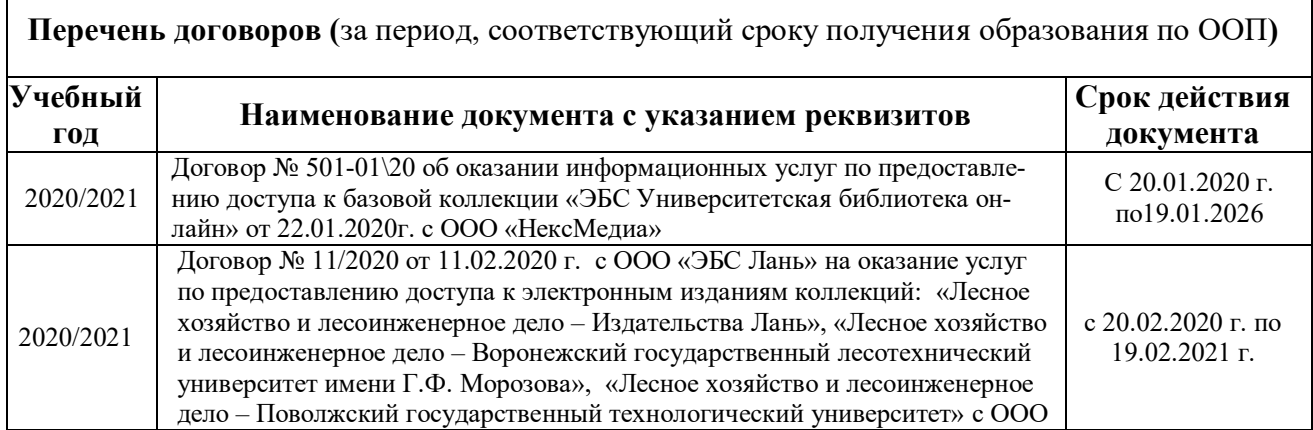

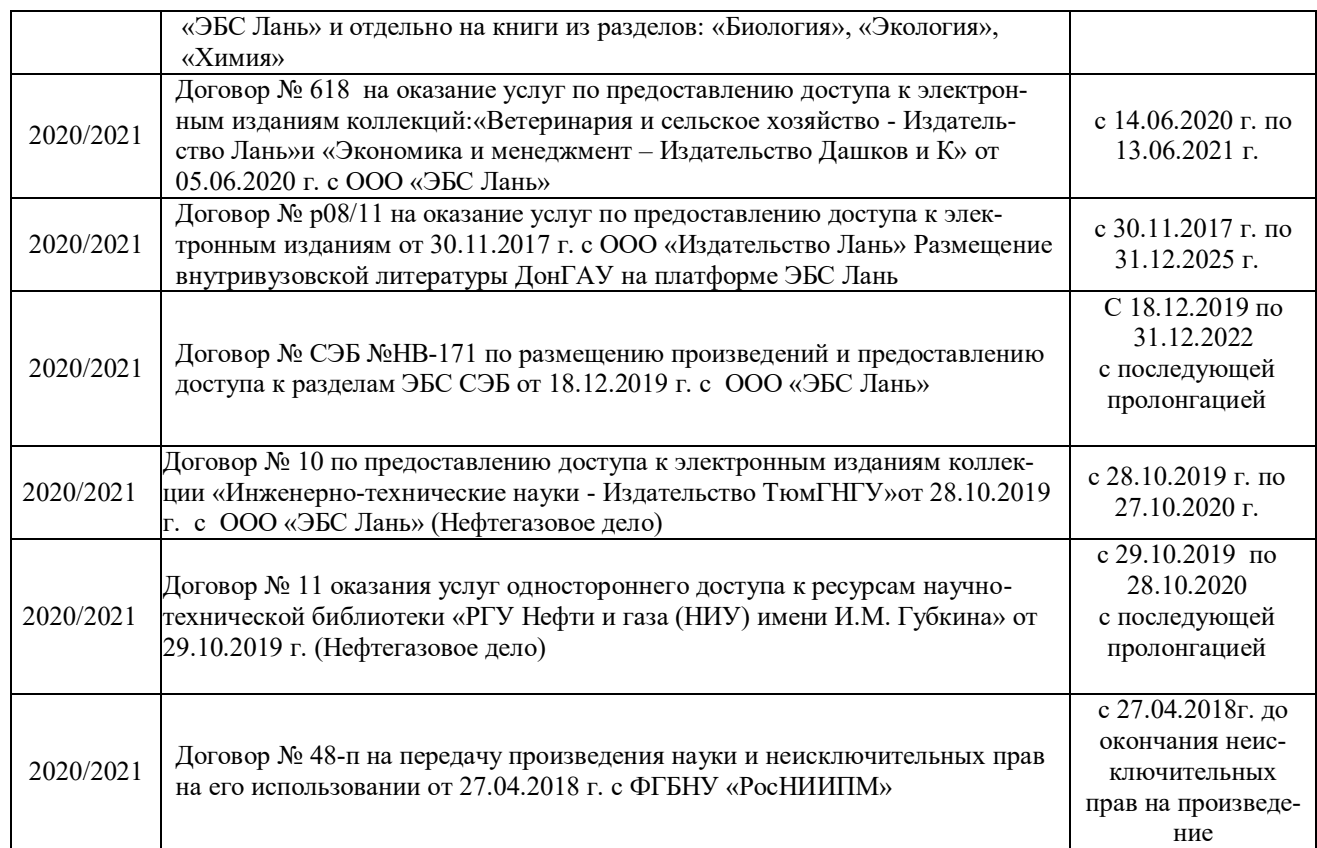

#### **8.4 Методические указания для обучающихся по освоению дисциплины**

1. Положение о текущей аттестации обучающихся в НИМИ ДГАУ : (введено в действие приказом директора №119 от 14 июля 2015 г.) / Новочерк. инж.-мелиор. ин-т Донской ГАУ.- Новочеркасск, 2015.- URL : http://ngma.su (дата обращения: 27.08.2020). - Текст : электронный.

2.Типовые формы титульных листов текстовой документации, выполняемой студентами в учебном процессе / Новочерк. инж.-мелиор. ин-т Донской ГАУ.- Новочеркасск, 2015.- URL : http://ngma.su (дата обращения: 27.08.2020). - Текст : электронный.

3. Положение о курсовом проекте (работе) обучающихся, осваивающих образовательные программы бакалавриата, специалитета, магистратуры : (введен в действие приказом директора №120 от 14 июля 2015г.) / Новочерк. инж.-мелиор. ин-т Донской ГАУ.- Новочеркасск, 2015.- URL : http://ngma.su (дата обращения: 27.08.2020). - Текст : электронный.

4. Положение о промежуточной аттестации обучающихся по программам высшего образования : (введено в действие приказом директора НИМИ Донской ГАУ №3-ОД от 18 января 2018 г.) / Новочерк. инж.-мелиор. ин-т Донской ГАУ.- Новочеркасск, 2018. - URL : http://ngma.su (дата обращения: 27.08.2020). - Текст : электронный.

#### **8.5 Перечень информационных технологий и программного обеспечения, используемых при осуществлении образовательного процесса**

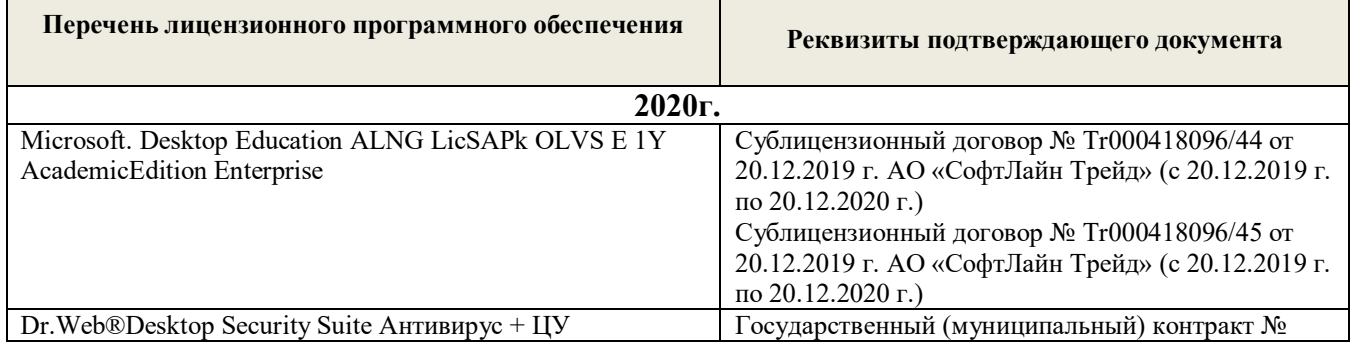

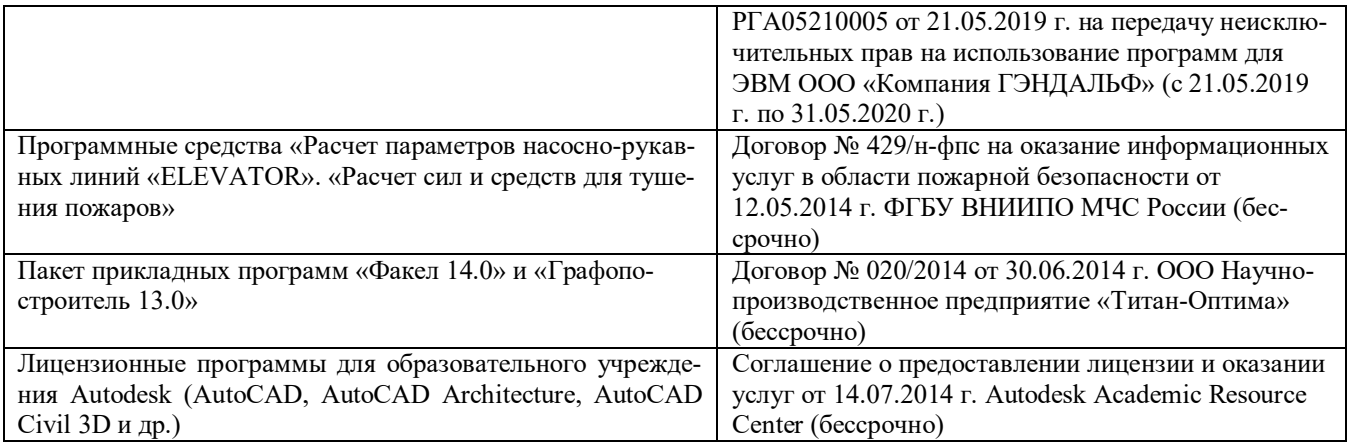

## **9. ОПИСАНИЕ МАТЕРИАЛЬНО-ТЕХНИЧЕСКОЙ БАЗЫ, НЕОБХОДИМОЙ ДЛЯ ОСУЩЕСТВЛЕНИЯ ОБРАЗОВАТЕЛЬНОГО ПРОЦЕССА ПО ДИСЦИПЛИНЕ**

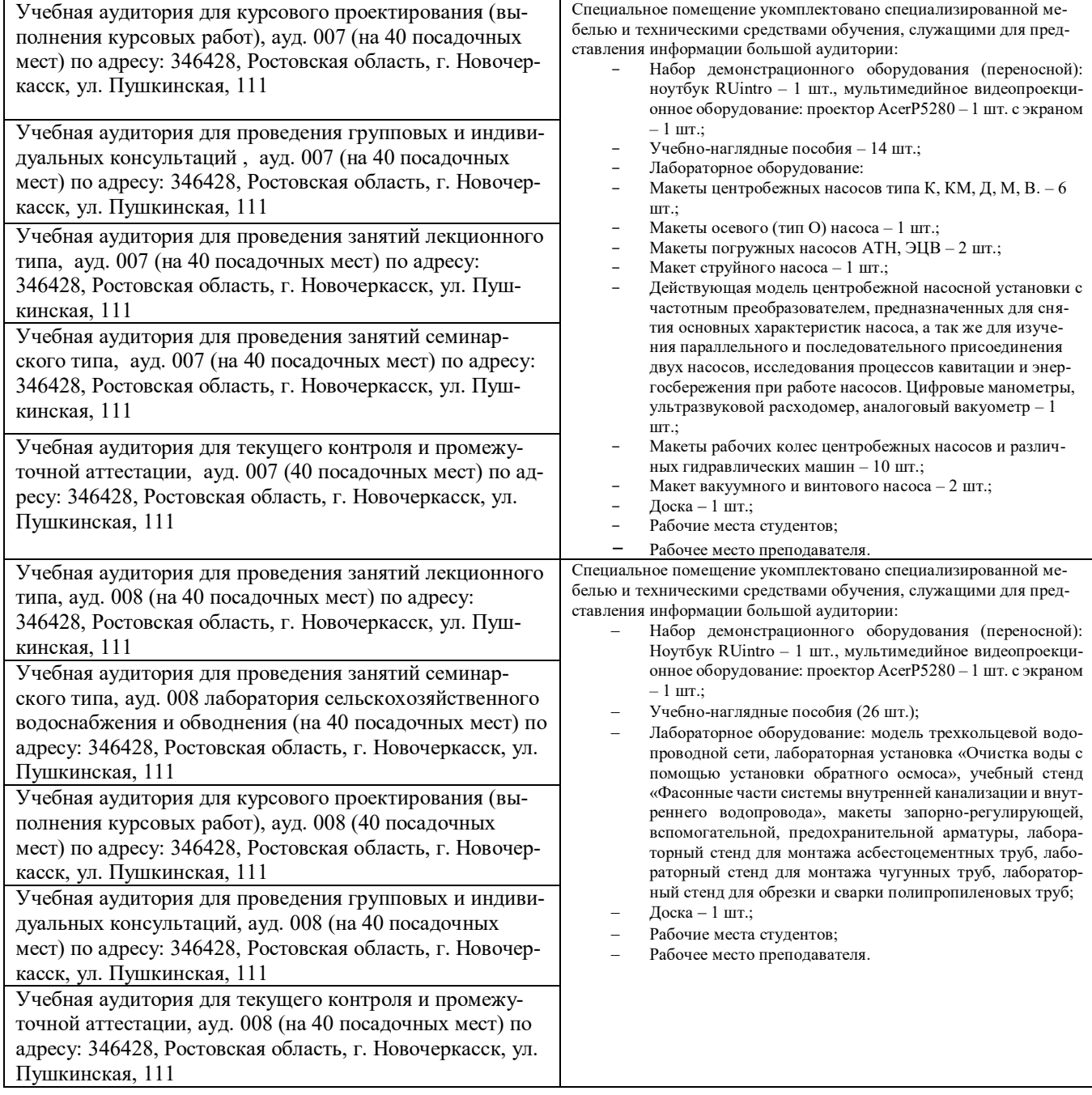

Дополнения и изменения рассмотрены да заседании кафедры «27» августа 2020г. пр. № 1 Заведующий кафедрой \_\_\_\_\_\_\_\_\_\_\_\_\_\_ \_Гурин К.Г.\_\_  $\frac{\Gamma$ урин К.Г. (Ф.И.О.)

внесенные изменения утверждаю: «27» августа 2020г. пр. № 1

Декан факультета  $\leftarrow$ 

(подпись) (Ф.И.О.)

#### 8. ДОПОЛНЕНИЯ И ИЗМЕНЕНИЯ В РАБОЧЕЙ ПРОГРАММЕ

В рабочую программу на весенний семестр 2020 - 2021 учебного года вносятся изменения: дополнено содержание следующих разделов и подразделов рабочей программы:

#### Срок Учебный год Наименование документа с указанием реквизитов действия документа Договор №1/2021 от 15.02.2021 г. с ООО «ЭБС Лань» на оказание услуг по предоставлению доступа к электронным изланиям с 20.02.2021 г. 2020/2021 коллекций: «Лесное хозяйство и лесоинженерное дело  $\Pi$ <sup>O</sup> Издательство Лань» и отдельно на книги из коллекции 19.02.2022 г. «Инженерно-технические науки - Издательство Лань» Договор № 2/2021 от 15.02.2021 г. с ООО «ЭБС Лань» на оказание услуг по предоставлению доступа к электронным изданиям коллекций: «Лесное хозяйство и лесоинженерное дело с 20.02.2021 г. - Воронежский государственный лесотехнический университет 2020/2021  $\overline{10}$ имени Г.Ф. Морозова». «Лесное хозяйство и лесоинженерное 19.02.2022 г. дело Поволжский государственный технологический университет» и отдельно на книги из разделов: «Биология», «Экология», «Химия»

#### Перечень договоров ЭБС образовательной организации на 2020-2021 уч. год

Лицензионное и свободно распространяемое программное обеспечение, в том числе отечественного производства

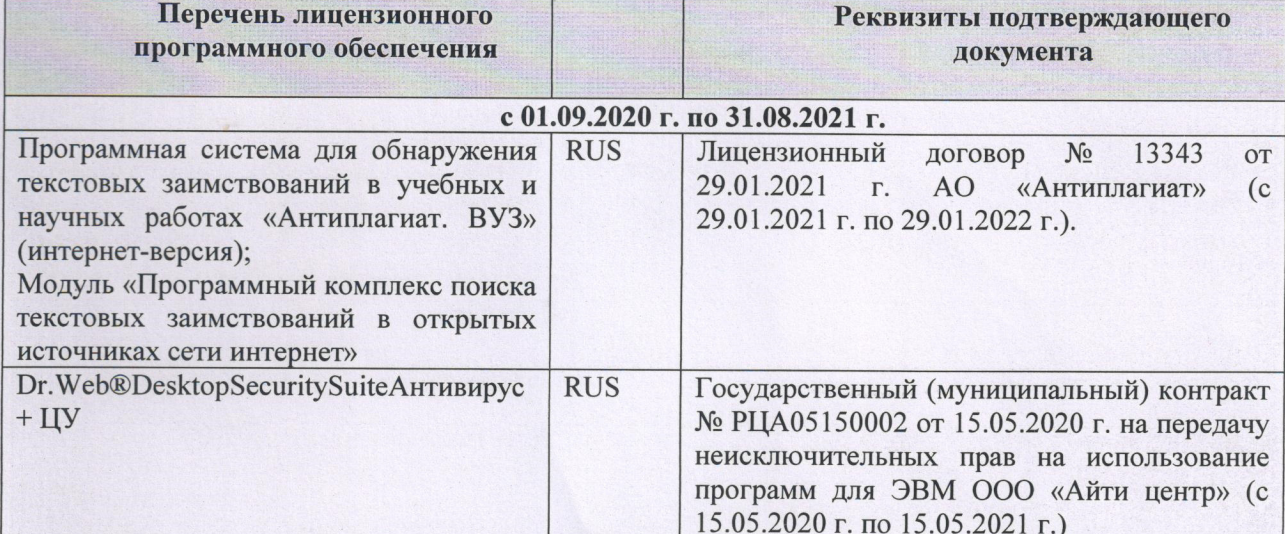

Дополнения и изменения рассмотрены на заседании кафедры «01» марта 2021 г.

Заведующий кафедрой (подпись)

Гурин К.Г.  $(\Phi$ <sub>M</sub>.O.)

внесенные изменения утверждаю: «01» марта 2021 г.

Декан факультета

(подпись)

Дьяков В.П  $(\Phi$ <sub>M</sub>.O.)

# 11. ДОПОЛНЕНИЯ И ИЗМЕНЕНИЯ В РАБОЧЕЙ ПРОГРАММЕ

В рабочую программу на 2021 - 2022 учебный год вносятся следующие дополнения и изменения - обновлено и актуализировано содержание следующих разделов и подразделов рабочей программы:

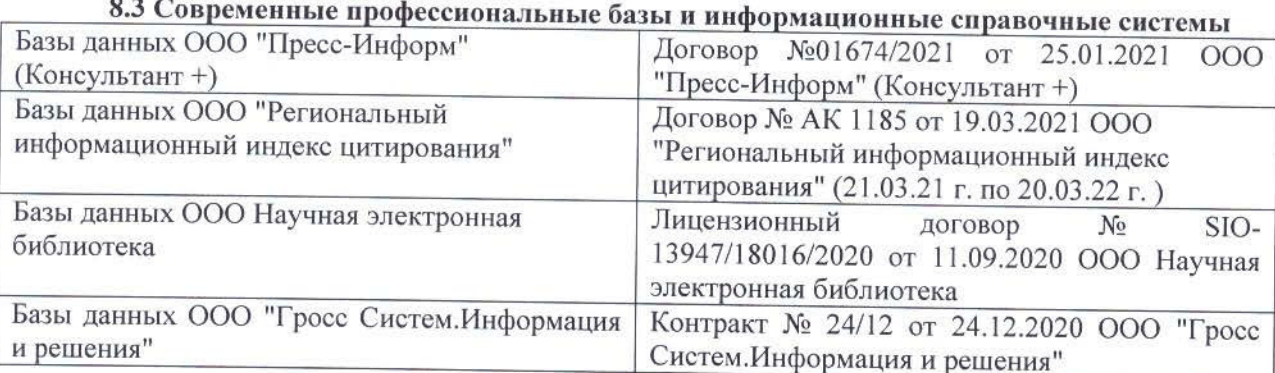

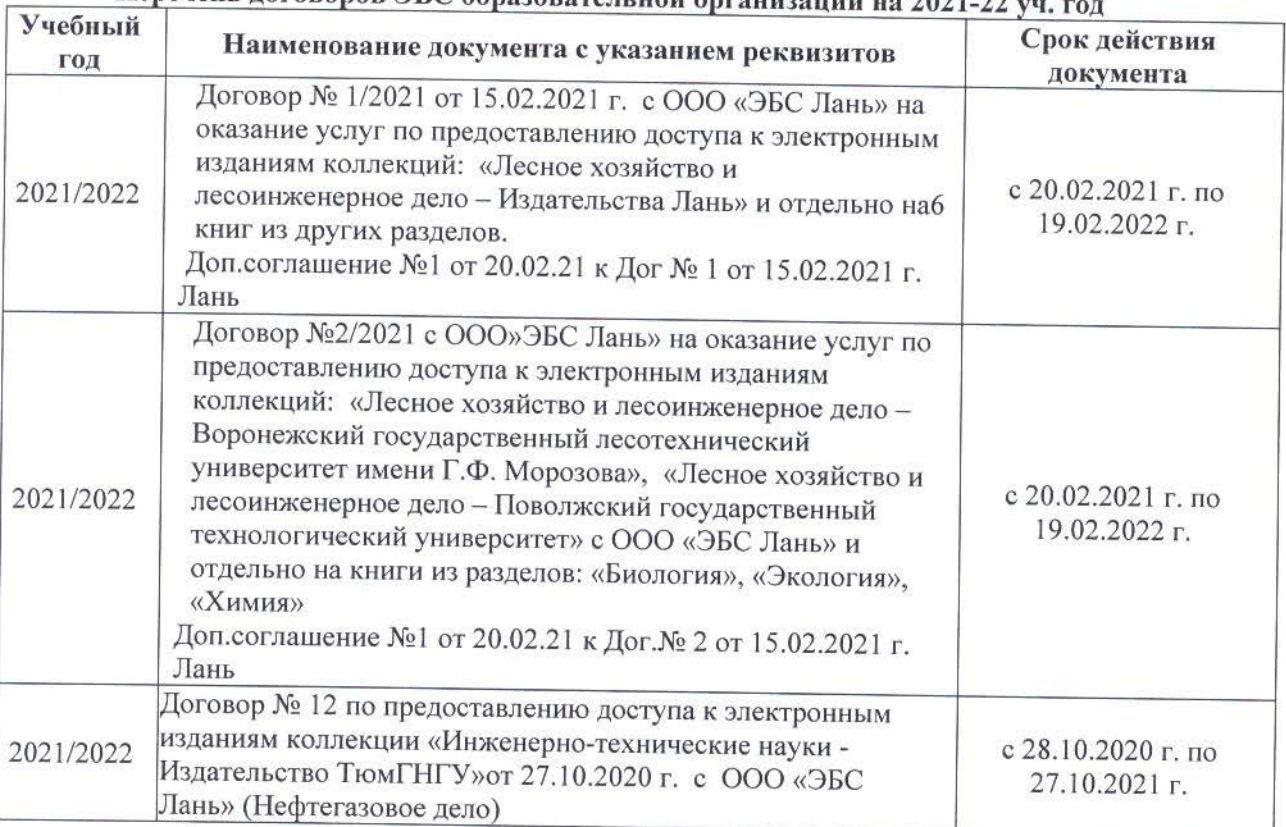

## Перечень договоров ЭБС образовательной организации на 2021-22 уд

#### 8.5 Перечень информационных технологий и программного обеспечения, используемых при осуществлении образовательного процесса Перечень лицензионного программн

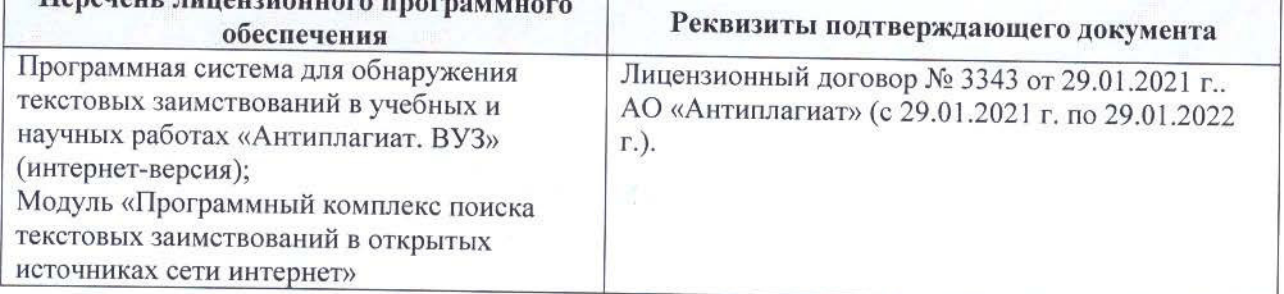

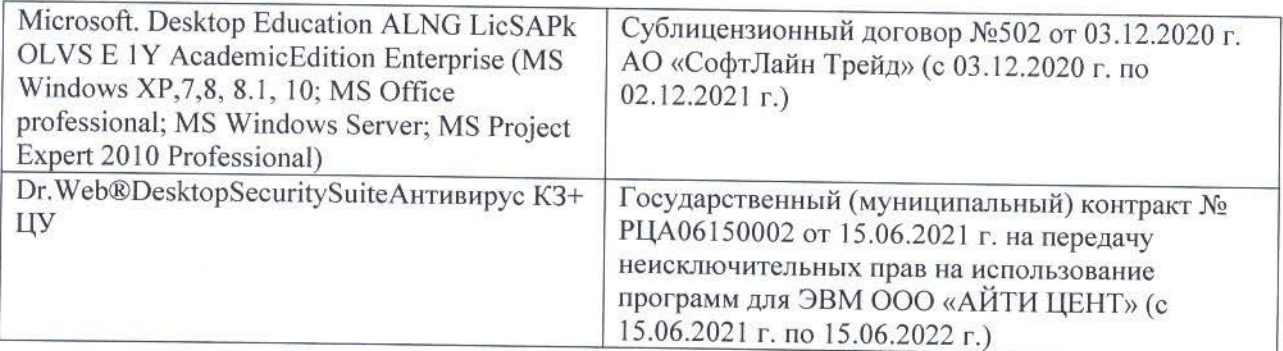

Дополнения и изменения рассмотрены на заседании кафедры «26» августа 2021 г.

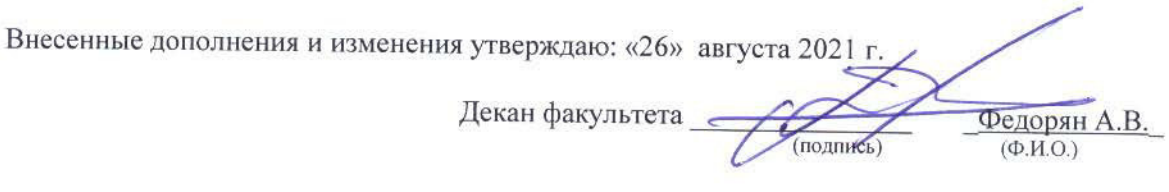

## 11. ДОПОЛНЕНИЯ И ИЗМЕНЕНИЯ В РАБОЧЕЙ ПРОГРАММЕ

В рабочую программу на 2022 - 2023 учебный год вносятся следующие дополнения и изменения - обновлено и актуализировано содержание следующих разделов и подразделов рабочей программы:

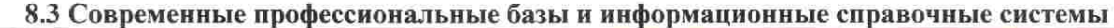

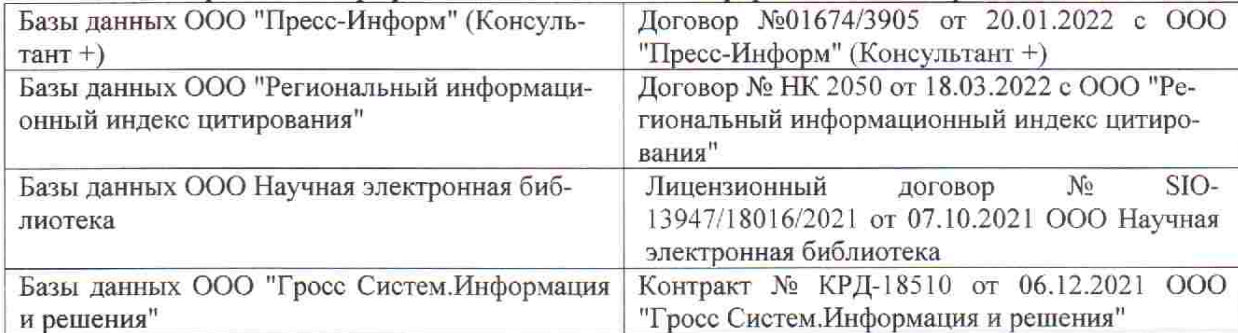

 $48.5$ 

**V** 

 $\tilde{q},\tilde{q}$  ,

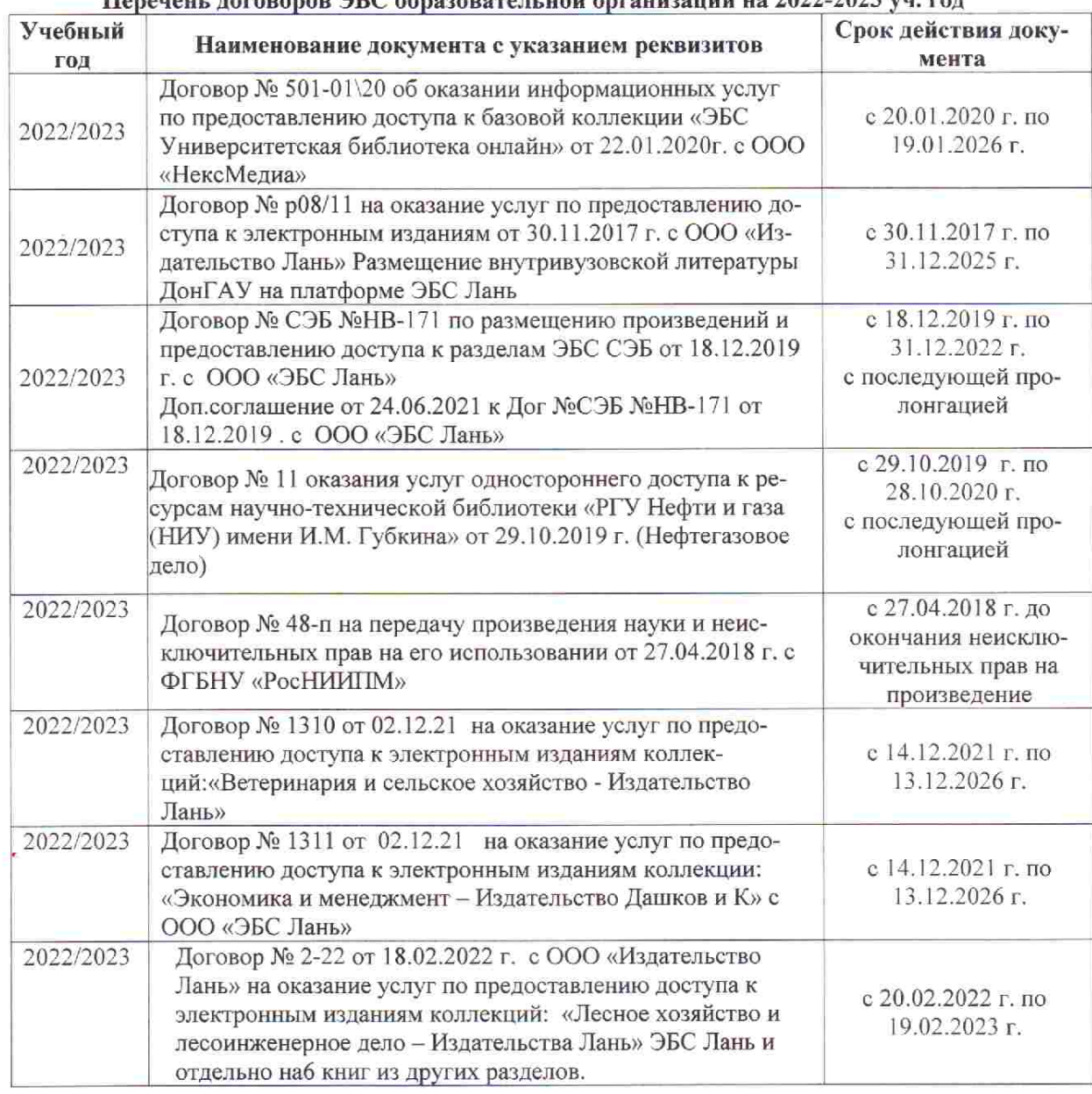

## Перечець, договоров ЭБС образовательной организации из 2022-2023 уч. год.

8.5 Перечень информационных технологий и программного обеспечения, используемых при осуществлении образовательного процесса

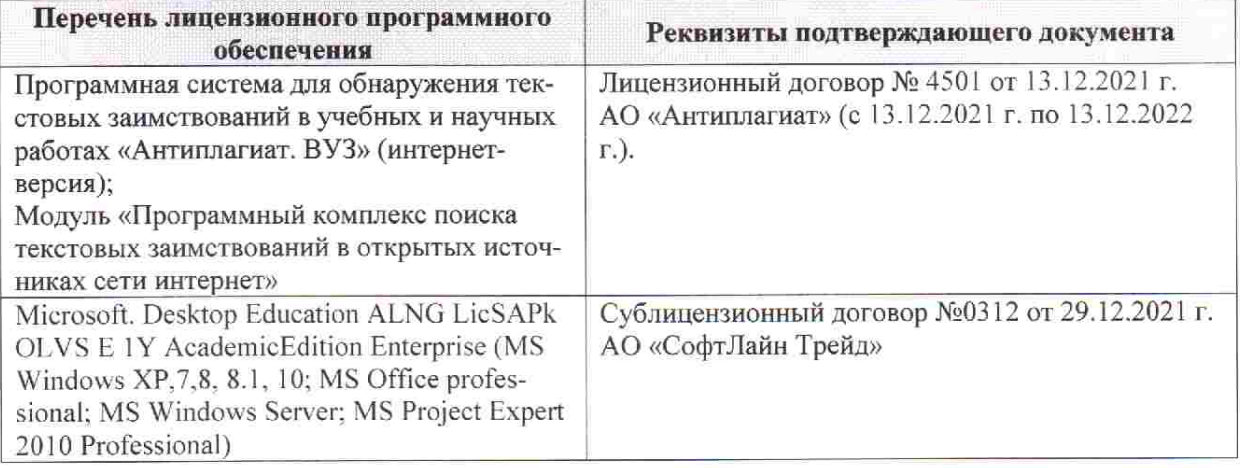

Дополнения и изменения рассмотрены на заседании кафедры «28» января 2022 г. пр. № 5

推拿计

 $855$ 

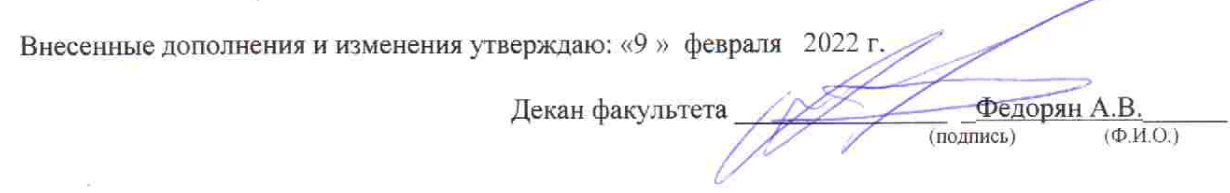